$\frac{2}{7}$ 

# UNIVERSIDAD NACIONAL AUTONOMA DE MEXICO

## FACULTAD DE CIENCIAS

## IMPLEMENTACION DE UN SISTEMA DE MANEJO DE BASES DE DATOS (DMS II BURROUGHS)

# T E S I S<br>PARA OBTENER EL TITULO DE ACTUARIO

## JORGE VIERA HARO

MEXICO, D. F.

1984

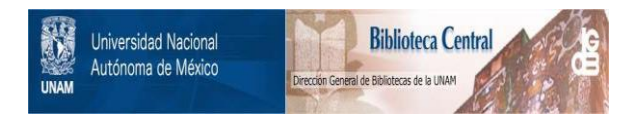

## **UNAM – Dirección General de Bibliotecas Tesis Digitales Restricciones de uso**

## **DERECHOS RESERVADOS © PROHIBIDA SU REPRODUCCIÓN TOTAL O PARCIAL**

Todo el material contenido en esta tesis está protegido por la Ley Federal del Derecho de Autor (LFDA) de los Estados Unidos Mexicanos (México).

El uso de imágenes, fragmentos de videos, y demás material que sea objeto de protección de los derechos de autor, será exclusivamente para fines educativos e informativos y deberá citar la fuente donde la obtuvo mencionando el autor o autores. Cualquier uso distinto como el lucro, reproducción, edición o modificación, será perseguido y sancionado por el respectivo titular de los Derechos de Autor.

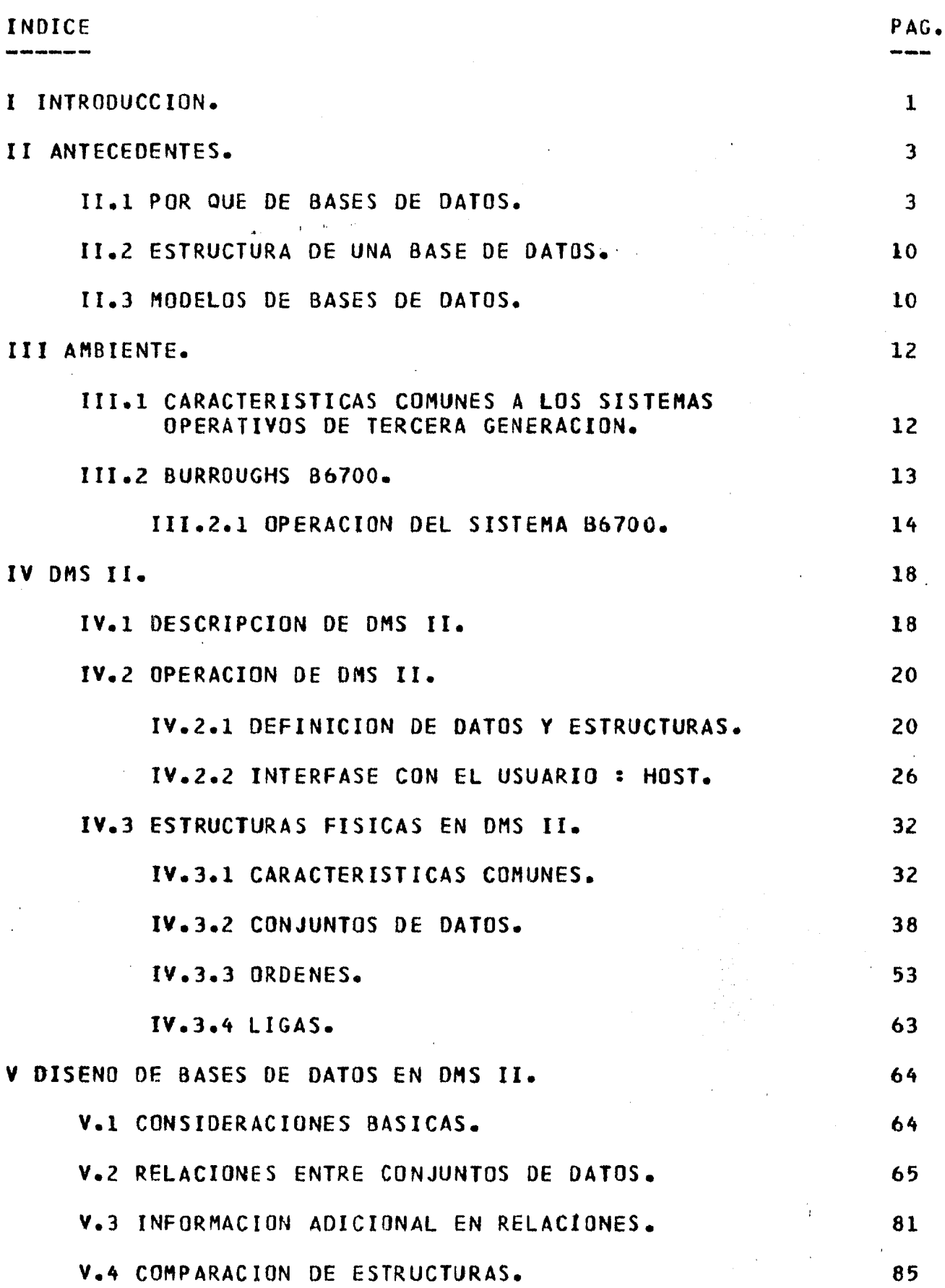

,';

 $25$ 

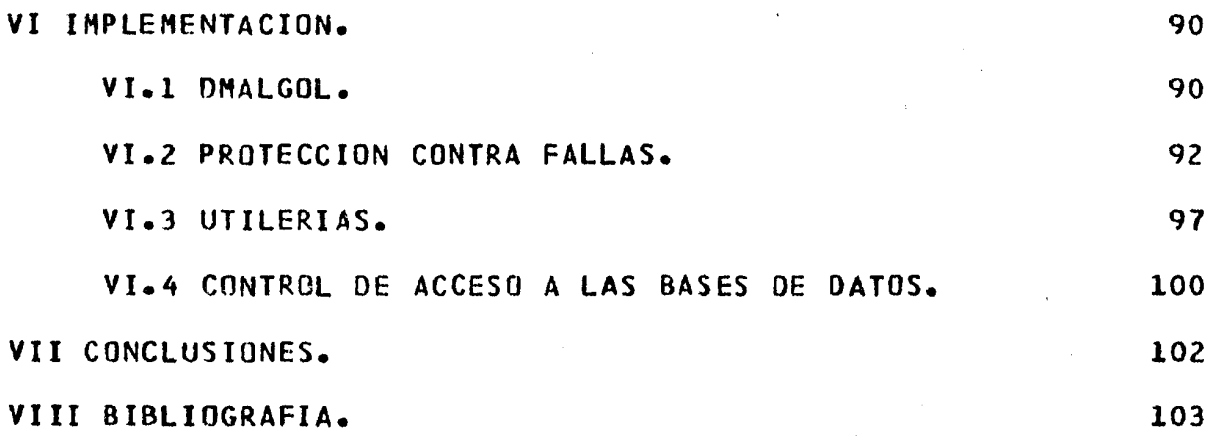

 $\bullet$   $\cdot$ 

#### I INTRODUCCION.

LO QUE SIGUE SE TRATARA DE UN PAQUETE DE MANEJO DE BASES DE FN -A SARER, DMS II DE BURROUGHS. DADA LA NECESIDAD DE UTILIZAR  $DATAS<sub>2</sub>$ TECNICAS DE PROCESO DE DATOS QUE MAS EFICIENTES SE MUESTREN. ES LAS. IMPERATIVO CONOCERLAS A FONDO, SI NO SE QUIERE COMPROMETER EL EXITO  $DE$ LAS APLICACIONES.

PROVEEDOR HA DEMOSTRADO EN LA NAYORIA DE SUS PRODUCTOS UN EL **EL** ALTO NIVEL DE INGENIO E INDEPENDENCIA DE LA MANERA CONVENCIONAL, COMO TRATAMOS DE HACER EVIDENTE EN ESTE TRABAJO, PARA EL CASO DE DMS II.

ENTENDER PLENAMENTE UN SISTEMA DE LA DADA LA DIFICULTAD DE COMPLEJIDAD DE DHS II, TAMBIEN ES DIFICIL HACER UN USO EFICIENTE DE POSIBILIDADES. ES PROPOSITO DE ESTE TRABAJO **SUS** SERVIR **COMO** INTRODUCCION A DMS II, RESCATANDO LAS IDEAS FUNDAMENTALES DE SU Y SENALANDO LAS IMPLICACIONES QUE EN USO DE RECURSOS IMPLEMENTACION, APLICACIONES CONLLEVAN. ASI, DE ENTRE LAS DISTINTAS ALTERNATIVAS LAS. PARA EL DISEND DE UNA APLICACION, EL USUARIO PODRA ESCOGER LAS QUE LE OFREZCAN MAYORES VENTAJAS, Y AUN IMITAR EL DETALLE DEL MANEJO INTERNO EN LAS APLICACIONES QUE SIN DMS II DESARROLLE.

DMS II FUE ANUNCIADO INICIALMENTE EN OCTUBRE DE 1974, HABIENDO SIDO DESARROLLADO PARA REMPLAZAR A DM6700, UN PAQUETE QUE EMPLEABA UN ENFOQUE RELATIVAMENTE CONVENCIONAL. EL PROVEEDOR SENALA QUE CON MENOR MEMORIA, DMS II SOBRE DM6700 ES MAS EFICIENTE EN OCHO VECES US<sub>0</sub> DE. CUANDO MENOS, SIENDO POSIBLE ACCESAR UN REGISTRO DE BASE DE DATOS TAN RAPION COMO LO FUESE MEDIANTE UN PROGRAMA DE APLICACION.

ESTO LO BASA DMS II EN EL USO DE RUTINAS REENTRANTES, QUE OPERAN INTRINSECUS DEL SISTEMA MIENTRAS UNA BASE ESTE **COMO** ABIERTA. **TALES** RUTINAS SE GENERAN A LA MEDIDA DE LAS ESTRUCTURAS DEFINIDAS Y CAMBIO DE DEFINICION. ESTO REPRESENTA UN SE RECONSTITUYEN CADA  $A$ COMPROMISO ENTRE LA. INTEGRACION DE LA DEFINICION DE DATOS A LOS PROGRAMAS Y LA INTERPRETACION DE LOS FORMATOS A TIEMPO DE EJECUCION. TAMBIEN FUE MODIFICADO EL SISTEMA OPERATIVO PARA CONTROLAR LA CONCURRENCIA Y LA ASIGNACION DINAMICA DE RECURSOS.

LAS RESTRICCIONES DE SEGURIDAD SE BASAN EN EL MANEJO DE CLAVES USUARIO ORIGINAL DEL SISTEMA, CON ARCHIVOS GUARDIANES DE. ESPECIFICANDO LOS TIPOS DE ACCESO PERMITIDOS POR PROGRAMA Y USUARIO.

SF. REORGANIZACION DE LOS DATOS, YA SEA OBLIGADA POSIBILITA LA CAMBIO DE DEFINICION O PARA RECUPERAR ESPACIO. ENTRE OTRAS **POR** UTILERIAS SE TIENEN CARGA, RESPALDO, IMPRESION Y CONSULTA DE LA BASE, Y TODAS SE GENERAN A LA MEDIDA DE LAS ESTRUCTURAS DEFINIDAS.

QUE EL USUARIO TIENE PARA EL DISENO DE  $LAS$ **ALTERNATIVAS** ENTRE **UNA** BASE, ESTA EL USAR ESTRUCTURAS JERAROUICAS. EFECTIVAMENTE ES MAS INTUITIVO ENTENDER UNA ESTRUCTURA INCLUIDA EN GIRA, Y DMS II PERMITE LA DIFINICION DE TAL TIPO DE ESTRUCTURAS. SIN EMBARGO, SU UTILIZACION ENGORROSA EN PROGRAMAS DE APLICACION. POR ELLO DESCRIBIMOS Y ES. EJEMPLIFICAMOS UNA TECNICA CON LA CUAL SE CONSIGUEN LOS MISMOS Y AUN **MEJORES** RESULTADDS, USANDO ESTRUCTURAS SECUENCIALES **CON** INDICE.

A ESTA INTRODUCCION LE SIGUEN ANTECEDENTES, CON RAZON DE SER. ESTRUCTURA Y MODELOS DE BASES DE DATOS. EL EQUIPO BURROUGHS B6700 ES DESCRITO COMO PERTENECIENTE A LA TERCERA GENERACION.

PARA DESCRIBIR DESCRIBIMOS DESDE SUS COMPONENTES DMS II,  $L_{0}$ FUNDAMENTALES, Y DETALLAMOS CADA UNA DE LAS ESTRUCTURAS FISICAS RESULTANTES EN LAS BASES.

SEGUIMOS CON CONSIDERACIONES SOBRE EL DISENO DE BASES DE DATOS, PARA TERMINAR CON DETALLES DE IMPLEMENTACION, CONCLUSIONES Y **BIBLIOGRAFIA.** 

#### II ANTECEDENTES.

II.1 POR QUE DE BASES DE DATOS.

**FRECUENTEMENTE**  $SE$ SENALAN  $005$ RAZONES COMO PRINCIPALES DEL INCREMENTO EN EL COSTO DE USO DE UN COMPUTADOR. LA **RESPONSABLES** QUE LOS SISTEMAS DE APLICACION ESTAN SUJETOS A CAMBIOS : PRIMERA ES EN. UN LAPSO CORTO, UNA ORGANIZACION PUEDE ENCONTRARSE CON QUE EL PROBLEMA ATACADO EN UNA APLICACION HA CAHBIADO. ALTERNATIVAMENTE, LAS PREGUNTAS QUE LA GERENCIA HACE PARA SU PLANEACION Y CONTROL PUEDEN CAMBIAR, INDEPENDIENTEMENTE DE CUALQUIER CAMBIO EN LOS PROCESOS LA ESPERANZA DE VIDA DE UNA APLICACION ES DE TRES A BASICOS. ASI, ANOS. EN ESTE PERIODO, SE HA DADO SUFICIENTE CAMBIO PARA HACER CINCO OBSOLETO EL **DISENO** PREVIO Y NECESARIO EL INVERTIR EN UNO NUEVO. EN OCASIONES EL COSTO DE MANTEMIMIENTO Y SOPORTE RESULTA DEL DOBLE DEL COSTOS DE LOS DISENG Y DESARROLLO ORIGINALES. **DE** 

**SEGUNDA** RAZON ES EL COSTO DEL PERSONAL. LAS APLICACIONES LA **CRECEN** EN COMPLEJIDAD, LO QUE INCREMENTA LA CANTIDAD DE CONOCIMIENTO ELLAS SE HA DE TENER PARA UNA IMPLEMENTACION EFECTIVA. EL  $\mathsf{F} \cup \mathsf{F}$  $DE$ PERSONAL DE COMPUTACION COMPETENTE, Y ADEMAS INTERESADO EN LAS APLICACIONES ES ESCASO, Y LA TASA DE ROTACION ES ELEVADA.

TRADICIONALMENTE, EL METODO EMPLEADO EN DESARROLLAR PROGRAMAS DE APLICACION SIGUE LAS SIGUIENTES FASES :

- A) RECONOCIMIENTO POR PARTE DEL USUARIO, DE QUE PARA UN PROBLEMA PUEDE USAR LA COMPUTADORA.
- **B) LO DISCUTE CON UN ANALISTA DE SISTEMAS.**
- C) EL ANALISTA DESARROLLA EL REQUERIMIENTO DE DATOS. ESTO ES, DETERMINA :
	- 1) DATOS RELEVANTES.
	- 2) DIMENSIONES DE ELEMENTOS DE DATOS.
	- 3) LA REPRESENTACION DE LOS VARIOS ELEMENTOS DE DATOS, TAMANOS DE REGISTROS, ETC.
	- 4) LA ESTRATEGIA DE ALMACENAMIENTO Y EL COMPROMISO ENTRE ESPACIO A OCUPAR Y TIEMPO DE PROCESO.
	- 5) LA ESTRATEGIA DE CONTROL DE EJECUCIONES CONTRA FALLAS, Y DE RECUPERACION.

 $\label{eq:2.1} \frac{1}{2}\sum_{i=1}^n\frac{1}{2}\sum_{i=1}^n\frac{1}{2}\sum_{i=1}^n\frac{1}{2}\sum_{i=1}^n\frac{1}{2}\sum_{i=1}^n\frac{1}{2}\sum_{i=1}^n\frac{1}{2}\sum_{i=1}^n\frac{1}{2}\sum_{i=1}^n\frac{1}{2}\sum_{i=1}^n\frac{1}{2}\sum_{i=1}^n\frac{1}{2}\sum_{i=1}^n\frac{1}{2}\sum_{i=1}^n\frac{1}{2}\sum_{i=1}^n\frac{1}{2}\sum_{i=1}^n\$ 

- D) EL ANALISTA DE SISTEMAS IDENTIFICA LAS DISTINTAS TRANSACCIONES O UNIDADES DE TRABAJO EN TERMINOS DE PROCESOS LOGICOS DE LOS DATOS.
- E) EL ANALISTA DETERMINA LA VALIDACION A EFECTUARSE SOBRE LAS ENTRADAS, Y LA LOGICA DE LAS TRANSACCIONES.
- F) SE PASA A CODIFICACION EN UN LENGUAJE DE APLICACION.
- G) SE REVISA, PRUEBA Y CORRIGE EL PROGRAMA.

 $\mathcal{H}^{\mathcal{A}}(\mathcal{H}^{\mathcal{A}}_{\mathcal{A}})$ 

alike shows.

DE TODOS ESTOS PASOS SON VISIBLES AL USUARIO LOS  $SOLO$ **DESPUES** RESULTADOS. SI EN SU DESARROLLO LOS POSTULADOS DEL PROBLEMA PRIMEROS **HAN** CAMBIADO, SE HAN DE REPETIR LOS PASOS ANTERIORES UNA Y OTRA VEZ, HASTA LOS **RESULTADOS** DESEADOS.

PROBLEMA DEL ALTO COSTO ASOCIADO CON ESTE METODO ES QUE CADA EL. ANAL ISTA  $ES$ RESPONSABLE DE IDENTIFICAR : LOS DATOS RELEVANTES, SU REPRESENTACION, LOS TAMANOS DE LOS ELEMENTOS, ETC. : LA ESTRATEGIA DE ALMACENAMIENTO Y LECTURA HA SER USADA : EL COMPROMISO ENTRE LOS COSTOS DE ALMACENAMIENTO Y DE LECTURA, Y LOS MECANISMOS DE CONTROL DE **EJECUCION**  $\mathcal{D}F$ **RECUPERACION**  $DE$ FALLAS, EN LAS Y DIFERENTES RESULTAN OPTIMAS HASTA LO MEJOR DE SU HABILIDAD, PERO APLICACIONES. COMO GENERALMENTE TIENE UNA PANORAMICA MUY ESTRECHA DEL PROBLEMA Y DE  $DE$ SOLICITUDES POSTERIORES, ESTOS DATOS PUEDEN SER **NATURALEZA**  $1<sub>A</sub>$ PRUGRAMA, **INACCESIBLES** PARA CUALQUIER **UTRA** MENOS OUF **FSTEN**  $\Delta$ **DISPONIBLES** LAS DESCRIPCIONES PRECISAS  $DE$  $L0S$  $DATOS$  $DE$ **LUS**  $DE$ LECTURA ALMACENAMIENTO, Y. DE LOS MECANISMOS DE **ALGORITMOS** Y. RECUPERACION.  $LADO<sub>2</sub>$ CONTROL DE PROCESO Y  $P \cap R$  $0TRI$ **FSTOS ESTAN FRECUENTEMENTE** TAN LIGADOS AL PROGRAMA URIGINAL QUE SI SE ADAPTAN USADOS POR OTRO PROGRAMA AQUEL HA DE CORREGIRSE. EN MUCHOS **SFR** PARA DISPONE DE DOCUMENTACION ADECHADA EN RELACION A ESTOS  $CASOS$ SF NO<sub>1</sub> FACTORES, **CON**  $\mathsf{I}$   $\mathsf{R}$  $QHF$ SE IMPONE UN ESTUDIO PREVIO. AL TERMINAR TAL EN ALGUNDS CASOS LA NECESIDAD DE LA INFORMACION YA PASO DE **FSTUDIO. CRITICA** IRRELEVANTE.  $\Delta$ 

ADEMAS. NORMALMENTE  $EL$ PROGRAMADOR ESTA *INADECUADAMENTE* ENTRENADO PARA EVALUAR LAS DIFERENTES ESTRATEGIAS DE PROGRAMACION, Y PARA DES ARROLLAR UN SISTEMA DE CONTROL DE PROCESO Y DE RECUPERACION  $nE$ FALLAS. **ESTO** ULTIMO COMPROMETE LA INTEGRIDAD DE LOS DATOS, AL REPETIR OBITGAR A PROCESOS.

TIPICO PROGRAMA DE APLICACION CONSTA DE 6 PARTES DISTINTAS : tin.

- A) ALGUNA FORMA DE DESCRIPCION DE LOS DATOS. EN COBOL, SE FORMALIZA EN LA OIVISION DE DATOS.
- B) ALGUNA LOGICA RELACIONADA CON VALIDACION DE ENTRADAS, QUE CALIFICA LOS DATOS QUE ENTRAN A PROCESO.
- C) LA LOGICA DE PROCESO DE TRANSACCIONES Y DE CALCULOS GENERALES.
- D) LAS FUNCIONES DE "OBTIENE" Y "DA", CON DISPOSITIVOS DE ALMACENAMIENTO SECUNDARIO, QUE PONEN DISPONIBLES A LOS DATOS PARA EL PROCESO DE TRANSACCIONES.
- E) UNA FASE DE ORGANIZACION Y SALIDA DE DATOS PRODUCIDOS.
- F) LA LOGICA DE CONTROL DE PROCESO Y DE RECUPERACION DE PROGRAMA Y DE DATOS.

LAS APLICACIONES COMERCIALES, SUCEDE QUE LA EN LA **MAYORIA**  $DE$ DE DATOS, EL SEGUIMIENTO Y RECUPERACION DE TRANSACCIONES DESCRIPCION LAS FUNCIONES DE "OBTIENE" Y "DA" CONSUMEN MAS TIEMPO Y CODIGO QUE Y. LA VALIDACION DE ENTRADAS Y LA LOGICA DE TRANSACIONES. ESTO ES, EL PROGRAMADOR OCUPA MENOS DEL PROBLEMA QUE SE INTENTA RESOLVER QUE SE. **FUNCIONES** 0E. AMBIENTE, ESPECIALMENTE EN MANTENIMIENTO  $FM$ **Y** CORRECCION.

ESTO EN MENTE, SE PROPONE QUE SE PUEDE OBTENER LA REDUCCION  $CON$ DEL cas To **DE** MANTENIMIENTO SEPARANDO ESTOS ASPECTOS DE. LA **DE** APLICACION. **PROGRAMACION** 

EL -ENFOQUE CORRIENTE CONSISTE EN INTEGRAR LOS DATOS Y LA LOGICA APLICACION ESPECIFICA **DE** PARA **UNA MANERA** QUE SE MAXIMICE LA EFICIENCIA INTERNA DEL PROCESO, LO QUE LLEVA A SERIOS PROBLEMAS, COMO  $201$ **STGUTENTES**  $\sim$  2.

EXCESIVO COSTO DE EFECTUAR CAMBIOS EN LA APLICACION, COMO EN **FL CARACTERISTICAS** DE LOS DATOS MANEJADOS, QUE SE REQUIERAN OTRAS  $1 A5$ ENTRADAS O SALIDAS, O CAMBIOS TECNOLOGICOS. COMO EJEMPLOS DE CAMBIOS CARACTERISTICAS DE LOS DATOS TENEMOS QUE SE REQUIERAN MAS DIGITOS FN QUE UNA CLAVE ANTES NUMERICA INCLUYA CARACTERES FN **HNA** CANTIDAD, O OUE UN DATO SE CONSIDERE DE SOBRA. TAMBIEN, PUEDE SER ALFABETICOS. NECESARIO UN  $0AT0$ NO CONTEMPLADO EN LA APLICACION ORIGINAL, LO QUE ENTRADA U OTRA SALIDA. Y POR ULTIMO, LOS CAMBIOS REPRESENTARIA OTRA SON **SOM TECNOLOGICOS** SOLO APROVECHABLES SING AUN OBLIGADOS, POR LOS NO. EQUIPOS OSSOLETOS, DE UNIDADES DE COSTOS.  $DF$ MANTENIMIENTO DE LOS **ALMACENAMIENTO**  $P<sub>0R</sub>$ EJEMPLO.

PARA **DIFICULTAD** TRANSFERIR Y HACER ACCESIBLES LOS DATOS ENTRE PROCESOS DIFERENTES.

ALTOS COSTOS DE DISENO Y REDISENO, DADO QUE SE HA DE ESCOGER DE **ENTRE** LAS **DISTINTAS** ALTERNATIVAS  $\Omega$ E ACOMODO **FISICO** PARA  $LA$ INFORMACION, QUE **SIEMPRE** NECESITARA REACOMOOO.

Y EL QUE LAS MEJORAS Y MODIFICACIONES SE TOMAN DEMASIADO TIEMPO.

DISTINTOS ENFOQUES HAN SIDO APLICADOS A LA IMPLEMENTACION DE UN SERVICIO DE DATOS EN UNA ORGANIZACION MERCANTIL. SE HAN INTENTADO VARIAS TECNICAS DE ORGANIZACION Y DE PROCEDIMIENTOS DE USUARIO, COMO EL. ESTABLECER **ESTANDARES**  $\mathsf{Y}$ **CONVENCIONES** EN DOCUMENTACION **Y** PROGRAMACION, DESARROLLAR MODULOS ESTANDARES DE ACCESO COMUN, PARA DE ALMACENAMIENTO Y RECUPERACION, QUE PUDIESEN SER COPIADOS **SISTEMAS** P<sub>OR</sub> CADA PROGRAMADOR, Y EL ELABORAR UN MANEJADOR DE ARCHIVOS, CON MANTENIMIENTO Y ORGANIZACION CENTRALIZADOS, Y CONVENCIONES DE USO POR PROGRAMADORES. OTRO ENFOQUE LO CONSTITUYEN LAS BASES DE DATOS.  $LDS$ 

DATUS PROPORCIONAN UN CONTROL CENTRALIZADO DE LA BASES DE LAS. INFORMACION. LA INFORMACION HA DE ADMINISTRARSE COMO UN RECURSO, A OUE ESTE DISPONIBLE CON BUENOS MARGENES DE CONFIABILIDAD Y  $MODO$   $DE$ GPORTUNIDAD.

VENTAJAS CONTROL CENTRALIZADO DE LA INFORMACION, SE  $COMO$ **DEL** MENCIONAN  $\mathcal{L}$ 

1) POSIBLE REDUCCION DE LA REDUNDANCIA.

- 2) CONSISTENCIA DE LA INFORMACION : SE PUEDE UTILIZAR LA REDUNDANCIA PARA DETECTAR Y CORREGIR ERRORES.
- 3) DISPONIBLIDAD DE LA INFORMACION : POR LA INTEGRACION DE LOS ARCHIVOS DE LAS DIFERENTES APLICACIONES, POR EL ESTABLECIMIENTO EXPLICITO DE LOS DERECHOS DE CONSULTA DE LA INFORMACION A LOS DIFERENTES NIVELES DE USUARIO, Y POR LA OPORTUNA SATISFACCION DE SOLICITUDES NO ANTICIPADAS.
- 4) ESTANDARIZACION, COMO POR EJEMPLO DE UNIDADES EN LAS CANTIDADES Y EN LOS CODIGOS A UTILIZARSE.
- 5) SEGURIDAD, AL ESTABLECERSE RESTRICCIONES EN LOS ACCESOS.
- 6) PROTECCION DE LA INTEGRIDAD DE LA INFORMACION, CON MECANISMOS PRESERVADORES DE LA DESTRUCCION.

UN. DE MANÉJO DE BASES DE DATOS PUEDE DEFINIRSE COMO UN SISTEMA **SISTEMA** DE. PROGRAMACION PARA EL MANEJO Y MANTENIMIENTO DE DATOS EN UNA ESRUCTURA NO REDUNDANTE, CON EL PROPOSITO DE SER PROCESADOS POR APLICACIONES MULTIPLES. SE PERSIGUE UNA MAYOR EFECTIVIDAD EN EL PROCESO DE LOS DATOS, CONSIDERANDO LAS RELACIONES QUE EXISTAN ENTRE ELLOS, Y LIBERANDO AL PROGRAMADOR DE APLICACION DE CONSIDERACIONES TALES COMO SU LOCALIZACION, REPRESENTACION FISICA Y METODO DE ACCESO.

EL PRIMER CONCEPTO QUE CARACTERIZA LA NATURALEZA DE LOS SISTEMAS DE BASES DE DATOS ES QUE LOS DATOS HAN DE SER GRABADOS UNA SOLA VEZ, SUBSISTEMAS PARA **SER COMPARTIDOS**  $POR$ LOS. VARIOS Y USUARIOS DEL SISTEMA. PARA SATISFACER LAS NECESIDADES DE TODOS LOS USUARIOS SIN LA PRESENCIA  $DE$ DUPLICACION DE DATOS, ESTOS SE HAN DE ESTRUCTURAR Y LA INFORMACION NO DEBE : GRABARSE EN ARCHIVOS LOCALES, ORGANIZAR. PARA DISENADOS APLICACIONES ESPECIFICAS.

**CONCEPTO** BASE ES MOTIVADO TAMBIEN CUANDO SE DE DE. DATUS EL CAPTURAN Y GRABAN DATOS AL MOMENTO QUE SE SUCEDEN EN EL DESEMPENO DE QUE DAN LUGAR A LAS CORRESPONDIENTES LA -ORGANIZACION LOS EVENTOS TRANSACCIONES. EN ESTE IDEAL DE PROCESO EN TIEMPO REAL, EL OBJETIVO  $F S$ **ASEGURAR** QUE LUS. ARCHIVOS SEAN ACTUALIZADOS A MEDIDA QUE LOS EVENTOS OCURRAN,  $Y =$ QUE LA COMPUTADORA **SEA** CAPAZ DE COMUNICAR INFORMACION RELEVANTE  $E N$ MUCHOS LUGARES AL MISMO TIEMPO, DEJANDO ATRAS LOS PROBLEMAS DE COMUNICACION DE LAS GRANDES ORGANIZACIONES. EL SISTEMA DE BASE DE DATOS NECESITA ASEGURAR QUE LOS DATOS SON EXACTOS Y ESTEN DISPONIBLES, SIN DESCUIDAR LA SEGURIDAD Y CONFIDENCIALIDAD DE INFORMACION. L A

UN. SISTEMA DE MANEJO DE DATOS, SEA O NO GENERALIZADO A BASES DE DATOS, EN PRINCIPIO RELEVA DE RESPONSABILIDAD SOBRE LAS FUNCIONES DE "OBTIENE" Y "DA" DE Y A ESTRUCTURAS DE ARCHIVOS, VALIDACION DE DATOS DE ENTRADA, Y PROCESOS DE TRAZA DE MODIFICACIONES Y DE RECUPERACION. SEGUNDO LUGAR, PRESENTA LA OPORTUNIDAD DE DEFINIR ESTRUCTURAS MAS EN. VERSATILES QUE LAS DE LOS ARCHIVOS TRADICIONALES, CON RELACIONES Y NIVELES DE DATOS, CUYO MANTENIMIENTO SE HACE TRANSPARENTE AL USUARIO.

UN SISTEMA GENERALIZADO DE MANEJO DE BASES DE DATOS HA DE INCORPORAR LA MAYORIA DE LAS SIGUIENTES FACILIDADES  $\bullet$ 

INDEPENDENCIA ENTRE LOS LENGUAJES DE APLICACION Y DE CONTROL.

SOPORTE DE LOS LENGUAJES DE APLICACION USADOS CON ANTERIORIDAD EN LA INSTALACION.

PROGRAMAS DE UTILERIA PARA FACILITAR LA CREACION Y EL MANTENIMIENTO DE LAS BASES.

POSIBILIDAD DE REORGANIZACION DE LOS DATOS.

SEGURIDAD DE LOS DATOS Y LIMITACION DE ACCESO.

REARRANQUE AUTOMATICO EN CASO DE FALLA DEL SISTEMA, O RECUPERACION MANUAL DE LAS APLICACIONES CON ESFUERZO MINIMO.

POSIBILIDAD EN PRIMER LUGAR, DE ESCOGER ENTRE LAS ALTERNATIVAS DE USO DE RECURSOS, POR EJEMPLO EL ASIGNAR MAS MEMORIA DE EJECUCION PARA MEJBRAR EL TIEMPO DE RESPUESTA, Y LA POSIBILIDAD DE AJUSTE FING, COMO EL DETERMINAR LA CANTIDAD DE MEMORIA DE QUE SE PODRA DISPONER.

SE. CAPACIDAD ADEMAS, **PUEDE** CONTAR **CON DE** PROCESO DE TRANSACCIONES, CON UN SUBSISTEMA DE CONSULTA, Y CON UN GENERADOR DE REPORTES.

II.2 ESTRUCTURA DE UNA BASE DE DATUS.

DISTINGUIR TRES NIVELES : INTERNO, EXTERNO Y  $S_{F}$ **PUFDEN** CONCEPTUAL. EN EL NIVEL INTERNO SE ENCUENTRAN LAS ESTRUCTURAS DE ALMACENAMIENTO BASICO, MIENTRAS QUE EN EL EXTERNO SE ENCUENTRAN LAS DIVERSAS IMAGENES QUE DE LA BASE DE DATOS TIENEN LOS USUARIOS PARA LA SATISFACCION DE SUS SOLICITUDES. LA IMAGEN GLUBAL DE LA BASE DE DATOS NIVEL CONCEPTUAL LAS IMAGENES A LOS USUARIOS CON LOS INTEGRA EN EL DE AUTORIZACION Y VALIDACION, EN LO QUE TIENDE A SER PROCEDIMIENTOS DESCRIPCION DE LA ORGANIZACION EN CUANTO AL FLUJO INTERNO DE LOS LA DATOS, LOS DIFERENTES USOS DE LA INFORMACION Y SU CONTROL.

II.3 MODELOS DE BASES DE DATOS.

LAS DISTINTAS REPRESENTACIONES DE ESTRUCTURAS ENTRE LOS DATOS QUE CONSTITUIRIAN LOS ARCHIVUS TRADICIONALES, EN EL CONTEXTO DE BASES DATOS HAN DADD ORIGEN A DIVERSOS MODELOS, DE ENTRE LOS CUALES LOS DE -REPRESENTATIVOS SON EL JERARQUICO, EL DE REDES Y EL RELACIONAL. MAS. UNA ENTIDAD REPRESENTARA INFORMACION, YUNA DISCUSION. EN. FSTA SERA UNA CORRESPONDENCIA LOGICA EUTRE ENTIDADES. **RELACION** 

MODELO JERARQUICO.

JERARQUICO ESTA CONSTITUIDO POR UN CONJUNTO UN MODELO DE. ENTIDADES Y POR UNO DE RELACIONES, QUE ESTABLECE UNA JERARQUIA ENTRE **ENTIDADES. NO PUEDE HABER MAS DE UNA RELACION ENTRE CUALESQUIERA** LAS. ENTIDADES ; LAS RELACIONES SON DE UNA ENTIDAD DE MAS JERARQUIA A  $00S$ MUCHAS DE MENOR, Y POR CADA ENTIDAD EXISTE UNA Y SOLO UNA ENTIDAD EN EL NIVEL INMEDIATO SUPERIOR, EXCEPTUANDO LA DE MAYOR JERARQUIA, LLAMADA RAIZ.

SE PRESENTA UNA ESTRUCTURA DE ARBOL EN LOS DATOS, QUE ES PARA LA RECUPERACION DE LA INFORMACION, PASANDO DE LAS UTILIZADA ENTIDADES PADRES A LAS ENTIDADES HIJOS, DE ESTAS A LAS HIJOS DE ESTAS, ETC., HASTA QUE NO QUEDAN ENTIDADES DE MENOR JERARQUIA, O BIEN RECUPERAN LAS ENTIDADES DE ACUERDO A VALORES DESEADOS DE LOS SE **ELEMENTOS DE** DATOS.

#### MODELO DE REDES.

TIENEN UN CONJUNTO DE ENTIDADES Y OTRO DE EN ESTE MODELO SE RELACIONES, ESTABLECIENDO PERTENENCIAS ENTRE LAS ENTIDADES.

ENTIDAD PROPIETARIO ES POSIBLE PROCESAR TIPICAMENTE, DADA UNA TODAS LAS ENTIDADES MIEMBRO ; DADO UN MIEMBRU, ES POSIBLE PROCESAR LA ENTIDAD PROPIETARIO, Y DADO UN MIEMBRO, ES POSIBLE PROCESAR OTROS MIFMBROS DEL MISMO PROPIETARIO. EL PROCESO PUEDE EFECTUARSE SEGUN EL ORDEN DEL VALOR DE ALGUNO DE LOS ELEMENTOS DE DATOS, O EN ALGUN OTRO COMO EL DE PRIMERAS ENTRADAS PRIMERAS SALIDAS, O ULTIMAS ORDEN. **ENTRADAS** PRIMERAS SALIDAS.

PRESENTAN DUS RESTRICCIONES PARA UNA RELACION DADA : EL QUE **SE IINA** ENTIDAD NO PUEDE SER MIEMBRO O PROPIETARIO DE SI MISMA, Y EL QUE NO PUEDE TENER COMO MIEMBRO DOS VECES A UNA MISMA **IIN PROPIETARIO** ENTIDAD.

MODELO RELACIONAL.

EN ESTE MODELO **SE** PRESENTA AL USUARIO SOLAMENTE INFORMACION  $Y$  $COMD$  $SE$ RELACIONAN ENTRE SI SUS DATOS, SIN PRESENTAR **ORIGINAL** ESTRUCTURAS,  $DE$ MODO QUE SE TIENEN LAS **ENTIDADES** ORIGINALES Y ENTIDADES RELACION, LAS QUE TIENEN DATOS DE LAS ENTIDADES QUE RELACIONAN. LAS ENTIDADES RELACION PUEDEN ESTAR DEFINIDAS PARA TANTAS ENTIDADES COMO SE DESEE.

TIENE CON ESTE MODELO INMUNIDAD DE LAS APLICACIONES ANTE SE. CAMBIOS EN LA ESTRUCTURA FISICA DE ALMACENAMIENTO DE LA INFORMACION Y EN LA ESTRATEGIA DE ACCESO ; ES MAS SIMPLE DE MANEJAR QUE LOS MODELOS JERARQUICO Y DE RED, Y ALGUNAS FORMAS DE RECUPERACION - DE ΙΔ INFORMACION SON **HAS** FACILES. ESTO PARA EL USUARIO, **PUES** LA IMPLEMENTACION PARA USO COMERCIAL RESULTA COMPLEJA, LO QUE SE TRADUCE ALTOS COSTOS DE OPERACION. SE HA DE SOPORTAR EN CIRCUITOS Y NO EN  $FN$ PROGRAMACION.

III AMBIENTE.

- and the state and the control of the co-
- III.1 CARACTERISTICAS COMUNES A LOS SISTEMAS OPERATIVOS DE TERCERA GENERACION.
- LA CONCURRENCIA, O EXISTENCIA PUSIBLE DE VARIOS PROCESOS PARALELOS.
- LA ASIGNACION AUTOMATICA DE RECURSOS.
- EL COMPARTIR RECURSOS, SIENDO USADOS SIMULTANEAMENTE POR MAS DE UN PROCESO, SEA UN TIPO DE RECURSO O INFORMACION.
- EL MULTIPLEXADO, O LA DIVISION DEL TIEMPO EN INTERVALOS DISJUNTOS Y LA ASIGNACION DE UNA UNIDAD DE TIEMPO A LO MAS A UN PROCESO DURANTE CADA INTERVALO. CON EL MULTIPLEXADO ENCONTRAMOS MULTIPROGRAMACION, CON VARIOS PROGRAMAS O PARTES DE ELLOS EN MEMORIA EN UN MOMENTO DADO ; MULTIACCESO, CUANDO AL SISTEMA O A PARTE DE EL MUCHOS USUARIOS TIENEN ACCESO SIMULTANEAMENTE, COMO UN SISTEMA DE TIEMPO COMPARTIDO ; MULTITAREA, CUANDO SE SOPORTA MAS DE UN PROCESO ACTIVO, Y MULTIPROCESO, CUANDO SE TIENEN VARIOS PROCESADORES CENTRALES, Y ESTAN ACTIVOS Y CONCURRENTES VARIOS PROCESOS.
- EL ACCESO CONVERSACIONAL REMOTO, CUANDO MUCHOS USUARIOS INTERACTUAN EN LINEA CON SUS PROCESOS.
- LA INDETERMINACION, O CALIDAD DE IMPREDECIBLE DEL ORDEN EN QUE OCURRIRAN CUALES EVENTOS.
- Y EL ALMACENAMIENTO INDEFINIDO, DE INFORMACION DE USUARIOS. A ESTA ULTIMA CARACTERISTICA SE DEBE LA NECESIDAD DE CONTAR CON UN SISTEMA DE ARCHIVO, CON GARANTIAS EN CUANTO A LA SEGURIDAD DE LA INFORMACION CONTRA FALLAS DEL SISTEMA O ERRORES DEL USUARIO, Y CON CONTROL DE ACCESO, CONTRA LECTURA O ESCRITURA SIN AUTORIZACION.

EL DESARROLLO DE SISTEMAS DE ARCHIVOS PASO POR UNA ERA DE **SISTEMAS PRE-ARCHIVOS, EN LA CUAL NINGUNA INFORMACION ERA ALMACENADA UNA** PERMANENTEMENTE : ERA DE SISTEMAS TEMPRANOS DE ARCHIVOS, EN LA **CAPACIDAD** DE ALMACENAMIENTO ESTABA LIMITADA A LA CINTA DEL QUE LA. ; ERA DE SISTEMAS DE BIBLIOTECA, CON CINTAS DE INFORMACION Y **SISTEMA** UN. INDICE, Y LA ERA DE SISTEMAS GENERALIZADOS DE ARCHIVO.

ENTRE LAS CARACTERISTICAS DESEABLES EN UN SISTEMA DE ARCHIVO, SE RECONDCEN EL QUE LAS OPERACIONES DE ENTRADA Y SALIDA SE REDUZCAN EN POSIBLE EN NUMERO, EL QUE SE CUENTE CON FLEXIBILIDAD IRRESTRICTA  $L_{\Omega}$ TAMANOS DE REGISTRO LOGICO Y DE BLOQUE FISICO, EL QUE EL ENTRE LOS ACOMODO DE ESPACIO DE ARCHIVO SEA AUTOMATICO, EL QUE SEA DINAMICO, Y QUE LA NOMENCLATURA  $D E$ LOS. ARCHIVOS SEA FLEXIBLE.

#### III.2 BURROUGHS B6700.

INCLUYE MODULOS DE MEMORIA CENTRAL, USUALMENTE DE ESTE FOUTPO.  $65.536$ PALABRAS. CADA UNA CON 48 DIGITOS BINARIOS ACCESIBLES, MAS TRES DE TIPO DE PALABRA. PUEDE INCLUIR HASTA TRES PROCESAUORES CENTRALES HASTA TRES DE ENTRADA-SALIDA.  $LA$ **INFORMACION** SE Y. ENTRE LA MEMORIA Y LOS PROCESADORES, MEDIANTE UNOS CABLES **TRANSFIFRE** DENOMINADOS "BUS DE MEMORIA". SE MANDAN INSTRUCCIONES DE CONTROL TIPOS DE PROCESADOR POR LOS  $LOS$ DISTINTOS CABLES ENTRE **OUF** CONSTITUYEN EL "BUS DE BUSQUEDA". SI HAY SOLO UN PROCESADOR CENTRAL Y UNO DE ENTRADA-SALIDA, SOLO UNO PUEDE TOMAR O GUARDAR DE MEMORIA A LA VEZ.

PERIFERICOS N<sub>0</sub> ESTAN **CONECTADOS DIRECTAMENTE** LOS. EN **EL** PROCESADOR  $DE$ ENTRADA-SALIDA, SIND A UN CONTROLADOR ESPECIFICO PARA  $\mathsf{D} \mathsf{F}$ PERIFERICO, OUF SE **CONECTA**  $\Delta$ SU VEZ AL "BUS DE CADA **TIPO** CONTROLADORES".

PERIFERICOS LENTOS, COMO PARA TARJETAS, CINTAS DE PAPEL E LOS IMPRESORAS. REQUIEREN CADA UND UN CONTROLADOR. SE TIENE SOLO UNA RUTA ESTA CATEGORIA, Y CADA PERIFERICO TIENE UN NUMERO  $\Delta$ UNA UNIDAD - EN **ASIGNADO** ENTRE Y 255, QUE DA UN MAXIMO DE 256 PERIFERICOS. LOS  $\overline{0}$ RAPIDOS, COMO DISCOS FIJOS, PAQUETES DE DISCOS Y CINTAS, **PERIFERICOS PUEDEN TENER**  $MAS$ **DE UNA** RUTA USANDO UN "INTERCAMBIADOR".

ENTRE LOS PERIFERICOS QUE SE. **INCLUYEN TENEMOS** LECTORA  $0 F$ TARJETAS, PERFORADORA DE TARJETAS, **UNIDAGES** DE CINTA MAGNETICA. LECTORA DE CINTA DE PAPEL, PERFORADORA DE CINTA DE PAPEL, IMPRESORAS, PAQUETES DE DISCOS, UNIDADES DE ALMACENAMIENTO EN DISCO, CUNSOLAS, Y TERMINALES.

III.2.1 OPERACION DEL SISTEMA B6700.

CONTROL DE TAREAS Y TRABAJOS.

 $1.05 -$ TRABAJOS  $S_F$ CATEGURIZAN **DEPENDIENDO** SOLO  $DF =$ **SUS** CARACTERISTICAS LOGICAS 0 CLASE DE SERVICIO REQUERIDO, SEGUN SEAN PEQUENUS, GRANDES, MAS GRANDES, CON TERMINO MUY RAPIDO, CON O SIN INTERFERENCIA DEL OPERADOR, ETC. CONSTITUYENDOSE COLAS, DE DONDE EJECUCION Y A SULICITAR RECURSUS AL SISTEMA OPERATIVO. SE PASAN  $\Delta$ **PUEDEN** ESTABLECER NIVELES DE MULTIPROGRAMACION PARA BUSCAR LA DE MAS TRABAJOS, COMO LO SON LOS LIMITES DE EJECUCION MAS PRONTA TRABAJOS EN EJECUCION DE CADA UNA DE LAS COLAS. OTROS ATRIBUTOS DE SON LA PRIORIDAD DEFAULT Y EL LIMITE DE PRIORIDAD, LOS LIMITES **COLAS** DE TIEMPOS TOTALES DE ENTRADA/SALIDA, DE TIEMPO DE PROCESO, MAXIMOS DE LINEAS IMPRESAS Y DE TARJETAS PERFORADAS ; EL LAPSO A TRANSCURRIR ANTES DE SELECCIONAR PARA EJECUCION OTRO TRABAJO DE LA MISMA COLA, Y EL. **TIPO**  $DE$ ACOMODO EN MEMORIA DE INTERCAMBIO.

IMPLEMENTADA POR AMBAS PROGRAMACION Y LA MULTIPROGRAMACION ES SE TIENEN VARIOS PROGRAMAS AVANZANDO AL MISMO TIEMPO, CIRCUITERIA. DE DIFERENTES RECURSOS A LA VEZ. POR PROGRAMACION, EL HACIENDO USO MCP MANTIENE TABLAS CONCERNIENTES A LUS DIFERENTES TRABAJOS A CADA MOMENTO.

TOMEMOS LOS TRABAJOS J1(40), J2(50) Y J3(45) COMO POR FJEMPLO. LISTOS PARA CORRER. UN PROCESADOR ESTA EJECUTANDO EN EL STACK PARA J1 CUANDO JI SOLICITA UNA OPERACION DE ENTRADA-SALIDA POR LA CUAL HA Y. ESPERAR, DEJARA EL CONTROL Y SE TRABAJARA EN EL STACK PARA J2. n F CUANDO SE COMPLETE LA ENTRADA-SALIDA PARA J1, J1 SE PONDRA EN LA COLA  $DF$ TRABAJOS LISTOS.

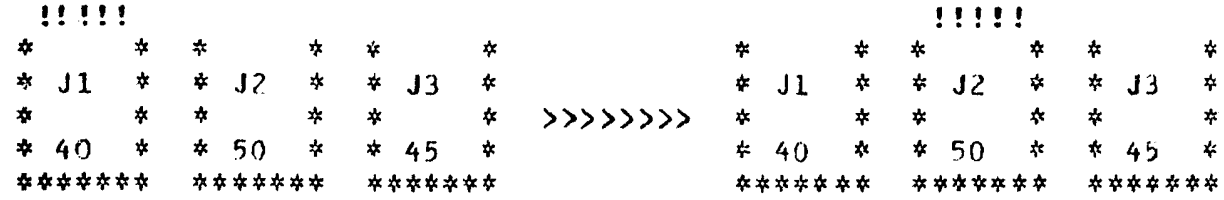

EN EL CASO DEL MULTIPROCESO, SE TRATA A LOS PROCESADORES COMO. RECURSUS, SIN PRECEDENCIA ENTRE ELLUS. EL SISTEMA SOLAMENTE TRANSFERIRA CONTROL A CUALQUIERA DE ELLOS SI UN STACK ESTA OPERATIVO LISTO. PERO TAMBIEN PODRA DECIDIR QUE UNO CORRA EN ESTADO DE CONTROL, SIN PERMITIR LAS INTERRUPCIONES, POR EJEMPLO AL INICIAR UNA OPERACION ENTRADA- SALIDA, 8 AL DARLE CONTROL A  $0TR<sub>0</sub>$ STACK. **DE** 

PARA LA IMPLEMENTACION DE MEMORIA VIRTUAL, EL CODIGO Y LOS DATOS DIVIDEN EN SEGMENTOS DE LONGITUD VARIABLE. CADA-SEGMENTO-SE **SE ACDMODA** EN MEMORIA REAL SI SE PUEDE ENCONTRAR UN ESPACIO SUFICIENTEMENTE GRANDE.

UN PROGRAMA TRABAJANDU TENDRA UN DESCRIPTOR EN SU-AREA-DE STACK, APUNTANDO A CADA SEGMENTO DE CODIGO O DE DATOS, EL **TRABAJO**  $\mathsf{n}$ MARCARA SEGUN EL SEGMENTO ESTE PRESENTE O AUSENTE. SI ESTA CUAL SE DE DISCO ; SI NO HAY ESPACIO EN MEMORIA SE HARA AUSENTE,  $SE$ TRAERA **DISPONIBLE UN** AREA MANDANOO EL SEGMENTO A DISCO Y MARCANDO EL CORRESPONDIENTE COMO AUSENTE. EL CODIGO Y LOS DATOS DE DESCRIPTOR SON MODIFICABLES Y SE ENCUENTRAN EN EL ARCHIVO DE  $SOLO$ LECTURA NO NO ES NECESARIO ESCRIBIRLOS DE  $CODIGO<sub>2</sub>$ P OR **LO QUE** NUEVO.

UN AMBIENTE DE COMUNICACION DE DATOS, ES FRECUENTE EL QUE UN EN. **SF** NECESITE EN MEMORIA EN LAPSOS CONSIDERABLES, POR PROGRAMA NN N EJEMPLO AL ESPERAR RESPUESTA DE UNA TERMINAL. PARA APROVECHAR ESTE HECHO, SE TIENE EL MODO INTERCAMBIO, CON UN AREA FIJA EN DISCO, A DONDE SERA MOVIDO EL PROGRAMA, SEGUN UN ATRIBUTO DE LA DONDE Y  $\mathsf{D} \mathsf{F}$ **TAREA** TRABAJO, LLAMADO DE SUBESPACIOS : CON VALOR DE O, NO SE USA  $\mathbf 0$ CON 1, EL CODIGO NO ENTRA AL INTERCAMBIO, CON 2, EN EL INTERCAMBIN. INTERCAMBIO SE INCLUYEN LOS DATOS Y EL STACK, Y TAMBIEN EL CODIGO SI PERTENECE A LA BIBLIOTECA DEL PROPIO USUARIO, Y CON VALOR DE 3, TODAS LAS. **AREAS** SE TRABAJAN EN ESPACIO DE INTERCAMBIO.

#### SEGURIDAD DEL SISTEMA.

DEBE DE TENER ASOCIADA UNA CLAVE DE USUARIO, Y SE CADA TRABAJO SUMINISTRA QUE  $SE$ MANTIENE SECRETA A LOS DEMAS **UNA** CONTRASENA, USUARIOS. SISTEMA PERTENECEN A UNA CLAVE DE L<sub>0</sub>S **ARCHIVOS EN**  $EL$ USUARIO, Y PUEDEN SER PRIVADOS, CON ACCESO SOLO AL PROPIO USUARIO O A CLAVES PRIVILEGIADAS, DE CLASE A, CON ACCESO A OTROS USUARIOS SUJETA ENTRADA/SALIDA, O DE CLASE **RESTRICCIONES** DE :  $B_{\bullet}$ **CON ACCESO**  $\Delta$ EL ACCESO A UN ARCHIVO PUEDE ARCHIVO GUARDIAN. CONTROLADO CON UN RESTRINGIRSE  $\Lambda$ SOLO LECTURA, SOLO ESCRITURA, O PROHIBIRSE LECTURA Y ESCRITURA.

CONTROL DE ARCHIVOS.

SOLO ESTARAN EN LINEA CIERTOS PAQUETES Y EN **UN** MOMENTO  $DADB$ , DE ARCHIVOS CONSISTE EN SU ACOMODO EN PAQUETES, CINTAS. EL. CONTROL CINTAS Y. **UNIDADES** DE DISCO, Y EN EL MANTENIMIENTO DE BIBLIOTECAS, MEDIO DE ALMACENAMIENTO A OTRO. SE USA EL **COPIANDO** ARCHIVOS  $0E$ **UN** AGREGADO DE ALMACENAMIENTO MASIVO. SE  $DE$ FAMILIA, COM<sub>0</sub> CONCEPTO FAMILIAS **TIENEN**  $DE$ PAQUETES, DE. **OISCUS** CON. CABEZA DE. PUEDE ASIGNAR UNA LECTURA/ESCRITURA **POR** PISTA,  $Y$  $DE$ CINTAS. SE FAMILIA A UNA COLA DE TRABAJOS DE MODO DE QUE SOLO ELLA SEA NECESARIA LOS ARCHIVOS EN DIFERENTES FAMILIAS PUEDEN TENER EL MISMO EN. LINEA. NOMBRE. N<sub>O</sub> **SE** PERMITE DUPLICAR NOMBRES EN LA MISMA FAMILIA. PARA **NOMBRE** DE UN. ARCHIVO SE PUEDEN USAR HASTA 14 IDENTIFICADORES, CADA UNO HASTA DE 17 CARACTERES, SEPARADOS POR DIAGONALES. SE PRESENTA ASI PARA LOS ARCHIVOS UNA ESTRUCTURA DE ARBOL, CON LOS IDENTIFICADORES DE PRESENTAREMOS MAS ADELANTE UNA ESTRUCTURA ALTERNA, CON **SUS** NOMBRES. AHORRO DE ESPACIO Y OTRAS VENTAJAS, CUMPLIENDO DE IGUAL MANERA CON LA REPRESENTACION.

ACOMODO DE ESPACIO EN DISCO.

LOS DISCOS Y PAQUETES ESTAN FISICAMENTE DIVIDIDOS EN SEGMENTOS Y **SECTORES** CARACTERES, DE DONDE LA CIRCUITERIA LEE Y ESCRIBE. 0E.  $180$ 

 $0A00$ UN ARCHIVO FISICO, SERA DIVIDIDO POR EL SISTEMA OPERATIVO PROGRAMA EN FILAS 0 AREAS. EN DISCO SE TIENE UN CONTROL DE **BAJO** ENCABEZADO DE ARCHIVO, EL CUAL ES MANTENIDO POR EL SISTEMA Y APUNTADO EL DIRECTORIO DE ARCHIVOS EN DISCO, QUE CONTIENE UN APUNTADOR A POR.  $AL$ DEDICADA ARCHIVO. FILA DE ARCHIVO ES UN AREA CADA **FILA** CADA **GENERALMENTE** EL SISTEMA DISTRIBUYE LAS FILAS ENTRE TODOS SEPARADA. LOS PAQUETES DE LA FAMILIA. DENTRO DE UN VOLUMEN, SE DAN LAS AREAS EN  $EL$ ESPACIO MINIMO DISPONIBLE SUFICIENTE PARA CONTENERLAS. LAS TABLAS ESPACIO SE MENTIENEN EN MEMORIA O EN MEMORIA VIRTUAL. ASI, LAS DE. LOCALIDADES REALES DE LOS ARCHIVOS NO SON CONOCIDAS NI REQUERIDAS POR EL USUARIO.

ARCHIVOS DE UN PAQUETE PUEDEN ACOMODARSE EN MODO CILINDRO : LOS. FILA DEL ARCHIVO ES CONTENIDA DENTRO DE LIMITES DE CILINDRO, DE CADA FORMA **QUE**  $5<sub>1</sub>$ LA. FILA ES MENOR QUE UN CILINDRO PUEDE SER LEIDA SIN MOVIMIENTO DEL  $BRAZ0$ .

 $\mathcal{L}_{\mathrm{max}}$  and  $\mathcal{L}_{\mathrm{max}}$  and  $\mathcal{L}_{\mathrm{max}}$ 

 $\sim 100$ 

 $\mathcal{L}^{\text{max}}$ 

#### ESTRUCTURA DE PROGRAMA.

 $EL$  $CODIGO$ ESTA DIVIDIDO EN SEGMENTOS PARA FACILITAR  $1 - A$ IMPLEMENTACION OF MEMORIA VIRTUAL.

 $DE$ CODIGO INCLUYE : SEGMENTO CERO, SEGMENTOS DE EL. ARCHIVO CODIGO, INFORMACION OPCIONAL DE LIGA, INFORMACION OPCIONAL DE NUMEROS DE LINEA, Y DICCIONARIO DE SEGMENTOS.

EL SEGMENTO CERO CONTIENE INFORMACION PARA EL SISTEMA OPERATIVO, CANTIDAD ESTIMADA DE MEMORIA A USAR, NIVEL Y TIPO DEL COMPILADOR. EL SEGMENTOS CONTIENE APUNTADORES AL PRINCIPIO DE CADA DICCIONARIO  $DE$ SEGMENTO DE COOIGO, LAS LONGITUDES DE LOS SEGMENTOS, Y UN APUNTADOR AL PRINCIPIO DEL CODIGO DE INICIALIZACION. LA INFORMACION DE LIGA ES SI SE HA DE UNIR A OTRO CODIGO. LA INFORMACION DE LINEAS ES UNA **PARA** RELATIVAS DE CODIGOS FUENTE Y DE MAQUINA, PARA TABLA  $DE$ POSICIONES RELACIONAR MAS FACILMENTE LOS PUNTOS DE ABORTO CON UN LISTADO DE COMPILACION.

LA INICIALIZACION DE PROGRAMA ES COMO SIGUE : EL SISTEMA LEE EL CERO, ENCUENTRA LA ESTIMACION DE MEMORIA, **SEGNENTO** ETC. SI HAY MEMORIA DISPONISLE, EL PROGRAMA SERA ARRANCADO ; SI NO SERA PUESTO EN TURNO.

ARRANCAR UNA TAREA, SE CONSTRUYE UN STACK DENOMINADO DI, Y PARA **SE** LE COPIA EL DICCIONARIO DE SEGMENTOS. CADA ENTRADA ES **UN** DESCRIPTOR, QUE INICIALMENTE APUNTARA A CODIGO AUSENTE. LOS SEGMENTOS LLAMADOS DE DISCO CUANDO SEAN NECESARIOS. DE.  $COOIGO$ SERAN

ENCUENTRA UN AREA DE MEMORIA CONTIGUA, O STACK D2, QUE SIRVE SE -COMO ALMACENAMIENTO DE DATOS PARA ESTE PROGRAMA, COMO AREA DE TRABAJO PARA **RESULTADOS** TEMPORALES DE PROCESO, COMO ALMACENAMIENTO DE PROGRAMA, COMO QUE RUTINAS LLAMARON A CUALES OTRAS, Y **HISTORIA DEL** ALMACENAMIENTO DE ATRIBUTOS DE LA TAREA, COMO LA ESTIMACIÓN DE  $C<sub>0</sub>$ M $<sub>0</sub>$ </sub> MEMORIA.

 $CODLOGO-DE$ INICIALIZACION CONSTRUIRA EL  $EL$ RESTO DEL STACK.

STACK D2 SE TENDRAN DATOS COM9 : PALABRAS DE CALCULOS, **FN** EL. PEQUENAS DE REGISTROS, Y LOS ELEMENTOS ESTATICOS, QUE **ALGUNAS AREAS** SE TENDRAN AQUI PARA APROVECHAR EL QUE ESTA AREA NO SE PASA A MEMORIA VIRTUAL.

FUERA DEL STACK D2 SE TENDRAN DATOS APUNTADOS POR DESCRIPTORES CADENAS EN EL STACK. ESTOS DE. DATOS - 0 - $\overline{\text{DE}}$ DESCRIPTORES TIENEN DIRECCION. LONGITUD Y MARCA DE PRESENCIA DE SUS DATOS O CADENAS.

ENTRE OTRAS ESTRUCTURAS SE TIENEN TABLAS MULTIDIMENSIONALES. EN UNA TABLA DE DOS DIMENSIONES, EL DESCRIPTOR EN EL STACK APUNTA A OTRA LISTA DE DESCRIPTORES, LOS CUALES A SU VEZ APUNTAN A LOS RENGLONES DE LA TABLA.

IV DMS II.

IV.1 DESCRIPCION DE DMS II.

ESTE ES UN SISTEMA DE MANEJO DE BASES DE DATOS QUE OPERA EN COMPUTADORAS BURROUGHS 86700, 6800, 7700, Y 7800, BAJO EL SISTEMA<br>OPERATIVO MCP. DA ACCESO COMUN A LA BASE DE DATOS A PROGRAMAS EN LOTED, PROCESO DE TRANSACCIONES, ENTRADA REMOTA-DE OPER AND O TRABAJOS Y DE TIEMPO COMPARTIDO.

> **COMPONENTES**  $DE$ DMS.  $II.$

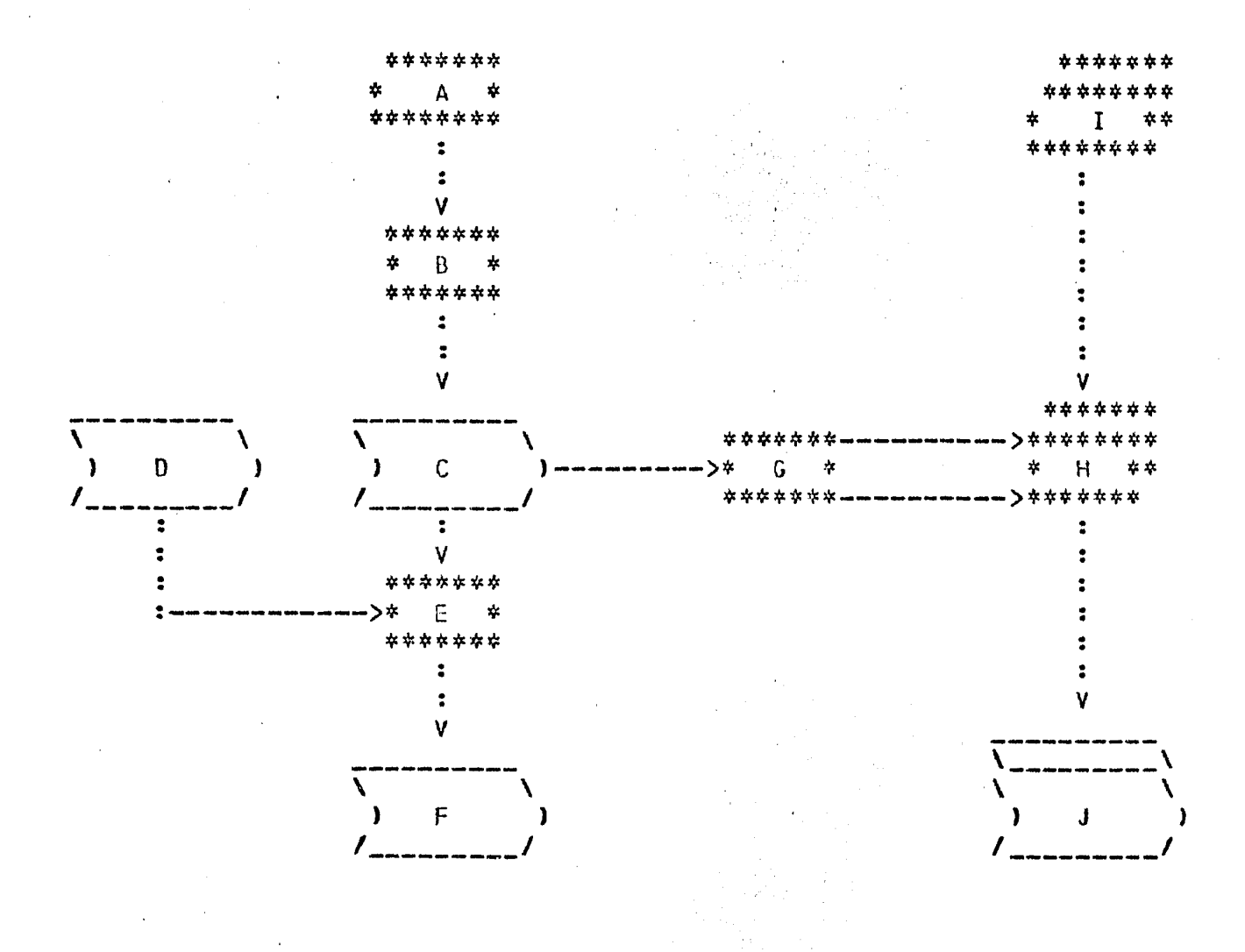

- A. UN FUENTE EN LENGUAJE DE DEFINICION DE DATOS Y ESTRUCTURAS. ES RESPONSABILIDAD DEL ADMINISTRADOR. ES TOMADO POR
- B. EL COMPILADOR DEL LENGUAJE DE DEFINICION, QUE CREA UN
- C. ARCHIVO DE DESCRIPCION EN DISCO, CONTENIENDO TODAS LAS CARACTERISTICAS ESTRUCTURALES DE LA BASE DE DATOS.
- D. EL SIMBOLICO DE BASE DE DATOS ES UN GRUPO DE PROCEDIMIENTOS Y POSTULADOS EN DMALGOL, QUE SERA TOMADO JUNTO CON EL ARCHIVO DESCRIPTOR POR
- E. EL COMPILADOR DE DMALGOL QUE GENERARA
- F. RUTINAS DE ACCESO ESPECIALES PARA CADA ESTRUCTURA, QUE SERAN CARGADAS A TIEMPO DE APERTURA DE LA BASE DE DATOS.

EL ARCHIVO DESCRIPTOR TAMBIEN ES CONSULTADO POR

- G. LA INTERFASE DE BASE DE DATOS, QUE ACTUA ENTRE LOS **COMPTLADORES**
- H. DE COBOL O ALGOL, PARA CHECAR QUE EN EL
- I. FUENTE, RESPONSABILIDAD DEL PROGRAMADOR DE APLICACION, LOS NOMBRES CITADUS PARA LOS ITEMS SEAN CONOCIDOS POR EL SISTEMA, Y QUE LAS OPERACIONES REALIZADAS EN ELLOS NO ESTEN EN CONFLICTO CON SUS PROPIEDADES.
- J. EL CODIGO DE TIEMPO DE EJECUCION PRODUCIDO POR LOS COMPILADORES CONTIENE REFERENCIAS A LOS PROCEDIMIENTOS DEL SIMBOLICO DE BASE DE DATOS.

#### IV.2 OPERACION DE DMS II.

PARA **OPERACION**  $DEL$ **SISTEMA** SE. TIENEN DOS **COMPONENTES** : UN LENGUAJE DE DEFINICION DE DATOS Y ESTRUCTURAS Y **FUNDAMENTALES UNA INTERFASE** DESDE LENGUAJES DE APLICACION PARA EL USO DE LA BASE. **UN** UTILERIAS **INCLUYEN** -conjunta  $DE$ PARA **TAMBIEN** SE.  $TRAZA$  $DF$  $Y =$ MODIFICACIONES  $0E$ RECUPERACION DE. TRANSACCIONES FALLIDAS, Y  $Y$ UTILERIAS PARA LA CARGA, VACIADO REDRGANIZACION DE LA BASÉ DE DATOS.

IV.2.1 DEFINICION DE DATOS Y ESTRUCTURAS.

LA HERRAMIENTA USADA POR EL ADMINISTRADOR DE BASÉ DE DASOL ES LAS BASES AL SISTEMA. DATOS PARA DESCRIBIR

**DE BASE** DE DATOS ES RESPONSABILIDAD DEL  $FL$ **DISEND** TOTAL LA ADMINISTRADOR. ESTE HA DE ENTENDER LOS REQUERIMIENTOS DE TODOS LOS USUARIOS DE LA BASE, ANALIZAR LOS DIFERENTES USOS, Y PRODUCIR UNA DE LOS DATOS CAPAZ DE CUMPLIR CON TODAS LAS NECESIDADES. **DESCRIPCION** 

DEBE TAMBIEN DETERMINAR CUALES REQUIEREN OPTIMIZACION PARA AUMENTAR LA EFICIENCIA TOTAL. DADO QUE DASOL DA FLEXIBILIDAD Y MUCHAS ALTERNAS A CUALQUIER PROBLEMA, EL AOMINISTRADOR PUEDE **SOLUCIONES** OPTIMIZAR ALGUNOS USOS DE LA BASE, REDUCIENDO RAPIDEZ DE RESPUESTA EN APLICACIONES, **IMCREMENTANDO** REQUERIMIENTOS **OTRAS**  $\Box$ LOS.  $0E$ **ALMACENAMIENTO** SECUNDARIO. DEBE PUES FAMILIARIZARSE HASTA EL EXTREMO **CON**  $DASDL$  $\mathbf{A}$  $FIN$   $DE$ PRODUCTR UN DISEND QUE NO SOLO SOPORTE LAS  $DE$   $LOS$ **SOLICITUDES** USUARIOS, SINO **AUN** GPTIMICE EL USO. DE LOS RECURSOS. **DISTINTOS** 

A PARTIR DE LAS ESPECIFICACIONES DEL USUARIO EN LENGUAJE DE DATOS Y ESTRUCTURAS SE CREA UN ARCHIVO DESCRIPTOR EN DISCO, CON LA **DESCRIPCION** COMPLETA DE LAS CARACTERISTICAS ESTRUCTURALES DE LA BASE  $0<sup>F</sup>$ DATOS, QUE  $ES$ ACCESADD POR EL COMPILADOR DE APLICACION, QUE INSERTA UNA DESCRIPCION DE LAS PORCIONES INVOCADAS EN LOS PROGRAMAS, CON EL QUE SE CREAN RUTINAS DE ACCESO ESPECIALIZADAS. TAMBIEN ES Y. **USADO POR** LAS UTILERIAS DE REORGANIZACION, VACIADO E IMPRESION.

LENGUAJE DE DEFINICION DE DATOS Y ESTRUCTURAS RECONOCE TRES EL **ENTIDADES BASICAS DENTRO DE UNA** BASE DE DATOS. LA TERMINOLOGIA CODASYL. SON LLAMADAS : "CONJUNTOS DE DIFIERE **UN TANTO** DE L A  $0E$  $\texttt{DATOS"}$  $"ORDENES"$ , E "ITEMS". UN CONJUNTO DE DATOS ES UN ARCHIVO O COLECCION DE REGISTROS INTERRELACIONADOS, QUE CONTIENEN LA LOGICO, INFORMACION REAL DE LA BASE DE DATOS. LOS CONJUNTOS DE DATOS PUEDEN **SER** "INCLUIDOS"  $\mathbf{0}$ "OISJUNTOS". UN CONJUNTO DE DATOS INCLUIDO ES UN DE DIRO CONJUNTO DE DATOS, CON LO QUE SE TIENE UNA RELACIÓN **ELEMENTO JERARQUICA** ENTRE **UN** REGISTRO MAESTRO Y UNO DETALLE, O ENTRE UNO **PROPIETARIO**  $\mathsf{Y}$ OTRO-MIEMBRO. UN CONJUNTO DE DATOS DISJUNTO ES UNA AISLADA, QUE PUEDE ACTUAR COMO RAIZ EN UNA **ESTRUCTURA** 0Ė  $0$ ATOS **DE** O PUEDE LIGARSE A OTRO CONJUNTO DISJUNTO PARA **ESTRUCTURA** ARBOL, FORMAR ESTRUCTURAS DE ANILLO Y DE RED.

EJEMPLO : CURSOS-UNIV DATA SET ( NOMBREDECURSO ALPHA(24); PROFESOR IS IN PERSONAL-UNIV COUNTED OCCURS 3 TIMES: LIBROS UNORDERED DATA SET ( CLAVE-BIBLIOTECA NUMBER(9): TITULO ALPHA(6) NULL IS BLANKS; AUTOR ALPHA(30));  $\mathbf{I}$ LIBROS-CIENCIAS SUBSET OF LIBROS UNORDERED LIST DATA CLAVE-BIBLIOTECA: PERSONAL-UNIV DATA  $\mathbf{r}$ NOMBRE GROUP( APELLIDOS ALPHA(30); NOMBRE-PILA ALPHA(10)) REQUIRED; REGISTRO-FEDERAL ALPHA(9) REQUIRED UNIQUE;  $\mathbf{I}$ REGISTRO-EMPLEADO SET OF PERSONAL-UNIV KEY IS REGISTRO-FEDERAL I-S NO DUPLICATES:

"CURSOS-UNIV" Y "PERSONAL-UNIV" APARECEN COMO CONJUNTOS DE DATOS DISJUNTOS, Y UN EJEMPLO DE LIGA LO CONSTITUYE "PROFESOR". "LIBROS" APARECE COMO CONJUNTO DE DATOS INCLUIDO, SIENDO SU PROPIETARIO "CURSOS-UNIV". LA INFORMACION SE TIENE EN DOS ARCHIVOS, DE CURSOS Y PERSONAL. PUR CADA REGISTRO DE CURSOS SE TIENE UN ARCHIVO DE  $DE$ LIBROS, EL NOMBRE  $DEL$  $CURSO<sub>2</sub>$  $\mathbf{Y}$ TRES **APUNTADORES** AL ARCHIVO DE PERSONAL PARA LOS PROFESORES. POR PROGRAMA SE MANTIENE **UN ACCESO** Δ LIBROS DE CIENCIAS, Y SE ACCESA AL PERSONAL EN ORDEN DE REGISTRO **LOS** FEDERAL.

PUEDEN DEFINIR Y CONTROLAR LA VERIFICACION DE INFORMACION EN **SF** DATUS, POR MEDIO DEL LENGUAJE DE DEFINICION DE DATOS Y **BASE** DE.  $\mathbf{A}$ NIVEL DE ITEM SE PUEDE CONTROLAR LA INTEGRIDAD DE LA ESTRUCTURAS.  $\Lambda$ LA OPCION DE REQUERIDO, EN LA DESCRIPCION INFORMACION CON DE OUE ESPECIFICA QUE EL ITEM DESIGNADO HA DE ESTAR PRESENTE REGISTRO. CONJUNTO DE DATOS, Y EN CADA FN. CADA NUEVO REGISTRO ANADIOO  $AL$ REQUERIDUS TODOS OBLIGA LA ACTUALIZADO. LA GPCION DF. **REGISTRO** LOS QUE LA OPCION ES VALIDA. PRESENCIA DE TODOS LOS ITEMS PARA TAMBIEN SE PUFDEN DECLARAR LOS ITEMS COMO VERIFICADOS, LO QUE CAUSA SISTEMA AUTOMATICAMENTE PRUEBE POR LAS **CONDICIONES OUF** EL EN LA CLAUSULA DE VERIFICACION, ANTES DE ALMACENAR EL ESTABLECIDAS REGISTRO OUE LO CONTENGA.

**SE** PUEDEN DEFINIR DATOS GLOBALES, CON INFORMACION ESTADISTICA O DE RESUMEN RELACIONADA CON UN CONJUNTO DE DATOS O CON LA TOTALIDAD DE LA BASE. LOS ITEMS GLOBALES PUEDEN REPRESENTAR TOTALES DE CONTROL, DE DISPERSION, O POBLACIONES, Y PUEDEN USARSE CON PROPOSITOS DE CONTROL 0 DE CONSULTA.

SE PUEDE NBTENER COMPACTACION DE DATOS EN DISCO O PAQUETE USANDO CONJUNTO DE DATOS "COMPACTO" O A TRAVES DEL USO DE REGISTROS DE UN FORMATO VARIABLE. SE USA UNA DEFINICION DE TIPO PARA EL NUMERO MAXIMO DE FORMATO VARIABLE PERMITIDOS DE REGISTRO PARA CADA DE **TIPOS** CONJUNTO DE DATOS. SE CONSTITUYE UNA PARTE FIJA CON LOS ITEMS COMUNES DMS II MANTIENE UN INDICADOR DE **TODOS** LOS **L TIPOS** DE REGISTRO. Δ Y. CAD4 REGISTRO FISICO ESCRITO EN EL CONJUNTO DE DATOS FORMATO, INCLUYE AUTOMATICAMENTE LA PARTE FIJA, ANEXANDUSE LA PARTE VARIABLE CORRESPONDIENTE A MEDIDA QUE SE ESCRIBEN LOS REGISTROS DE LOS DISTINTOS TIPOS.

**REGISTROS** FISICOS SE RELACIONAN LOGICAMENTE **USANDO**  $LOS$ "ORDENES", "SUBORDENES" Y "LIGAS". LAS DEFINICIONES DE ORDEN DAN LUGAR A TABLAS DE LLAVES ; DESCRIBEN LAS LLAVES PARA EL ACCESO Y LOS METODOS DE RECUPERACION DE REGISTROS, MAS VARIAS OPCIONES PARA LA ORGANIZACION DEL CONJUNTO DE DATOS, COMO ORDEN DE LOS REGISTROS, PRESENCIA DE LLAVES DUPLICADAS, ETC. CADA DRDEN O TABLA DE LLAVES **CONTIENE UNA** RUTA A LA BASE POR CADA REGISTRO, Y PUEDE HABER CUALQUIER NUMERO DE ORDENES ASOCIADOS CON UN CONJUNTO DE DATOS DADO, MULTIPLES ENTRADAS A LUS REGISTROS. PARA CUANDO SE PARA CONTAR CON RAPIDO A INFORMACION DE LLAVES, SE PUEDEN ALMACENAR REQUIERE ACCESO ITEMS DE DATOS EN LOS INDICES.

PUEDEN DEFINIR ORDENES PARCIALES DE INFORMACION, PERMITIENDO SE. RECUPERACION DE MIEMBROS DE UN CIERTO CONJUNTO DE LA. DATOS SELECCIONADOS SEGUN UN CRITERIO ESPECIFICO.

**Papel** 

TODOS LOS ORDENES SON AUTOMATICOS, DE MODO QUE EN ALTA O BAJA DE **ACTUALIZAN TODOS** L<sub>0</sub>S ORDENES RELACIONADOS. LUS REGISTROS SE. SUBORDENES PUEDEN SER MANUALES AUTOMATICOS. SI EL SUBBRDEN ES  $\mathbf{0}$ PROGRAMADOR DE APLICACION ES RESPONSABLE DE LAS ALTAS Y MANUAL, EL BAJAS CORRESPONDIENTES. SI EL SUBORDEN ES AUTOMATICO, SE EXAMINA CADA A SER DAOU DE ALTA, Y DE CUMPLIR CON EL CRITERIO TAMBIEN EN REGISTRO FS.  $0E$ ALTA. LOS SUBGRDENES TAMBIEN PUEDEN SER FL. SUBORDEN  $0A00$ INCLUIDOS EN DE DATOS, CUN LO QUE SON MANTENIDOS COMO **UN** CONJUNTO S.F MANTIENE UN INDICE SEPARADO DE LLAVES PARA LOS AUTOMATICOS. SUBORDENES DEFINIDOS, Y SE PUEDE RELACIONAR LOGICAMENTE A UN MIEMBRO DEL CONJUNTO CON MIEMBROS DE OTRO CONJUNTO DE DATOS EN UNA BASE JERARQUICA.

DESCRIPCION, "LIBROS-CIENCIAS" ES UN SUBORDEN FN - $1A$ **ANTERIOR** QUE HA DE MANTENERSE, INDICANDO AL SISTEMA QUE SE DE DE ALTA MANUAL, EL CUANDO CORRESPONDA ANTES DE DAR DE ALTA UN REGISTRO EN LIBROS. FN HABERSE DESCRITO UNA CONDICION, EN CAS<sub>0</sub> DE. EL SUBORDEN SERIA  $L0$ AUTOMATICO, Y. EL. **SISTEMA** MANTENDRIA. "REGISTRO-EMPLEADO" **JRDEN**  $PARA$ "PERSONAL-UNIV". **REPRESENTA** UN.

SE PUEDEN ENCADENAR MIEMBROS DE CONJUNTOS DE DATOS, PARA LO QUE CUENTA CON CINCO TIPOS DE LIGAS : SIMBOLICA, CONTADA, VERIFICADA, **SE** AUTO- CORREGIBLE, Y NO PROTEGIDA. EN EL REGISTRO PROPIETARIO SE TIENE UNA DIRECCION RELATIVA DE DISCO APUNTANDO AL MIEMBRO RELACIONADO, CON INFORMACION QUE PERMITE LA RECUPERACION DIRECTA DE LOS DATOS, GENERALMENTE EN  $UND = 0$  $DOS$ ACCESOS ADICIONALES A DISCO.

#### DETALLE DE DEFINICION DE DATOS Y ESTRUCTURAS.

EN. **DECLARACION** 0E  $BASE$ DE  $0$ ATOS SE ESPECIFICAN ITEMS, LA -CONJUNTOS DE DATOS Y ORDENES DE PRIMER NIVEL. LLEVA PARAMETROS DE TIEMPO DE EJECUCION, COMO MAXIMO DE MEMORIA A SER USADA PARA AREAS DE ENTRADAZ SALIDA ANTES DE QUE PUEDAN SER MANDADAS A DISCO, EL NUMERO TRANSACCIONES ENTRE PUNTOS DE SINCRONIA, Y EL NUMERO DE PUNTOS DE  $DE$ OE CONTROL. TAMBIEN LLEVA OPCIONES, QUE SINCRONIA ENTRE PUNTOS DETERMINAN CARACTERISTICAS DE LAS RUTINAS DE ACCESO, A SABER, QUE SE GENERE CODIGD QUE DE INFORMACION DEL DESEMPENO DE LA BASE A TIEMPO DE TRAZA DE Y DE MODIFICACIONES. PARA LA TRAZA DE EJECUCION, MODIFICACIONES SE PUEDEN ESPECIFICAR LOS ATRIBUTOS DE LOS ARCHIVOS, TAMAND DE LOS BLOQUES, TAMAND Y NUMERO DE AREAS EN DISCO, ETC.  $COMO$ 

DECLARACION DE CONJUNTO DE DATOS SE ESPECIFICAN SU TIPO, EN. LA. OPCIONES FISICAS, EL QUE SEAN REQUERIDOS TODOS LOS ITEMS AL DAR DE Y LAS DESCRIPCIONES DE REGISTRO, CON LAS ALTA UN REGISTRB, CONDICIONES A VERIFICARSE SOBRE LOS ITEMS.

DESCRIPCION DE REGISTRO ESPECIFICA EL FORMATO DE UN REGISTRO LA = UN CONJUNTO DE DATOS. LOS REGISTROS ASI ESPECIFICADOS GENERICO EN. SERAN ALMACENADOS EN UN ARCHIVO FISICO. ES UNA SERIE DE ITEMS, QUE EN EL CASO DE REGISTROS DE FORMATO VARIABLE ES PRECEDIDA POR UN NUMERO **TIPO** DANDO EL  $DE$ REGISTRO.

UN ITEM PUEDE SER OTRO CONJUNTO DE OATOS, UN ORDEN, UNA LIGA, UN ITEM DE CONTROL, UN ITEM DE DATOS O UN ITEM DE GRUPO. UN ITEM DE SEA 800LEANO, ALFABETICO, NUMERICO, REAL, Q DATOS CONLLEVA TIPO, CAMPO, Y OPCIONES, COMO EL QUE SEA REQUERIDO, QUE LAS LLAVES SE EL CUANTAS VECES APARECE EN UN GRUPO, LOS PRESENTEN  $SALO$  UNA  $VEZ$ , VALORES DE **DEFAULT** NULO Y VALOR INICIAL, Y QUE EMPIECE A PARA FRONTERA DE PALABRA.

UN ITEM DE CONTROL PUEDE SER PARA-REINICIO, COMO TIPO Y LA CUENTA DE TRANSACCIONES EN LOS CONJUNTOS DE DATOS DE REINICIO, DE CUENTA, PARA EL NUMERO DE REFERENCIAS APUNTANDO A ESTE REGISTRO, Y DE POBLACION, DE UN CONJUNTO DE DATOS U BRDEN INCLUIDO.

ITEM DE GRUPO CONTIENE A SU VEZ ITEMS, PUEDE SER REQUERIDO Y **UN** UN NUMERO VARIABLE DE VECES. OCURRIR

LAS CONDICIONES QUE SE HAN DE CUMPLIR PARA EL ALMACENAMIENTO DE REGISTRO SON EXPRESIONES BOOLEANAS CJMBINANDO ITEMS DE DATOS.  $UN$ CONSTANTES Y OPERACIONES, DE UNA MANERA LOGICA Y ESPECIFICA.

LOS ITEMS DE LIGA DETERMINAN RELACIONES ENTRE MIEMBROS DE CONJUNTOS DE DATOS, EN ALGUNOS CASOS MEDIANTE ORDENES.

LA DECLARACION DE UN ORDEN ESPECIFICA A QUE CONJUNTO DE DATOS ESTA ASOCIADO, SU ESTRUCTURA DE LLAVE Y OPCIONES. UN SUBORDEN SE ASOCIA A UN CONJUNTO DE DATOS O A OTRO ORDEN, Y PUEDE SER AUTOMATICO ESPECIFICANDO UNA CONDICION.

LA ESTRUCTURA DE LLAVE DETERMINA LA LLAVE, DANDO EL O LOS ITEMS QUE LA CONSTITUYEN, PARA LAS ESTRUCTURAS SECUENCIAL CUN INDICE, AL AZAR CON INDICE, LISTA ORDENADA, SI NO SE PERMITEN LLAVES DUPLICADAS Y SI SE PERMITEN EN QUE ORDEN, AL PRINCIPIO O AL FINAL SE ALMACENAN REGISTROS CON LLAVES IGUALES, Y LOS DATOS A GUARDARSE EN LAS LOS TABLAS DE LLAVE. TAMBIEN SE PUEDEN ESPECIFICAR LISTA DESORDENADA Y SUS DATOS EN TABLA, Y ESTRUCTURA DE VECTOR DE BITS.

LAS OPCIONES DE LOS ORDENES ESPECIFICAN LOS ATRIBUTOS FISICOS DE TABLAS DE INDICES, TALES COMO NUMERO DE AREAS DE ENTRADA/SALIDA, LAS. TAMANOS DE TABLAS, NUMERO Y TAMANO DE AREAS EN DISCO, POBLACION, FACTOR DE CARGA, QUE DETERMINARA LA GENERACIUN DE CADA NUEVA TABLA, Y EL MODULO A USARSE EN LA TECNICA DE ACCESO AL AZAR CON INDICE.

IV.2.2 INTERFASE CON EL USUARIO : HOST.

PREVEE EL USO DE LAS BASES DE DATOS BAJO DOS EN DMS II SE LENGUAJES HUESPEDES : COBOL Y ALGOL.

INTERFASES PARA AMBOS LENGUAJES SON MUY SIMILARES ENTRE SI LAS SINTACTICAMENTE : LOS POSTULADOS PARA ACCESAR UNA BASE SON CASI IDENTICOS, APRECIANDOSE LAS MAYORES DIFERENCIAS EN LA INVOCACION DE BASE Y EN EL PROCESO DE EXCEPCIONES.  $L$   $A$ 

Y DADO QUE ALGOL NO CUENTA CON UNA ESTRUCTURA DE SIN EMBARGO, REGISTRO SIMILAR DATOS **DE** A LA DE COBOL, EL ACCESO A **ITEMS INDIVIDUALES** FN. **UNA** BASE DIFIERE SUSTANCIALMENTE ENTRE **AMBOS** LENGUAJES. EN UN. PROGRAMA DE COBOL, UN REGISTRO DE DATOS SE ACCESA EN DIRECTAMENTE. ALGOL SE USA UN AREA DE REGISTRO, PERO **LA** INFORMACION NO SE PUEDE ACCESAR SINO MEDIANTE UN MAPEO EXPLICITO DE ITEMS A VARIABLES **SUS**  $DE$ ALGOL.

## INVOCACIONES EN COBOL.

SE AMPLID COBOL CON UNA SECCION A REFERIRSE A UNA BASE DE DATOS, LA DIVISION DE DATOS, ENTRE LAS SECCIONES DE ARCHIVO Y DE TRABAJU EN Y. ALMACENAMIENTO, EN ESTA, SE USA EL INDICADOR DE NIVEL DB PARA SELECCIONAR LA BASE. LAS REFERENCIAS A LA BASE EN LA DIVISION DE PROCEDIMIENTO PUEDEN SER CON UN SINONIMO QUE SE ESPECIFICA AQUI. ESTA OPCION, DE NOMBRE INTERNO, ES APLICABLE TAMBIEN A CONJUNTOS DE DATOS Y ORDENES, LO QUE PERMITE ESTABLECER MULTIPLES AREAS DE REGISTRO PARA CONJUNTO DE DATOS, Y MULTIPLES RUTAS PARA CADA ORDEN. SE PUEDEN **CADA** INVOCAR YA SEA. LA TOTALIDAD DE LAS ESTRUCTURAS DE LA BASE, O CON NIVEL 01, SOLO ALGUNOS CONJUNTOS DE DATOS Y ORDENES. SELECCIONAR EL -COMPILADOR SELECCIONA IMPLICITAMENTE LAS ESTRUCTURAS INCLUIDAS, Y PRESENTA EN EL LISTADO, EN FORMATO DE COBOL, TODOS LOS FORMATOS DE  $Y$ DESCRIPCIONES DE ITEMS, DRDENES Y LLAVES. **REGISTRO** 

 $-27 - 1$ 

EL.

DADOS UN CONJUNTO DE DATOS Y UNO D MAS ORDENES RELACIONADOS CON

SE PUEDE ESTABLECER CUALQUIERA DE LAS SIGUIENTES SITUACIONES :

1) UN AREA DE REGISTRO CORRIENTE PARA EL CONJUNTO DE DATOS (D), UNA RUTA PARA EL ORDEN (S). 01 D. (S IMPLICITO) LA INSTRUCCION FIND S CARGARIA LOS DATOS AL AREA DE REGISTRO  $DE$   $D<sub>z</sub>$ 2) VARIAS AREAS DE REGISTRO CORRIENTE (0, X), Y UNA RUTA (S). 01 D. (S IMPLICITO) 01 X = D USING NONE. (NO SE RELACIONA RUTA) SI SE EJECUTA FIND S, SE CARGARIA EL AREA DE REGISTRO DE D. PARA CARGAR X, SE HA DE EJECUTAR FIND X VIA S. 3) VARIAS AREAS DE REGISTRO CORRIENTE (D, X) CADA UNA CON UNA RUTA (S DE 0, S DE X). 01 D. (S IMPLICITO)  $01 \times = 0$ . (S IMPLICITO) CON FIND S OF D SE CARGA EL AREA DE REGISTRO DE D, Y CON FIND S OF X LA DE X. EN CUALQUIER CASO, NO SE INTERFIERE CON LA RUTA NO USADA. 4) MAS AREAS DE REGISTRO CORRIENTE (D, X, Y) QUE RUTAS (S DE D,  $S$  DE  $X$ ). 01 D. (S IMPLICITO)  $01 \times = 0$ . (S IMPLICITO) 01 Y = D USING NONE. (NO SE RELACIONA RUTA) PARA CARGAR EL AREA DE Y, SE HA DE EJECUTAR SEA FIND Y VIA S OF D, O FIND Y VIA S OF X.

5) UNA REFERENCIA A UN ORDEN USANDO UN SINONIMO, O ASOCIAR IMPLICITAMENTE UN ORDEN CON UN AREA DE REGISTRO DADA.  $01$  X = D USING S.  $01 Y = D USIMG T.$ FIND S CARGARIA EL AREA DE X, Y FIND T EL AREA DE Y.

TAMBIEN SE PUEDE ESTABLECER UN ORDEN SIN ASOCIARLO IMPLICITAMENTE CON NINGUNA AREA PARTICULAR DE REGISTRO. OI SY = S. IS ORDEN DE ALGUN CONJUNTO DE DATOS D) PARA USARLO, SE TIENE LA FRASE VIA, COMO EN FIND O VIA SY.

DEBEN DE USARSE TODOS LOS ORDENES ASOCIADOS A CADA CONJUNTO DE DATOS. TAMBIEN, SE DEBEN INVOCAR LOS CONJUNTOS DE DATOS ASOCIADOS CON ORDENES INCLUIDOS O CON LIGAS, CUANDO A TRAVES DE ELLOS SE VAYAN A ESTABLECER RUTAS.

 $\sim 40\,M_\odot$ 

#### DECLARACION DE BASE DE DATOS EN ALGOL.

AQUEL QUE NOMBRE  $COMD$ Tana IDENTIFICADOR, **Q REPRESENTE INTERNAMENTE** EN -EL PROGRAMA A UNA BASE DE DATOS HA DE SER DECLARADO ANTERIORIDAD A SU USO, EN ESTE CASO, SE TRATA DE UNA INVOCACION, **CON SEA** LA TOTALIDAD DE LAS ESTRUCTURAS PREVISTAS EN EL ARCHIVO YA DE. DESCRIPTOR, SOLO ALGUNOS DE LOS CONJUNTOS DE DATOS Y ORDENES,  $0 \quad 0$   $E$ CONSTITUYENDO LA BASE DE DATUS INTERNA. ESTA CONTIENE POR CADA DATOS INVOCADO  $-$ un AREA DE REGISTRO, Y POR CADA ORDEN CONJUNTO OF  $INV0CAD0$ **UN APUNTADOR**  $DE$ REGISTRO CORRIENTE.

MANIPULAR VARIOS REGISTROS DE UN MISMO CONJUNTO DE SE PUEDEN DATOS SIMULTANEAMENTE, SI SE INVOCA LA MISMA ESTRUCTURA VARIAS VECES, ESTABLECIENDO TANTAS AREAS DE REGISTRO, APUNTADORES AL REGISTRO Y OPCION DEL COMPILADOR PRESENTA EN EL **RUTAS**  $CO MO$  $SE$ NECESTTE. UNA LISTADO **TODAS** LAS ESTRUCTURAS INVOCADAS, CON FORMATOS DE REGISTROS, ITEMS Y DE LLAVES Y DEMAS INFORMACION PERTINENTE. **DESCRIPCIONES**  $DE$ 

DIVISION DE PROCEDIMIENTO EN COBOL.

REGISTRO PARA UN CONJUNTO DE DATOS SE ESTABLECE EN EL. AREA DE PARTES, UNA PARA ITEMS DE CONTROL Y OTRA PARA ITEMS DE DATOS. LA  $DOS$ ES SIMILAR A UNA ENTRADA OL DE TRABAJO-ALMACENAMIENTO, CON  $DE$ DATOS QUE SE PUEDE USAR EN LAS INSTRUCCIONES COMUNES L<sub>0</sub>  $DE$ COROL.

PROCESO DE EXCEPCIONES. PARA CADA PROGRAMA EXISTE UN REGISTRO ESPECIAL, LLAMADO OMSTATUS, QUE CADA VEZ QUE TERMINA UNA INSTRUCCION MANEJO DE LA BASE RECIBE UN VALOR, DETERMINADO POR LA NATURALEZA  $DE$ DE LAS EXCEPCINNES POSIBLES EN CADA INTRUCCION. DMSTATUS CONLLEVA UNA SERIE DE. **ATRIBUTOS** PARA AISLAR LAS DISTINTAS EXCEPCIONES. UND DE DE CIERTO SI OCURRE UNA EXCEPCION DENTRO DE UNA ELLOS VALOR DA UN. CATEGORIA PARTICULAR, COMO NO ENCONTRADO, DUPLICADO, ETC. OTROS DOS SON ATRIBUTOS NUMERICOS, IDENTIFICANDO EL ERROR Y SU ORIGEN, A SABER, SUBCATEGORIA Y NUMERO DE ESTRUCTURA INVOLUCRADA.

SECCION DECLARATIVAS DE LA DIVISION DE PROCEDIMIENTO EN LA **L**  $DE$ COBOL SE EXTENDIS PARA PERMITIR ESPECIFICAR UN PROCEDIMIENTO A USARSE CASO DE ERROR EN MANEJO DE LA BASE. ESTE PROCEDIMIENTO ES LLAMADO EN. CUANDO ES CAUSADA UNA EXCEPCION QUE NO TIENE ASUCIADA UNA CLAUSULA DE ON EXCEPTION. DE SUCEDER UNA EXCEPCION SIN HABER NINGUNA DE ESTAS DOS PREVISIONES. EL PROGRAMA ES TERMINADO, REPORTANDOSE LA CATEGORIA Y **SUBCATEGORIA** DEL ERROR, Y EL NUMERO DE LA ESTRUCTURA INVOLUCRADA.

TERMINO DE CADA INSTRUCCION DE MANEJO DE LA BASE, SE REGRESA A1 -PROGRAMA DE ALGOL UNA PALABRA DE STATUS, CON SUBCAMPOS  $\Delta$  1 UN ERROR, LA CATEGORIA Y SUBCATEGORIA DE **IDENTIFICANDO** SI OCURRIO ESTE, Y EL NUMERO DE LA ESTRUCTURA INVOLUCRADA, SI OCURRE UN ERROR Y NO SE DIO VARIASLE PARA EL STATUS, SE TERMINA EL PROGRAMA, SI SE DA VARIABLE PERO NO SE TOMAN ACCIONES EN CASO DE ERROR, PUEDE LLEGARSE A RESULTADOS IMPREDECIBLES.

ATRIBUTOS DE LA BASE.

EN COBOL, EL USO DE LOS ATRIBUTOS ES SIMILAR AL DE LOS ATRIBUTOS TAREA Y ARCHIVO. EN ALGOL, ESTOS ITEMS SON USADOS DE MANERA  $DE$ SIMILAR A LOS ITEMS DE DATOS, PERO NO PUEDEN CAMBIARSE SUS VALORES DIRECTAMENTE.

CUENTA. EL VALOR DE ESTE ATRIBUTO PARA UN REGISTRO ATRIBUTO DE DADD ES EL NUMERO DE REFERENCIAS APUNTANDULE. HA DE CONSULTARSE INMEDIATAMENTE DESPUES DE QUE EL REGISTRO SE HACE CORRIENTE. OCURRE UNA EXCEPCION SI SE TRATA DE DAR DE BAJA AL REGISTRO Y ESTA CUENTA NO  $ES$   $CERB$ PERO ES MAS EFICIENTE CONDICIONAR LA BAJA AL VALOR DEL ATRIBUTO.

DE REGISTRO. EN UN ATRIBUTO DE TIPO REGISTRO CORRIENTE DE FORMATO VARIABLE, ESTE SE REFIERE AL TIPO DE REGISTRO.

ATRIBUTO  $DE$ POBLACION. EL VALOR DE ESTE ATRIBUTO ES EL DE LA POBLACION CORRIENTE DE UN CONJUNTO DE DATOS INCLUIDO. HA DE CONSULTARSE INMEDIATAMENTE DESPUES DE QUE EL REGISTRO QUE LO CONTIENE **SE** HACE CORRIENTE.

#### INSTRUCCIONES DE DMS II BAJO LENGUAJE HUESPED.

"OPEN" **ABRE UNA** BASE DE DATOS PARA SU USO. "FIND" LEE UN REGISTRO DE UN CONJUNTO DE DATOS. SI SE DESEA ENCONTRARLO Y BLOQUEAR MODIFICACIONES CONCURRENTES DE OTROS USUARIOS, SE USA "LOCK" ("MODIFY"). PARA ESCRIBIR UN NUEVO REGISTRO EN UN CONJUNTO DE DATOS, ACTUALIZAR UNO YA EXISTENTE, SE USA "STORE". PARA DAR DE BAJA UN  $\mathbf{a}$ TAMBIEN LO DA DE BAJA DE TODOS LOS REGISTRO SE **USA** "DELETE", QUE AUTOMATICOS. "FREE" DESBLOQUEA UN REGISTRO QUE FUE BLOQUEADO **ORDENES** ANTERIORIDAD. "GENERATE" CREA UN SUBORDEN A PARTIR DE UNO O DOS CON. Y "PUT" SE USAN PARA TRANSFORMAR VARIABLES DE LA SUBORDENES. "GET" BASE EN VARIABLES DE ALGOL Y VICEVERSA. CON "SET" SE POSICIONA A LOS **DE** DATOS A SU PRINCIPIO O FINAL, O SE DA VALOR DE NULO A **CONJUNTOS** DATOS EN EL REGISTRO CORRIENTE. "CLOSE" CIERRA UNA BASE DE **ITEMS**  $DE$ INICIALIZA EL AREA DE REGISTRO DE UN CONJUNTO DE DATOS. "CREATE" DATOS. "RECREATE" INICIALIZA EN EL AREA DE REGISTRO DE UN CONJUNTO DE DATOS SOLO LOS ITEMS DE CONJUNTOS DE DATOS INCLUIDOS, ORDENES, DE LIGAS Y DE CONTROL. "INSERT" INCORPORA UN REGISTRO A UN ORDEN MANUAL. "REMOVE" SACA UN REGISTRO DE UN ORDEN MANUAL. "ASSIGN" ESTABLECE UNA LIGA A UN REGISTRO DE UN COMJUNTO DE DATOS. "BEGIN-TRANSACTION" PONE PROGRAMA EN ESTADO DE TRANSACCION, Y "END-TRANSACTION" LO SACA. AL.

LOS VERBOS DE MANIPULACION DE DATOS OPERAN COMO UNA EXTENSION AL COMPILADOR  $DE$ APLICACION. INCLUYEN ABRE, CIERRA, ALMACENA, MODIFICA DA. BAJA, LIBERA, ENCUENTRA, CREA, RECREA, INSERTA Y (BLOQUEA), DE L REMUEVE. LA CLAUSULA DE INVOCACION PERMITE AL PROGRAMADOR CONSIDERAR  $\Delta$ LA BASE DE DATOS EN SU TOTALIDAD, O SELECCIONAR CONJUNTOS DE DATOS Y ORDENES.

LAS INSTRUCCIONES DE ENCUENTRA, MODIFICA Y DA DE BAJA SE PUEDEN A REGISTROS PARTICULARES, COMO AL PRIMERO, ULTIMO, SIGUIENTE **APLICAR** Y ANTERIOR. CUANDO UN CONJUNTO DE DATOS HAA SIDO INVOCADO MAS DE UNA  $VEZ$ <sup>S</sup> PUEDE USAR UNA FRASE DE "POR MEDIO DE", PARA IDENTIFICAR EL **REGISTRO** DESEADA. LA INSTRUCCION DE BLOQUEA PROTEGE A UN **AREA**  $DF$ **REGISTRO** CONTRA MODIFICACION CONCURRENTE POR ALGUN OTRO USUARIO. EL RESUELVE AUTOMATICAMENTE LOS CONFICTOS ENTRE ACCESOS, SEA **SISTEMA** SEGUN LAS PRIORIDADES O SEA SEGUN EL MOMENTO DE SOLICITUD, Y REGRESA EXCEPCION AL LIBERAR LOS REGISTROS DE UN PROGRAMA QUE BLOQUEE AL **UNA** SISTEMA.

**EL COMANDO** DE LIBERA ES OPCIONAL EN MUCHOS CASOS, DADO QUE SE UNO IMPLICITAMENTE ANTES DE CUALQUIER OPERACION QUE **EJECUTA** ESTABLEZCA **UN** NUEVO APUNTADOR A REGISTRO CORRIENTE. **TAMBIEN SE** AUTOMATICAMENTE LAS **BASES** AL **TERMINO DE** UN PROGRAMA DE **CIERRAN** INSERTA Y REMUEVE SE USAN CON SUBORDENES MANUALES. CREA Y USUARIO. **RECREA** INICIALIZAN LOS ITEMS DE DATOS EN UN AREA DE CONTROL. SI SE DEFINIDO LLAVES MULTIPLES Y NO TODAS SON CONOCIDAS, SE PUEDEN **HAN** ESPECIFICAR EXPRESIONES PARCIALES DE SELECCION.

ta de la contra comunicación de la contra de la contra del contra de la contrada de la contrada de la contrada

SELECCIÓN DE REGISTRO.

**SF** USA UNA EXPRESION DE SELECCION PARA IDENTIFICAR UN REGISTRO CONJUNTO DE DATOS, PARA LAS INSTRUCCIONES OF **PARTICULAR** EN UN -**BAJA. SE PUEDEN SENALAR EL AREA DE** ENCUENTRA, MODIFICA Y DA.  $0E$ Y APUNTADOR A SER USADOS, CUANDO SE HA INVOCADO EL CONJUNTO REGISTRO **TIENEN SIGUENTES**  $DE$ DATOS MAS  $\mathbf{D} \mathbf{F}$ UNA  $V EZ$ SE. LAS FORMAS  $\bullet$ 

CON SOLO EL NOMBRE DEL ORDEN O DEL CONJUNTO DE DATOS, SE REFIERE REGISTRO INDICADO POR LA RUTA O POR EL APUNTADOR DE REGISTRO CORRIENTE.

CON PRIMERO O ULTIMO, SIGUIENTE O ANTERIOR, SE REFIERE AL CORRESPONDIENTE REGISTRO EN EL ORDEN O CONJUNTO DE DATOS.

SI SE ESPECIFICAN NOMBRE DE ORDEN Y CONDICION DE LLAVE, SE PUEDE SELECCIONAR EL PRIMER REGISTRO, O EL SIGUIENTE, DE LOS QUE CUMPLEN ESA CONDICION DE LLAVE, QUE PUEDE SER COMPLEJA, CON OPERACIONES LOGICAS SOBRE LOS ITEMS DE LA LLAVE.

CON UN NOMBRE DE REFERENCIA, SE SELECCIONA EL REGISTRO APUNTADO POR LA LIGA.

IV.3 ESTRUCTURAS FISICAS EN DMS II.

IV.3.1 CARACTERISTICAS COMUNES.

BLOQUED.

LOS ARCHIVOS DE DATOS DE LAS BASES DE DATOS TIENEN COMO TAMANO DE REGISTRO Y DE SLOQUE 30 PALABRAS, CORRESPONDIENDO CON LA UNIDAD BASICA EN DISCO.

RUTINAS DE ACCESO LEEN Y ESCRIBEN MEDIANTE DMIO, QUE ES UNA LAS. VARIANTE DE ENTRADA/SALIDA DIRECTA, A CUALQUIER SEGMENTO DE LOS ARCHIVOS DE LOS DE LA BASE DE DATOS.

LAS RUTINAS DE ACCESO GENERALMENTE MANEJAN UN TAMANO DE BLOQUE CORRESPONDIENTE A CADA ARCHIVO, CON CADA BLOQUE ALINEADO A FRONTERA DE SEGMENTO. LA DIRECCION DEL BLOQUE LA CONSTITUYE EL NUMERO DE<br>SEGMENTO, O NUMERO DE REGISTRO DEL MCP. CADA RENGLON DEL ARCHIVO ES UN **N** NUMERO ENTERO DE BLOQUES. ALGUNAS PARTES DE ALGUNOS ARCHIVOS NO SON MANEJADAS COMO BLOQUES. LAS PALABRAS EN UN BLOQUE SE NUMERAN DESDE CERO.

CHEQUED DE DIRECCION Y SUMA DE CHEQUED.

EN. DEFINICION DE DATOS Y ESTRUCTURAS SE PUEDE ESPECIFICAR DE DIRECCIONES, LO QUE INCLUIRA UNA PALABRA CON LA DIRECCIÓN **CHEQUEO** DE CADA BLOQUE FISICO DE CADA ESTRUCTURA, SIGUIENDO LAS PALABRAS DE DATOS, Y LA SUMA DE CHEQUEO SI ESTA ESTA PRESENTE. EL CHEQUEO DE DIRECCIONES DE OMSREAD DARA UN ERROR SI EL VALOR NO CORRESPONDE.

TAMBIEN SE PUEDE ESPECIFICAR PARA UN ORDEN O PARA UN CONJUNTO DE DATOS LA SUMA DE CHEQUEO, LO QUE INCLUIRA UNA PALABRA DE CHEQUEO A CADA BLOQUE, COMO RESULTADO DE UNA APLICACION A TODAS LAS PALABRAS DEL BLOQUE, EXCLUYENDO LA DE CHEQUED DE DIRECCION, Y QUE SE CALCULA CUANDO SE HACEN LECTURAS O ESCRITURAS FISICAS.

 $NO$ SE PONEN CHEQUED DE DIRECCION NI SUMA DE CHEQUED EN LOS QUE NO SON LEIDOS POR DMSREAD. **BLOQUES**
PALABRAS DE DIRECCION ABSOLUTA, DE CONTROL DE TABLA Y DE NUMERO DE SERIE DE TABLA.

AA = DIRECCION ABSOLUTA

ESQUEMA DE PALABRA DE DIRECCION ABSOLUTA

A A A A A A  $A * B B B B$  $A$   $A$   $A$   $A$   $A$   $A$   $A$   $A$   $B$   $B$   $B$   $B$  $A A A A A A A A * B B B$ AAAAAA A \* B B B B 47:28 CAMPO DE DIRECCION DE BLOQUE Δ 19:04 TIENE CEROS CUANDO SE REFIERE A DISCO  $\star$  $\mathbf{B}$ 15:16 CAMPO DE DIRECCION DE PALABRA

INCLUYE UN CAMPO DE DIRECCION DE BLOQUE Y UNO DE DIRECCION DE PALABRA

TCW : PALABRA DE CONTROL DE TABLA, PRIMERA PALABRA DE BLOQUE PARA LAS ESTRUCTURAS SECUENCIAL CON INDICE, LISTA ORDENADA, LISTA DESORDENADA Y AL AZAR CON INDICE. EN UNA TABLA EN USO INCLUYE PRIMERA ENTRADA EN USO, CUENTA DE ENTRADAS EN USO, Y PARA SECUENCIAL CON INDICE UN DIGITO BINARIO DE TABLA FINA, EN UNA TABLA DE DISPONIBLES INCLUYE LA DIRECCION DE BLOQUE DE LA SIGUIENTE TABLA DISPONIBLE.

> ESQUEMA DE PALABRA DE CONTROL DE TABLA (TABLA EN USO) A A A A B B **BBBBBB** A A A A & B **BBBBBB 8 9 8 9 8 8** A A A A B B **BBBBBC** A A A A B B

> > $\mathbf{A}$  $47:16$ COMIENZO DE TABLA  $\mathbf{B}$  $31:31$ CUENTA DE TABLA INDICADOR DE TABLA FINA  $\mathsf{C}$  $00:01$

ESQUEMA DE PALABRA DE TABLA DE CONTROL (TABLA DISPONIBLE) A A A A A A A A A A A A A A A A A A A A A A A AAAAAA A A A A A A A A A A A A A A A A A

> $47:48$ DIRECCION DE BLOQUE DE SIGUIENTE  $\Lambda$ TABLA DISPONIBLE

TSN : NUMERO DE SERIE DE TABLA,, SEGUNDA PALABRA DE BLOQUE PARA LAS ESTRUCTURAS SECUENCIAL CON INDICE, LISTA ORDENADA, LISTA DESORDENADA, AL AZAR CON INDICE Y CONJUNTOS ORDENADOS DE DATOS. SE USA FUNDAMENTALMENTE PARA SINCROMIZAR EL ESTADO DE LA TABLA CON LA TRAZA DE MODIFICACIONES.

ESQUEMA DE NUMERO DE SERIE DE TABLA

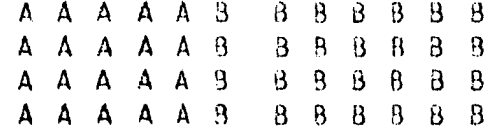

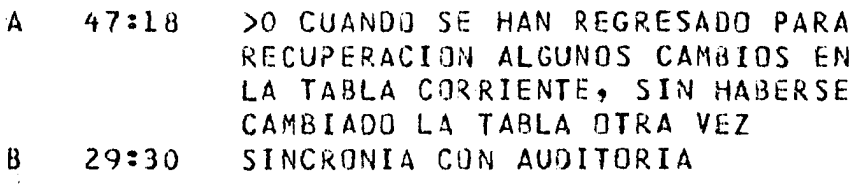

#### CADENA DE BLOQUES DISPONIBLES.

F

EN LAS ESTRUCTURAS SECUENCIAL CON INDICE, LISTA DESORDENADA, AL CON. INDICE, AL AZAR, CONJUNTOS DE DATOS ORDENADUS Y **AZAR** DESORDENADOS, SE CUENTA CON UNA LISTA LIGADA EN UN SENTIDO, LA CUAL CONTIENE BLOQUES DISPUNIBLES, ASIGNANDOSE Y DESASIGNANDOSE SEGUN SE EL INICIO DE LA CADENA RESIDE EN EL BLOQUE CERO, Y SE PASA REQUIERE. DE LA PALABRA CERO DE CADA BLOQUE DISPONIBLE. LA PRIMERA A TRAVES PALABRA DEL BLOQUE CERO TIENE LA DIRECCION DE BLOQUE DEL SIGUIENTE DISPONIBLE, Y LA SEGUNDA LA DEL PRIMER BLOQUE QUE NO HA DE USARSE. CUANDO YA NO HAY BLOQUES EN LA CADENA, LOS VALORES DE ESTAS DOS PALABRAS SON IGUALES.

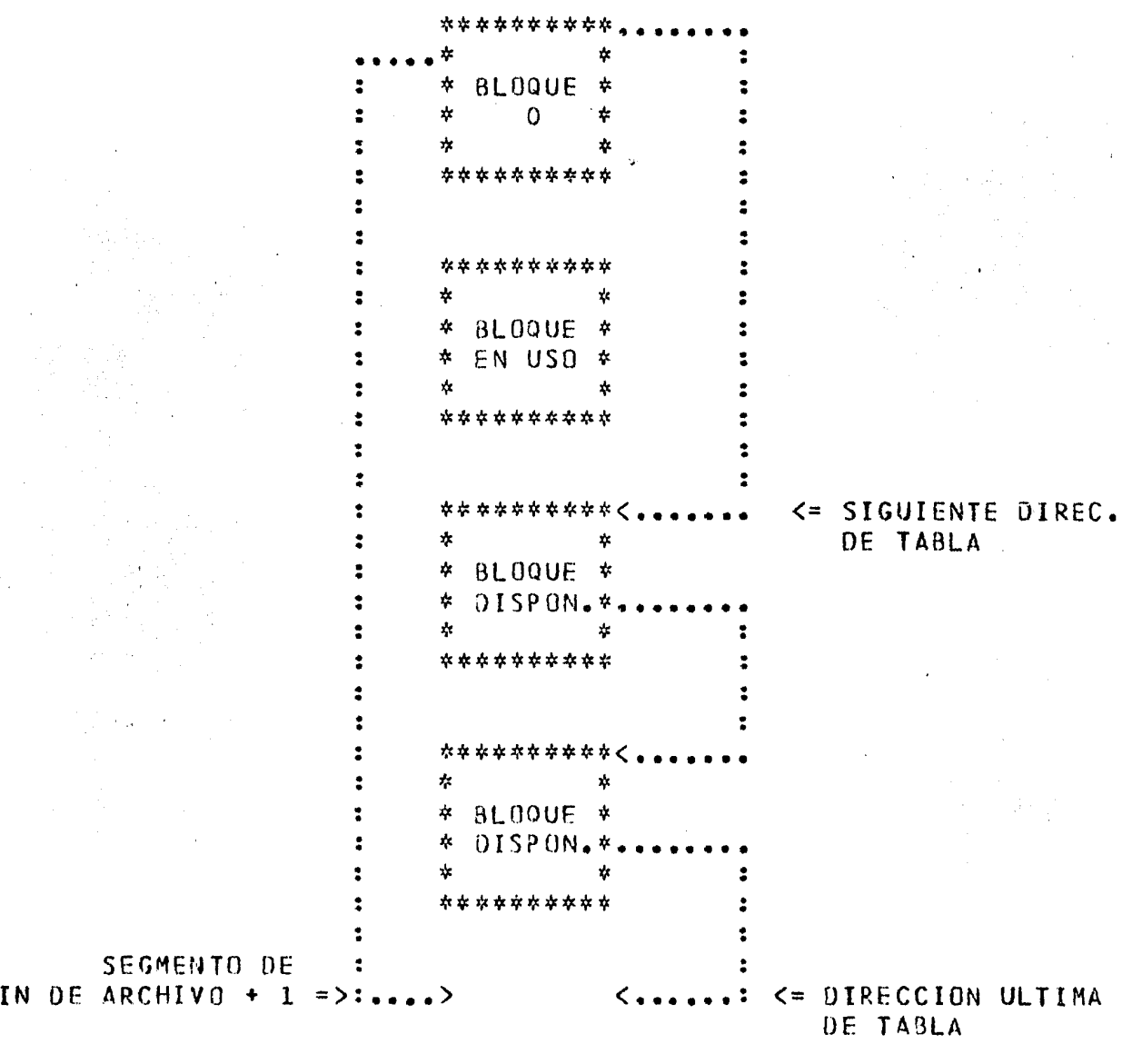

PARA MANEJAR ERRORES DE LIMITES, LAS RUTINAS DE ACCESO ACOMODAN PARA CADA ARCHIVO UNA FILA EXTRA EN DISCO CUANDO MENOS.

# CADENAS DOBLEMENTE LIGADAS, DE BLOQUES EN USO.

PARA  $L0S$ BLOQUES EN USO, LAS ESTRUCTURAS DE LISTA ORDENADA, LISTA DESORDENADA, AL AZAR CON INDICE, CONJUNTOS DESORDENADOS DE DATOS, Y AL AZAR, UTILIZAN UNA LISTA DOBLEMENTE LIGADA PARA LOS BLOQUES EN USO. CADA BLOQUE EN USO TIENE UNA LIGA AL ANTERIOR Y OTRA AL SIGUIENTE, LO QUE POSIBILTA SEGUIR LA CADENA EN CUALQUIER SENTIDO.

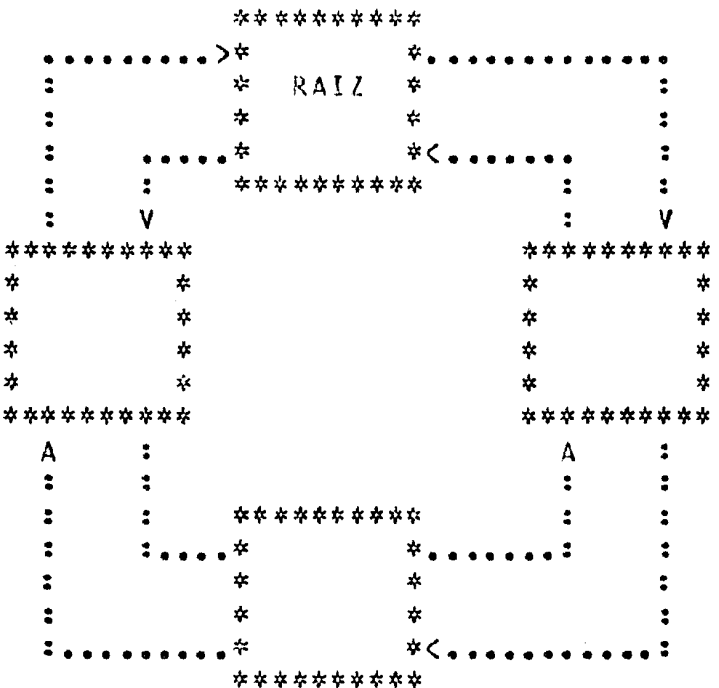

### ENTRADAS DE LLAVE.

EN LAS TABLAS DE INDICES ENCONTRAMOS ITEMS DE LLAVE, DE RELLENG Y DE SOLUCION DE DUPLICIDAD, DIRECCION ABSOLUTA Y DATOS. LAS ENTRADAS ESTAN SIEMPRE ALINEADAS A FRONTERA DE PALABRA, COMO LO ESTAN LA DIRECCION ABSOLUTA Y EL ELEMENTO DE SOLUCION DE DUPLICIDAD.

I<............... PARTE DE LLAVE ................>I <ITEM DE LLAVE>...<ITEM DE LLAVE><RELL><SUL.DUP.><<AA><OATOS>

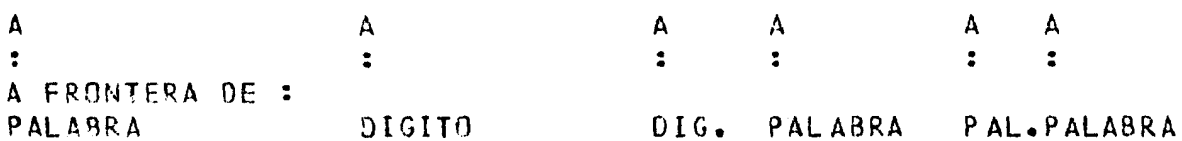

ITEMS DE LLAVE, CONCATENADOS JUNTOS Y CON EL ELEMENTO DE LOS. DE DUPLICIDAD CONSTITUYEN LA PARTE DE LLAVE, QUE MANTIENE SOLUCION ORDENADAS LAS ENTRADAS. SI PARA ALGUNOS ITEMS SE ESPECIFICA QUE SE USARAN COMO LLAVE EN DRDEN INVERSO AL NORMAL, AQUI-LOS-VALORES CORRESPONDIENTES APARECEN COMPLEMENTADOS. EL ELEMENTO DE SOLUCION DE DUPLICIDAD ES LA ULTIMA DIRECCION EN EL CONJUNTO DE DATOS. ESTA SE. PRESENTE CUANDO PERMITEN REGISTRUS CON -LLAVE DUPLICADA, SIN  $SE$ ESPECIFICAR OUE ALMACENEN AL PRINCIPIO  $0 - \Delta L$ FINAL.

LA PALABRA DE DIRECCION ABSOLUTA APUNTA A LA TABLA DE INDICES O REGISTRO DE DATOS AL QUE CORRESPONDE LA LLAVE. **AL** 

SI SE TIENEN DATOS EN LA LLAVE, SE ENCUENTRAN AL FINAL, EXCEPTO EN LA ESTRUCTURA SECUENCIAL CON INDICE, EN LA QUE SON SEGUIDOS POR LA DIRECCION ABSOLUTA.

EN LAS ESTRUCTURAS DE CONJUNTO DE DATOS TENDREMOS LA INFORMACION ARCHIVOS. SE OFRECEN DISTINTOS TRADICIONALMENTE TENDRIAMOS  $E N$ QUE **CON** TIPOS. PARTICULARIDADES QUE SENALAN **SU** APLICABILIDAD. POR EJEMPLO, **SE DISTINGUEN** Y MANEJAN DIFERENTE SI TIENEN O NO FORMATOS VARIABLES  $\ddot{\mathbf{r}}$ LOS. **CONJUNTOS**  $DE$ DATOS  $AL$  $\Delta / \Delta R$ S.QN PARA RAPIDA LOS CONJUNTOS DE DATOS DIRECTOS SON **RECUPERACION** MEDIANTE LLAVE  $\ddot{\cdot}$ **APLICABLES** CUANDO SIRVE DE **LLAVE**  $EL$ NUMERO DE REGISTRO ; Y, LOS CONJUNTOS DE DATOS **COMPACTOS** SE USAN PARA APROVECHAR AL MAXIMO EL A COSTA DE TIEMPO ESPACIO,

EN -LOS. **CONJUNTOS ESTANDARES** 0E.  $DATOS$  $C \Omega N$   $\Omega$ SIN FORMATOS NO ESTAN ORDENADOS EN LOS BLOQUES. SI EL VARIABLES, LOS<sup>1</sup> **REGISTRUS** INCLUIDO, LOS REGISTROS EN UN BLOQUE PUEDEN PERTENECER A CANJUNT ES. **DIFERENTES** PROPIETARIOS, POR LO **QUE ENTONCES** SE.  $DEBE$ **DE TENER ORDEN** AUTOMATICO, NO SE PUEDE BUSCAR POR PRIMERO O ASOCIADO  $\blacksquare$  $\mathbf{Y}$ FINAL, SIGUIENTE O ANTERIOR, LOS BLOQUES NO ESTAN LIGADOS ENTRE SI, Y CONTROL. ULTIMO ES  $DE$ EL.

**SE** TIENE UNA LISTA DE ESPACIO DISPONIBLE EN BLOQUES DENTRO DEL **CONJUNTO** DE  $0ATOS$ 

CONJUNTOS ESTANDARES DE DATOS, SIN FORMATOS VARIABLES.

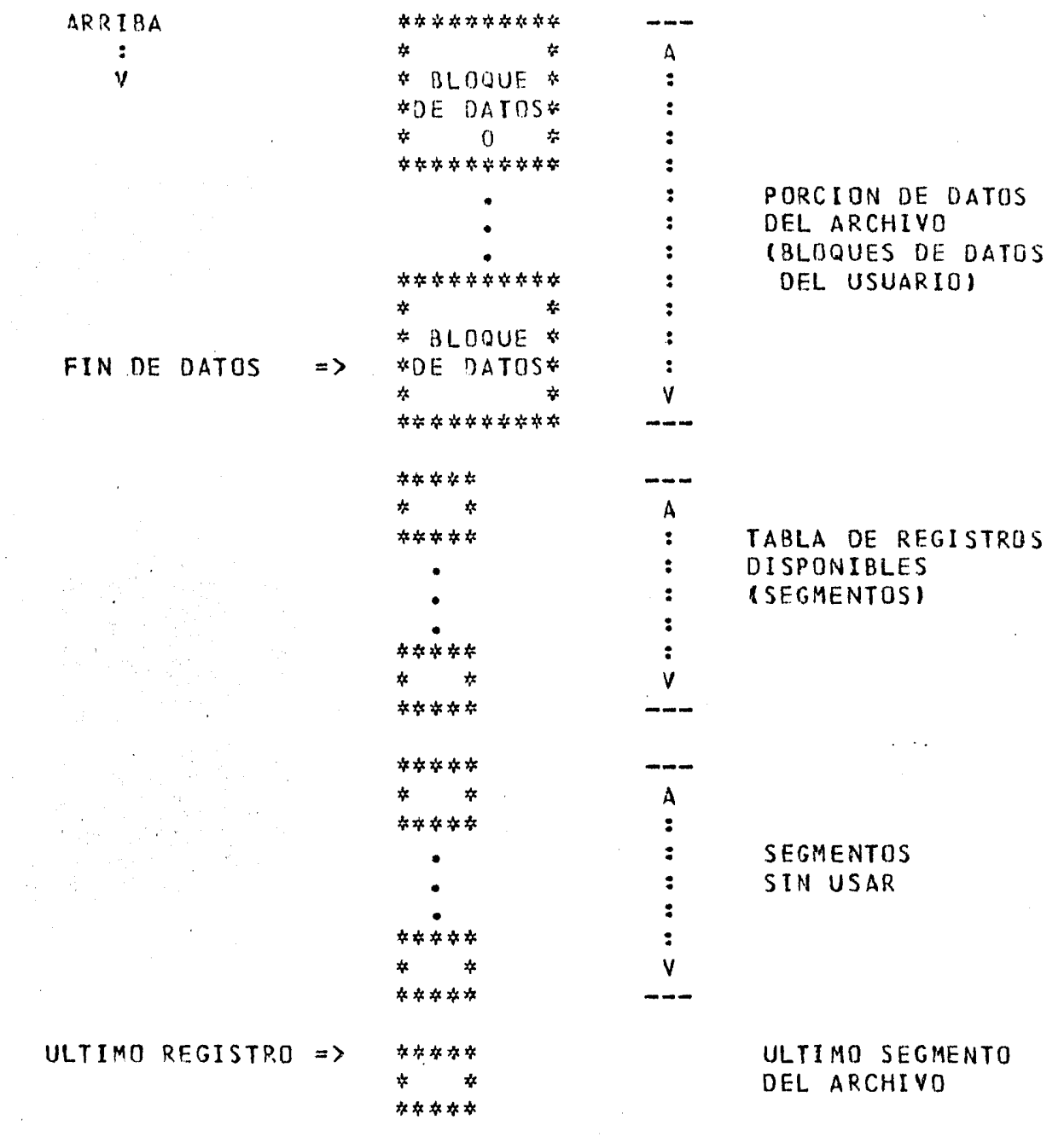

ENCONTRAMOS UN GRUPO  $DE$ BLOQUES DE DATOS, COMENZANDO CON UN UNA TABLA DE REGISTROS DISPONIBLES, BLOQUE CERO. SEGUIDOS  $P$   $R$ SEGMENTOS SIN USAR Y **UN** BLOQUE ULTIMO.

BLOQUES DE DATOS SE COMPONEN DE REGISTROS DE DATOS EN USO Y  $LRS$  $BAIA$ NO SE USA EL REGISTRO CERO EXCEPTO EN EL CASO DE DADDS OF DE DATOS DE REINICIO, CADA BLOQUE EMPIEZA EN FRONTERA DE CONJUNTOS REGISTROS EMPIEZAN A FRONTERA DE PALABRA EN LOS SEGMENTO. LOS BLOQUES.

LA TABLA DE REGISTROS DISPONIBLES CONSTA DE SEGMENTOS. DE LOS CUALES EL PRIMERO, A FRONTERA DE PALABRA, NO CONTIENE INFORMACION, Y LOS SIGUIENTES LLEVAN LA CUENTA DE DIRECCIONES, DE 29, 0 29 0 MENOS EN -EL ULTIMO, Y LAS PROPIAS OIRECCIONES ABSOLUTAS, DE LOS REGISTROS DISPONIBLES.

 $FN$ FI. ULTIMO REGISTRO SE LLEVAN EL NUMERO DE SEGMENTOS, MENUS DE LA TABLA DE DISPONIBLES, LA DIRECCION DEL PRIMER REGISTRO A  $0.05 N \cap$ USARSE, LA DIRECCION DEL PRIMER SEGMENTO DE LA TABLA DE Y UN INDICADOR DE NINGUN DISPONIBLE. DISPONIBLES,

NO HAY SUMA DE CHEQUEO NI CHEQUEO DE DIRECCION PARA LA TABLA DE NI PARA EL SEGMENTO DEL ULTIMO REGISTRO. **DISPONIBLES** 

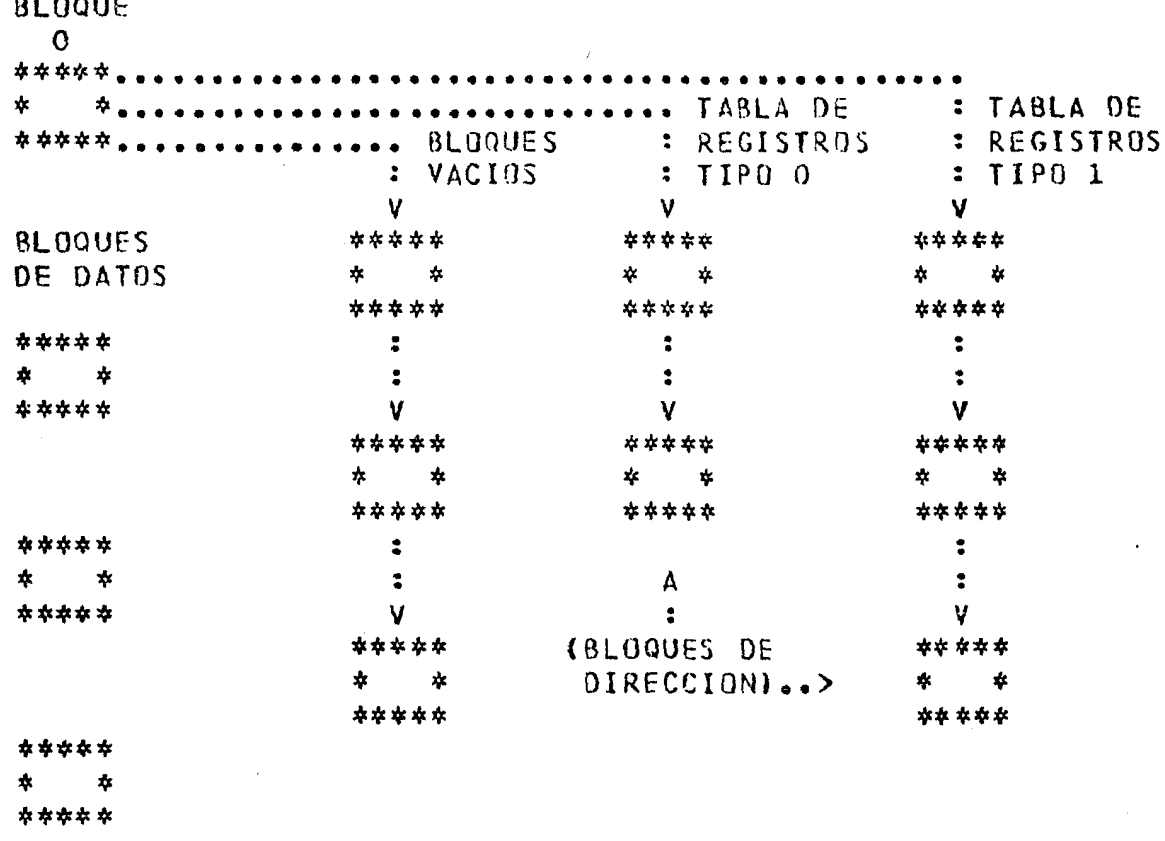

ESTA ESTRUCTURA SE TIENEN EN. BLOQUES CERD, DE CONTROL, DE ESPACIO DISPONIBLE EN TABLAS, UNA PARA CADA TIPO DE REGISTRO, BLOQUES Y BLOQUES DE DATOS. EL BLOQUE CERO NUNCA CONTIENE PALABRAS DE VACIOS DIRECCION NI DE SUMA DE CHEQUEG. APUNTA A LOS INICIOS DE **CHEQUED**  $DE$ ŋE. DISPONIBLES Y CONTIENE LA DIRECCION **DEL BLOQUE** LAS. **TABLAS** CORRIENTE. LOS BLOQUES DE LOS DEMAS TIPOS SON TODOS DEL MISMO TAMANO.

 $LOS$ **BLOQUES** VACIOS FUERON **BLOQUES** DE DISPONIBLES QUE FUERUN VACIADOS,  $Y = SE$ TIENEN EN UNA CADENA.

**VEZ** QUE UN BLOQUE SE USA PARA DATOS, SEGUIRA SIENDO PARA **UNA** DATOS AUNOUE **TODOS LOS** REGISTROS SEAN  $0A03S$ DE BAJA.

A TIEMPO DE CREACION DE UN REGISTRO, SE BUSCA ESPACIO EN LA TABLA CORRESPONDIENTE AL TIPO. EN CASO DE NO. HABER UN ESPACIO DISPONIBLE, SE INTENTA ACOMODARLO AL FIN DEL BLOQUE CORRIENTE. DE NO CABER, SE ENCUENTRA UN BLOQUE VACIO, DE LA CADENA DE BLOQUES VACIOS O FINAL DEL ARCHIVO, Y EN EL SE ALMACENA, PASANDO A SER ESE BLOQUE DEL  $EL$ **BLOQUE** CORRIENTE.

PALABRA **LA** CERO DE CADA **BLOODE ES DE CONTROL, Y CON ELLA SE** DISTINGUEN LOS BLOQUES DE DATOS, LO QUE SE USA EN LAS SUSQUEDAS POR APUNTA A **BLUQUES** DATOS PRIMERA SIGUIENTE. EN DE -LA -PALABRA EN DISPONIBLE. **BLOQUES** OE. ESPACIO SENALA EL NUMERO DE DIRECCIONES EN EL EL BLOQUE, Y APUNTA AL SIGUIENTE BLOQUE EN LA **CONTENIDAS** CADENA.

CONJUNTOS ESTANDARES DE DATOS CON FORMATOS VARIABLES.

# CONJUNTOS DESORDENADOS DE DATOS.

EN LOS CONJUNTOS DESORDENADOS DE DATOS LOS REGISTROS NO ESTAN ORDENADOS EN LOS BLOQUES ; LOS BLOQUES ESTAN LIGADOS ENTRE SI, Y SE PUEDE TENER ASOCIADO ALGUN ORDEN. EN REGISTROS DE DATOS SE TIENE UNA LISTA DE ESPACIO DISPONIBLE. LAS DOS PRIMERAS PALABRAS DE CADA BLOQUE SON.  $DE$ CONTRAL.

 $ST$ EL CONJUNTO DE DATOS ES INCLUIDO, TODOS LOS REGISTROS EN UN BLOQUE PERTENECER A **UN** MISMO PROPIETARIO.

ESTA ESTRUCTURA **ES** RECOMENDABLE sala can pacas REGISTROS.

DISJUNTOS (NIVEL 1)

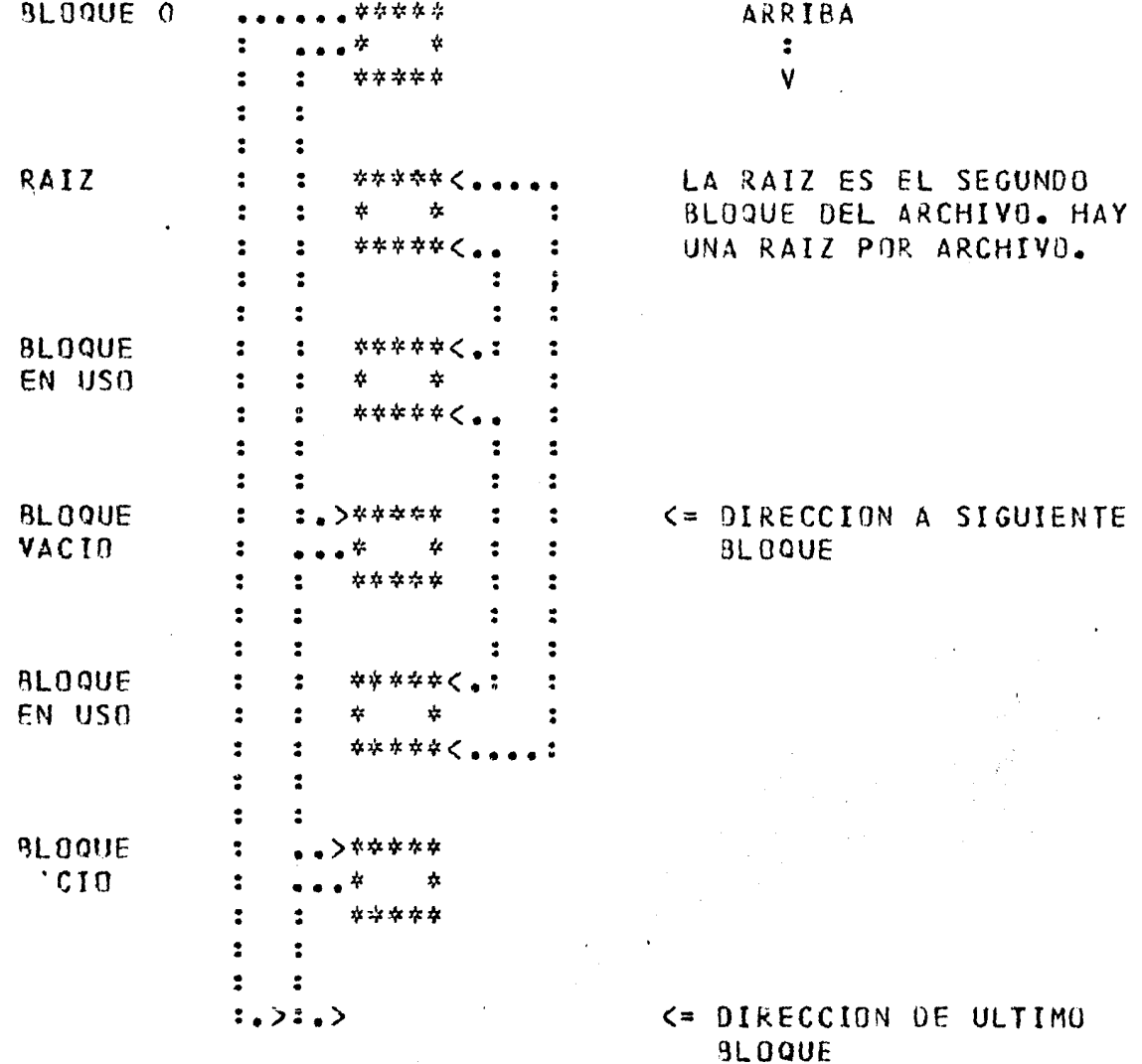

EN LOS CONJUNTOS DESORDENADOS DE DATOS LOS REGISTROS NO ESTAN ORDENADOS EN LOS BLOQUES ; LOS BLOQUES ESTAN LIGADOS ENTRE SI, Y SE PUEDE TENER ASOCIADO ALGUN ORDEN. EN REGISTROS DE DATOS SE TIENE UNA LISTA DE ESPACIO DISPONIBLE. LAS DOS PRIMERAS PALABRAS DE CADA BLOQUE SON DE CONTONL.

SI EL CONJUNTO DE DATOS ES INCLUIDO, TODOS LOS REGISTROS EN UN **BLOQUE PERTENECER A UN** MISMO PROPIETARIO.

ESTA ESTRUCTURA ES RECOMENDABLE SOLD CON POCOS REGISTROS.

DISJUNTOS (NIVEL 1)

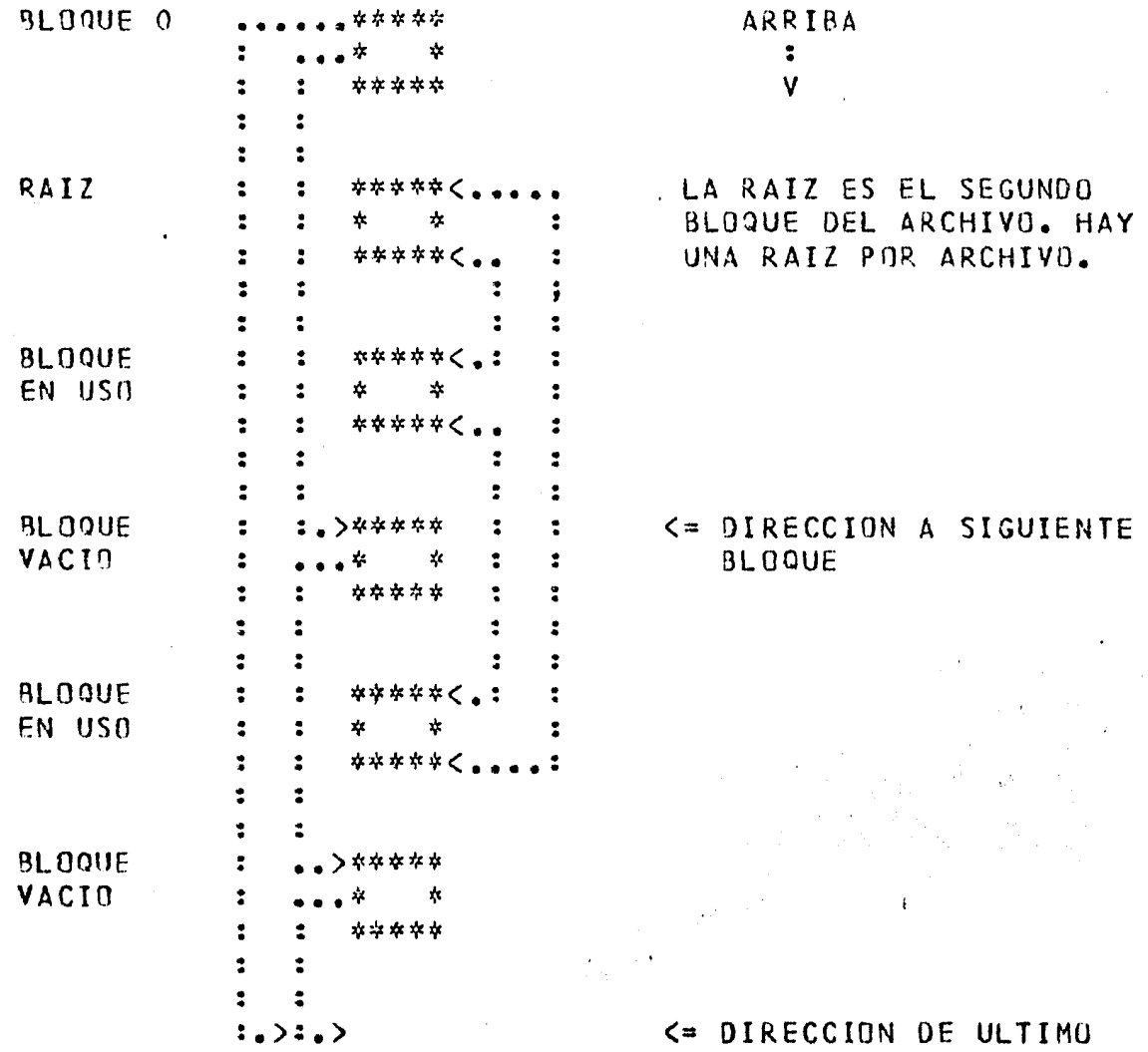

**SLOQUE** 

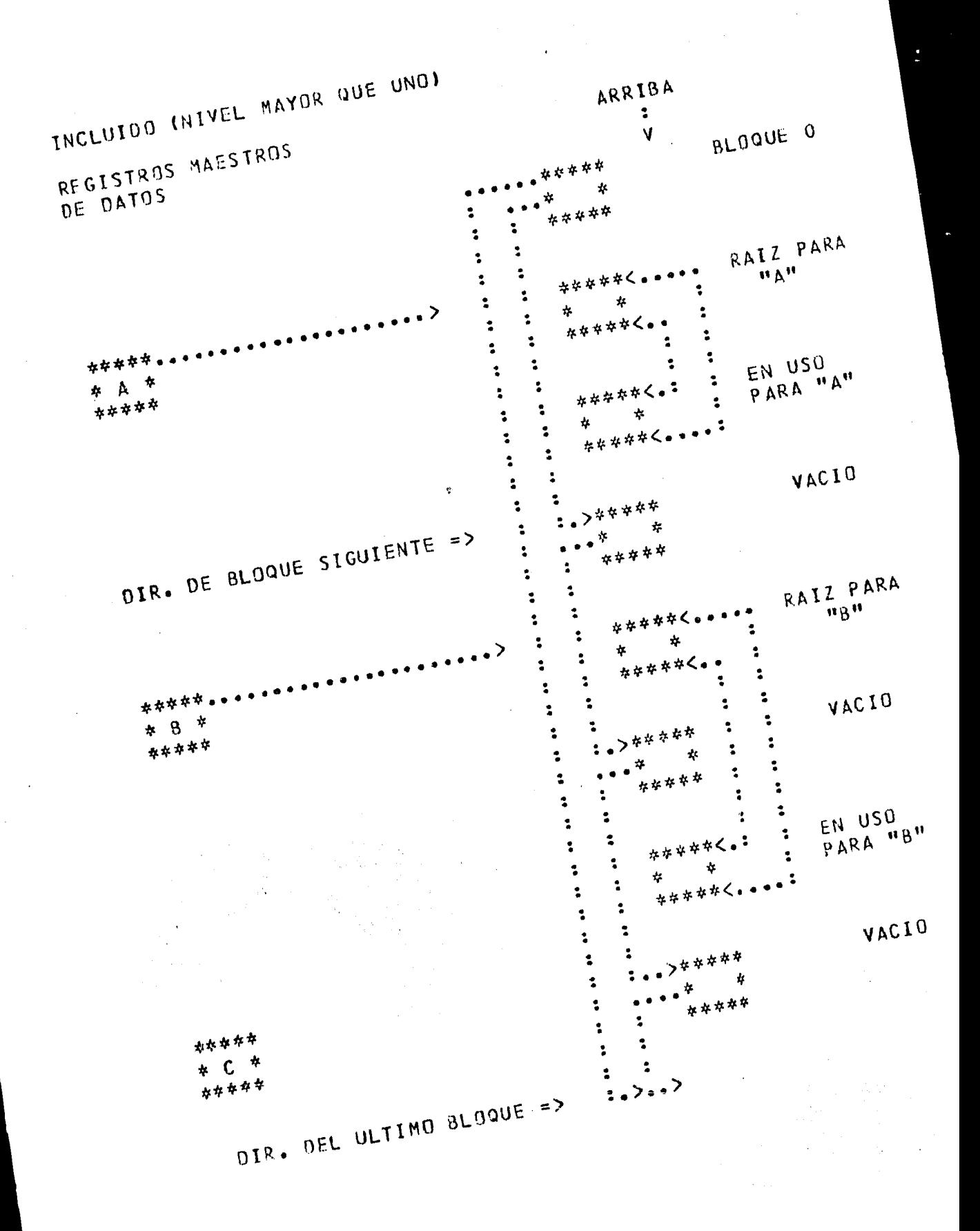

 $-43$  -

 $\frac{1}{2}$ 

EN LOS ARCHIVOS PARA ESTAS ESTRUCTURAS SE TIENEN BLOQUES DE DATOS EN USO, Y AREA DISPONIBLE. LOS BLOQUES EN USO ESTAN FORMADUS EN **UNA** LISTA DOBLEMENTE LIGADA, CUYA RAIZ EN CONJUNTOS DISJUNTOS ES EL SEGUNDO BLOQUE DEL ARCHIVO, Y A LA CUAL APUNTA EL REGISTRO PROPIETARIO EN CONJUNTOS INCLUIDOS. LOS BLOQUES VACIOS ESTAN LIGADOS **ENTRE**  $\overline{S}$ EN UNA LISTA ENCABEZADA POR EL BLOQUE CERO, Y MANTENIDA EN ORDEN **DE** PRINCIPIO A FIN EN LOS BLOQUES. LAS AREAS DISPONIBLES CONJUNTAS SE -**JUNTAN.** 

EN EL CASO DE REGISTROS DE FORMATO VARIABLE, LA LONGITUD DE CADA REGISTRO SE DETERMINA EXAMINANDO SU TIPO, QUE SE ENCUENTRA EN LA PRIMERA PALABRA.

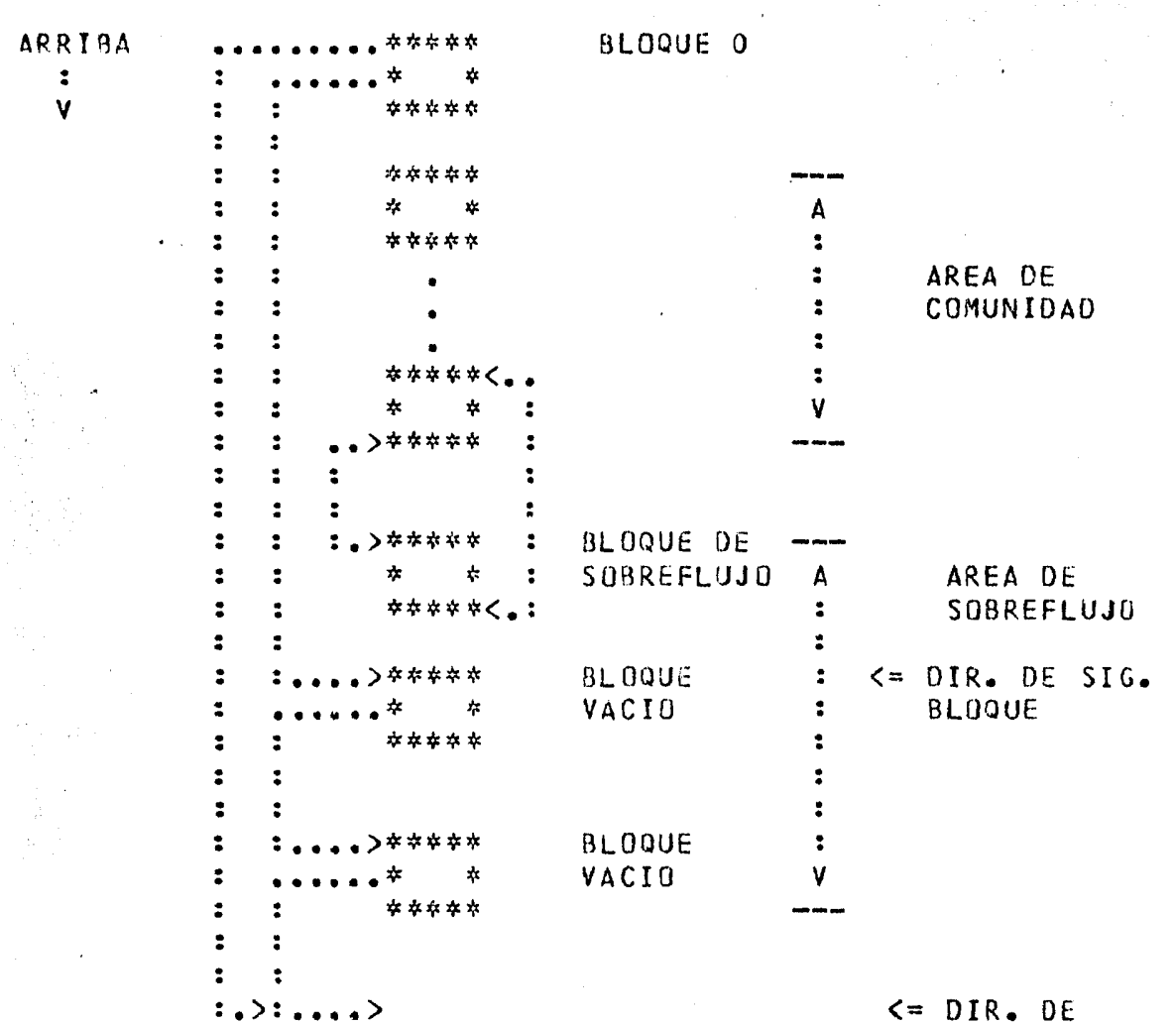

CONJUNTOS DE DATOS AL AZAR.

ULT. BLOQUE

ESTA ESTRUCTURA SOLO ES PERMITIDA A NIVEL UNO, Y NO SE PUEDEN REGISTROS DE FORMATO VARIABLE. SE TIENEN EN EL ARCHIVO UN DECL ARAR COMUNIDAD, Y BLOQUES VACIOS Y DE SOBREFLUJO. EL MODULO DE AREA DE COMUNIDAD ES EL NUMERO DE BLOQUES EN EL AREA DE COMUNIDAD. DADA UNA LLAVE, SE LE APLICA UN ALGORITMO DE DISPERSION, QUE DA UN NUMERO ENTRE UND Y EL MODULO, INDICANDO EN QUE BLOQUE EN EL AREA BASICA SE LOCALIZARA EL REGISTRO. SI EL BLOQUE EN EL AREA BASICA ESTA LLENO, EL REGISTRO SE ALMACENARA EN UNO DE SUS-BLOQUES-DE-SOBREFLUJO, LUS SOBREFLUJO ESTAN ENCADENADOS EN UNA-LISTA-DOBLEMENTE **BLOQUES** DE ENCABEZADA POR EL BLOQUE EN EL AREA BASICA. EL BLOQUE CERO LIGADA, ENCABEZA UNA LISTA LIGADA, A LA QUE ES INCURPORADO CADA BLOQUE DE SOBREFLUJO DEL CUAL SE DEN DE BAJA TODOS LOS REGISTROS.

SE BUSCA POR EL SIGUIENTE CON EL ACCESO AL AZAR, ANTES DEL SI. SIGUIENTE BLOOUE EN EL AREA-BASICA, LOS BLOQUES DE SOBREFLUJO SUN ES A TRAVES DEL CONJUNTO DE DATOS, SE TOMAN LOS REVISADOS, Y SI BLOQUES EN ORDEN FISICO.

CONJUNTOS DE DATOS DIRECTOS.

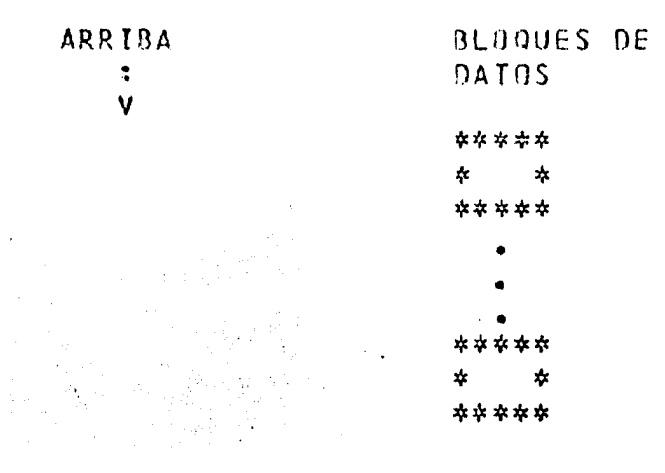

#### FIN DE ARCHIVO DIRECTO  $\leq$  =

ESTA ESTRUCTURA SOLO ES PERMITIDA A NIVEL UNO, Y NO SE PUEDEN DECLARAR REGISTROS DE TAMANO VARIABLE. NO SE USA EL REGISTRO CERO, NI SE. **ALMACENA** INFORMACION DE CONTROL. LA LLAVE DE ACCESO  $\mathbf{Y}$ ES EL NUMERO RELATIVO DE REGISTRO. SI SE TRATA DE **ALMACENAMIENTO** ALMACENAR UN REGISTRO ADELANTE DEL FIN DE ARCHIVO, SE CAUSA QUE EL ARCHIVO SE LLENE DE BLOQUES MARCADOS COMO DADOS DE BAJA.

ESTA ESTRUCTURA ES CASI IDENTICA A LA DE CONJUNTOS DE DATOS ESTANDARES SIN FORMATO VARIABLE. EN ELLA SE TIENE INFORMACION DE TRAZA DE MODIFICACIONES. EL ABORTO DE TRANSACCIONES Y LA RECUPERACIUN PARADO- ARRANCADO PUEDEN ALMACENARLE REGISTROS AUTOMATICAMENTE, Y  $DF$ FL. USUARTO PUEDE TAMBIEN ALMACENAR Y DAR DE BAJA REGISTRUS EXPLICITAMENTE. SOLD PUEDE HABER UNA DE ESTAS ESTRUCTURAS POR BASE DE DATOS, Y NO SE LE PUEDEN DECLARAR ITEMS DE CONTROL, COMO LIGAS U ORDENES INCLUIDOS.

SIEMPRE SE INCLUIRAN UN ITEM DE TIPO DE **SE** DECLAREN O NO, REINICIO EN EL PRIMER DIGITO DE LA SEGUNDA PALABRA, Y UNO DE CUENTA DE. TRANSACCIONES, EN LA PRIMERA PALABRA. LA CUENTA DE TRANSACCIONES ES UN NUMERO REAL, QUE SE INCREMENTA EN UNO POR LAS RUTINAS DE ACCESO EN LA FASE FINAL DE END-TRANSACTION. EL TIPO DE REINICIO IDENTIFICA ST. EL REGISTRO FUE CREADO POR EL USUARIO, SI ES LA ULTIMA AREA BUENA "BEGIN-TRANSACTION" O PARA "END-TRANSACTION". ESTOS REGISTROS PARA ENCONTRADOS POR SIGUIENTE, Y PUEDEN SER SON ALMACENADOS EXPLICITAMENTE POR EL USUARIO. OTROS TIPOS INCLUYEN, EN USO POR EL SISTEMA COMO ALMACENAMIENTO TEMPORAL DE LA ULTIMA AREA BUENA PARA BEGIN-TRANSACTION, PARA END- TRANSACTION, Y ESPACIO DISPONIBLE PARA REGISTRO.

DE BLOQUE PARA UN CONJUNTO DE DATOS DE REINICIO DEBE EL. **TAMANO** DE AL  $D E$ SER MENOS 30 PALABRAS.

PARA GARANTIZAR QUE AL MENOS SE DISPONORA DE UN SEGMENTO PARA INFORMACION DE CONTROL DE TRAZA, LA TOTALIDAD DEL BLOQUE CERO SE RESERVA PARA USO DEL SISTEMA. EN EL SE TIENE UN INDICADOR DE BASE DE DATOS CERRADA NORMALMENTE, EN USO NORMAL O SIENDO RECONSTRUIDA, EL NUMERO CORRIENTE DE ARCHIVO DE TRAZA, EL NUMERO DE SERIE DEL BLOQUE CORRIENTE DE TRAZA, UN INDICADOR DE TRAZA ACTIVA, E INFORMACION DE REINICIO CUANDO SE ESTA RECONSTRUYENDO LA BASE.

試合 しんこうち ティー・ステー

어디에서 그러워서 말하지 않다.

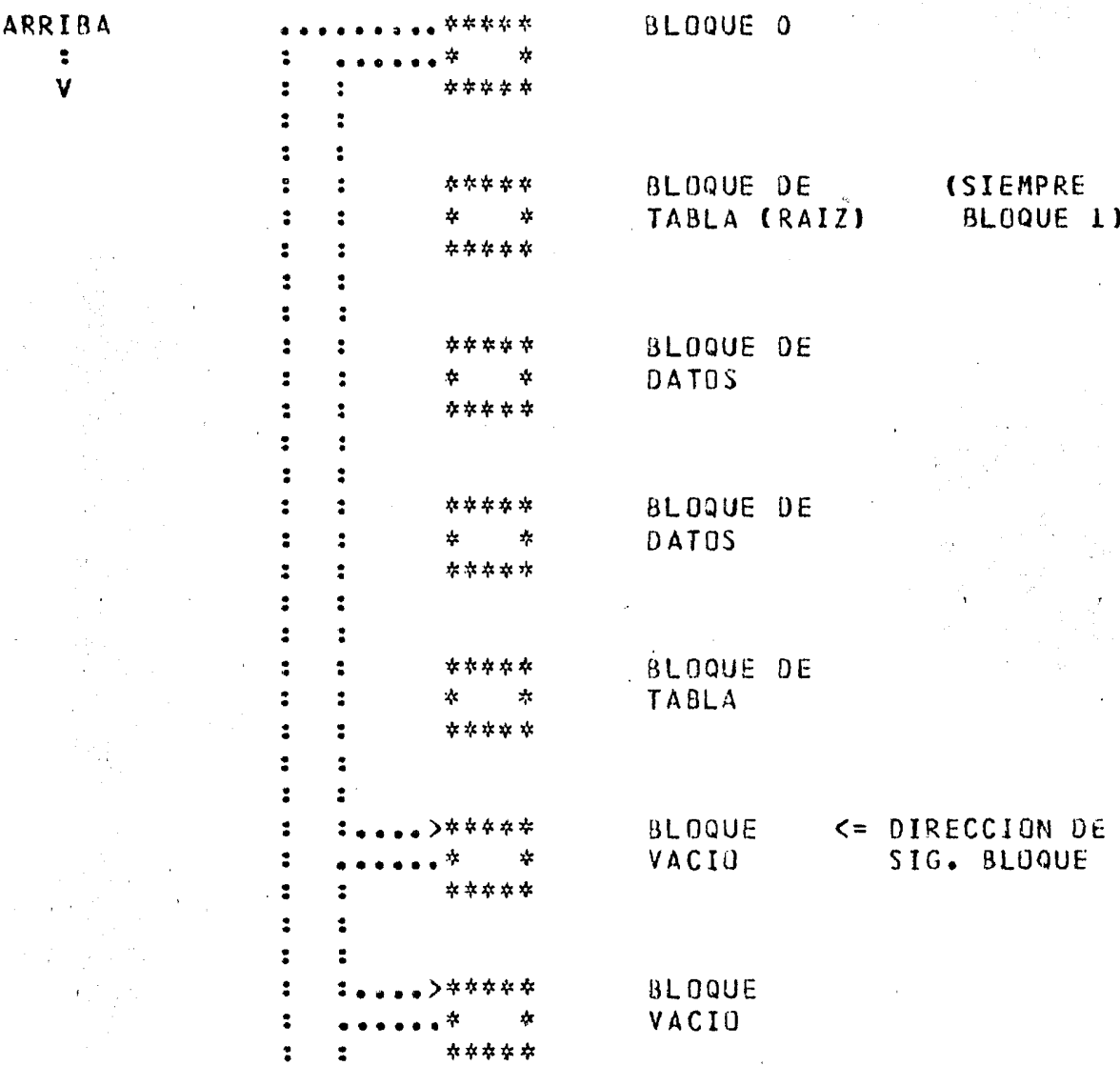

CONJUNTOS DE DATOS COMPACTOS.

 $\ddot{\bullet}$ 

 $\ddot{\phantom{a}}$  $\sim$  3  $: . > : . . . >$ 

 $\ddot{\bullet}$ 

# <= DIRECCION DE ULT. BLOOUE

ESTA ESTRUCTURA LOS REGISTROS SE PUEDEN SER EFECTIVAMENTE DE EN LONGITUD VARIABLE, SEA POR FORMATOS VARIABLES, ITEMS DE TAMANO VARIABLE, ITEMS DE GRUPO CON OCURRENCIA VARIABLE, ITEMS NO SIEMPRE PRESENTES, 0 POR COMBINACIONES DE ESTAS POSIBILIDADES. SE TIENE UN TAMANO MAXIMO DE REGISTRO, Y EL TAMANO REAL PUEDE SER HASTA DE SOLO UNA PALABRA.

CONJUNTOS PUEDEN SER INCLUIDOS, PERO TAMPOCO EN ESTE CASO ESTOS SE. TIENE EN LOS REGISTROS ASOCIACION CON SUS PROPIETARIOS, Y POR LO SE PERMITEN BUSQUEDAS POR PRIMERO, ULTIMO, SIGUIENTE Y TANTO NO ANTERIOR, Y SE OBLIGA A TENER ASOCIADO UN ORDEN AUTOMATICO.

CON UN BLOQUE CERO, CON UNA LISTA LIGADA DE BLOQUES SF. **CUENTA** BLOQUES DE TABLAS DE DATOS. LOS BLOQUES DE DATOS VACTOS. C.ON. CONTIENEN UN DIRECTORIO DE REGISTROS, CON UNA PALABRA POR CADA REGISTRO ACOMODADO EN EL BLOQUE, CONTENIENDO LONGITUD Y LOCALIZACION. MIENTRAS SE TENGA ESE REGISTRO SE TENDRA LA ENTRADA EN EL DIRECTURIO. CUANDO SE MUEVA EN EL BLOQUE AL CRECER, AL CAMBIAR DE BLOQUE POR **AUN** CABER MAS, LA ENTRADA EN EL BLOQUE ORIGINAL SE REFIERE AL NUEVO  $N<sub>0</sub>$ BLOQUE, Y AL NUEVO NUMERO DE REGISTRO.

AL DARSE DE BAJA UN REGISTRO SU ENTRADA EN EL DIRECTORIO SE MARCA, Y SE PONEN DISPONIBLES LOS ESPACIOS PARA EL REGISTRO Y PARA EL REGISTROS SON APUNTADOS POR DIRECCIONES ABSOLUTAS, DIRECTORIO. LOS CON EL CAMPO DE OIRECCION DE PALABRA SIGNIFICANDO NUMERO DE REGISTRU, LOCALIZANDO UNA ENTRADA EN EL DIRECTORIO QUE A SU VEZ LOCALIZA AL Y. REGISTRO O SENALA UN REGISTRO DADO DE  $BAJA$ .

EN LOS BLOQUES DE TABLA SE MANTIENEN TABLAS SECUENCIALES CON INDICE, CON PALABRAS SENALANDO LOS ESPACIOS DISPONIBLES CON DIRECCION BLOQUE PARA CADA BLOQUE. SI SE NECESITA ESPACIO PARA UN REGISTRO,  $DE$ SE HACE UNA BUSQUEDA BINARIA HASTA ENCONTRAR EL BLOQUE CON EL ESPACIO MAS PEQUENO QUE BASTE, CAMBIANDOSE LAS ENTRADAS CADA VEZ QUE CAMBIEN.

PRINCIPIO SE OBTIENEN LOS BLOQUES DE DATOS Y TABLAS AL FINAL  $AL$ ASIGNAN DE LA LISTA DE ESPACIO, QUE SE DEL ARCHIVO, Y DESPUES  $SE$ CONSTRUYE A MEDIDA QUE **SE** VACIAN  $B L O Q U E S$ .

EN EL BLOQUE CERO SE TIENEN LAS DIRECCIONES DE BLOQUE DEL SIGUIENTE DISPONIBLE, HACIENDO DE ESTE BLOQUE LA CABEZA DE LA LISTA. TAMBIÉN APUNTA AL PRIMER BLOQUE A NO SER-USADO, PARA CHEQUEO DE LIMITE.

EN UN BLOOUE DE DATOS ENCONTRAMOS UNA PALABRA DE CONTROL, CON EL NUMERO DE ENTRADAS DE DIRECTORIO DISPONIBLES, EL NUMERO DE ENTRADAS DE DIRECTORIO OCUPADAS, Y EL NUMERO DE PALABRAS DE ESPACIO DISPONIBLE PARA DATOS ; UN NUMERO DE SERI DE TABLA, UN INDICADOR DE TIPO DE BLOQUE, LAS ENTRADAS DE DIRECTORIO, ESPACIO DISPONIBLE Y DATOS.

ENTRADA DE DIRECTORIO CONTIENE PARA EL REGISTRO, SU TAMANO, **UNA** LOCALIZACION, E INDICADORES DE SI ESTE ES EL BLOQUE ORIGINAL, DE SI ESTA PRESENTE EN ESTE BLOQUE, Y DE ENTRADA EN USO O DISPONIBLE.

FORMATO DE UN BLOQUE DE TABLA PARA ESTA ESTRUCTURA ES CASI  $FL -$ IDENTICO AL DE LAS TABLAS DE SECUENCIAL CON INDICE. LA PALABRA DOS ES EL TIPO DE BLOQUE, Y LAS ENTRADAS DE LLAVE PUEDEN EMPEZAR EN LA PALABRA  $3<sub>o</sub>$ 

UN BLOOUE DE ESPACIO DISPONIBLE SOLO LLEVA UNA LIGA AL SIGUIENTE BLOQUE DISPONIBLE, Y UN INDICADOR DE TIPO DE BLOQUE.

#### CONJUNTO DE DATOS ORDENADO.

ESTRUCTURA, EL PRIMER BLOQUE ES LA CABEZA DE LISTA DE **FN** ESTA Y SUBBLOQUES DISPONIBLES, EL SEGUNDO ES EL BLOQUE RAIZ SI ES ESPACIO NIVEL UNO, Y LOS SIGUIENTES SON BLOQUES EN USO, DISPONIBLES Y DE  $DE$ INFORMACION EN LOS BLOQUES SE ACOMODA ASI : EN EL PRIMER TABLAS. LA. BLOQUE, CABEZA DE LISTA DE SUBBLOQUES DISPONIBLES, Y DE ESPACIO  $DE$ DISPONIBLE, LAS DOS PRIMERAS PALABRAS SON CEROS, LA SIGUIENTE LLEVA DIRECCION DEL ULTIMO BLOQUE DESASIGNADO, LA NUMERO TRES-LA  $LA$ BLOQUE DESPUES DEL FIN DE ARCHIVO. DIRECCION DEL PRIMER

HAY UN TRATAMIENTO APARTE PARA INCLUIDOS SI SE ESPECIFICA TAMANO DE SUBBLOQUE. SLOQUE DEJADO DE LADO, DEFINICION DE EMPIEZO DE SB=5, Y PALABRAS 6-N, DIRECCION DE TABLA O VACIO. EN LOS BLOQUES DE DATOS, LA CERO LLEVA LA LOCALIDAD DEL SIGUIENTE BLOQUE. SI IGUAL A SU **PALASRA** PROPIA DIRECCION ES QUE ES ULTIMO BLOQUE DE CADENA DE SOBREFLUJO, SI NO, ES EL NUMERO DE BLOQUE DEL SIGUIENTE EN LA CADENA. TAMBIEN LLEVA DE BLOQUE, 1. LA PALABRA UNO LLEVA EL NUMERO DE SERIE DE TABLA. TIP<sub>0</sub>  $S<sub>T</sub>$ EL VALOR DE LA PALABRA DOS ES IGUAL A SU PROPIA DIRECCION, ES QUE ES PRIMER BLOQUE DE CADENA DE SOBREFLUJO, SI NO, ES EL NUMERO DEL<br>BLOQUE PREVIO EN LA CADENA, TAMBIEN LLEVA EL NUMERO DE SUBBLOQUES EN **ESTE** BLOODE, SIEMPRE UND PARA DISJUNTOS O PARA INCLUIDOS CUANDO EL PROPIETARIO CONTIENE MAS, ENTONCES TAMANO DE BLOQUE DE REGISTROS DE DETALLE.

TRES LLEVA PALABRAS DE CONTROL DE LA PALABRA - BLOQUE, CON CORRIMIENTO DEL PRIMER REGISTRO EN EL SUBBLOQUE, CORRIMIENTO DEL ULTIMO REGISTRO EN EL SUBBLOQUE, O CERO SI EL BLOQUE ESTA VACIU, ESPACIO DEL ULTIMO REGISTRO EN EL SUBBLOQUE, O CERO CORRIMIENTO DEL ST<sub>1</sub> EL ESPACIO ESTA COMBINADO CON EL SIGUIENTE BLOQUE ADYACENTE.

L<sub>0S</sub> REGISTROS EN LOS BLOQUES  $\mathbf{Y}$ SUBBLOQUES ENTRAN EN ORDEN SECUENCIALMENTE DEL FIN DEL BLOQUE O SUBBLOQUE INVERSO.  $EST0 ES<sub>2</sub>$ HACIA EL PRINCIPIO.

DEL REGISTRO ES EN DOS PARTES, AREA DE DATOS Y AREA EL – **FORMATO DE** LLAVES. EL AREA DE LLAVES NO EXISTE SI TODOS LOS ITEMS DE LLAVE ASCENDENTES, LAS LLAVES SON NUMEROS SIN SIGNO O VARIABLES SON ALFABETICAS, Y SI TODOS LOS ITEMS DE LLAVE ESTAN JUNTOS EN EL AREA DE REGISTRO. ESTO ES, EXISTE SI CUALQUIERA LLAVE ES DESCENDENTE, TIENE REAL O LAS LLAVES NO ESTAN JUNTAS EN EL AREA DE REGISTRO. SIGNO, ES

NO SE PERMITEN GRUPOS COMO LLAVES.

BLOQUES DE DATOS. SI EL CONJUNTO ES DISJUNTO, O ESQUEMA DE INCLUIDO COM TAMANO DE SUBBLOQUE NO ESPECIFICADO, O ESTE ES MAYOR QUE EL TAMANO DEL BLOQUE, SE TIENE ESTE FORMATO, QUE TAMBIEN EXISTE PARA BLOQUES DE CONJUNTOS DE DATOS ORDENADOS INCLUIDOS CUANDO EL NUMERO DE **REGISTROS** DE -DETALLE PARA UN PROPIETARIO DADO NO ES MENOR QUE EL TAMANO DEL BLOQUE. PARA ESTE CASO EL REGISTRO PROPIETARIO CONTIENE LA **DIRECCION** DEL PRIMER BLOQUE DE DETALLE EN LA LISTA DE BLOQUES LIGADOS. PARA EL DISJUNTO, SE TIENE EL APUNTADUR EN EL BLOQUE NUMERO UND.

BLOQUE Y ESTE ESTA LLEND.  $SI$ **UN** REGISTRO ES ANADIDO A UN NUEVO BLOQUE ENTRE LOS BLOQUES N Y N+1, **ENTONCES SE** INSERTA UN  $\mathbf{r}$ LAS LIGAS A SIGUIENTE Y ANTERIUR, Y LOS REGISTROS EN EL A JUSTANDOSE BLOQUE N SON PARTIDOS ASI : SI EL REGISTRO A SER ANADIDO ESTA EN EL 10 % DEL BLOOUE, ENTONCES ESTE 10 % DE REGISTROS SON MOVIDOS **ULTIMO** AL BLOQUE N+1. SI ESTA EN EL PRIMER 10 % DEL BLOQUE, SE MUEVE EL 90 % BLOQUE N+1. PARA LOS DEMAS CASOS SON MOVIDOS AQUELLOS ULTIMO AL **REGISTROS** ADELANTE EN LA SECUENCIA DEL REGISTRO SIENDO ANADIDO, ENTONCES AL NUEVO REGISTRO EN EL BLOQUE N O EN EL N+1, **COLOCANDOSF DEPENDIENDO** SEPARACION.  $DE$   $LA$ 

SI EN REGISTRO ES DADO DE BAJA DE UN BLUQUE, TODOS LOS REGISTROS SUBSECUENTES SON MOVIDOS A LLENAR EL HUECO. NO SE CONSOLIDAN BLOQUES AL DAR DE BAJA, AUNQUE SE PUEDE CORRER REORGANIZACION PERIODICAMENTE, **RECUPERAR** ESPACIO NO USADO. PARA

INCLUIDOS, CON TAMANO DE SUBBLOQUE ESPECIFICADO, EL ESQUEMA EN. BLOQUES ES COMO SIGUE. SE TIENEN APUNTADOR A SIGUIENTE, TIPO DE PARA BLOQUE, NUMERO DE SERIE DE TABLA, APUNTADUR A ANTERIGR Y NUMERO DE SUBBLOQUES, Y PALABRAS DE CONTROL DE BLOQUE PARA CADA SUBBLOQUE. LOS SUBBLOQUES SON APUNTADOS POR LOS REGISTROS PROPIETARIOS.

IMPLEMENTACION ES COMO SIGUE : CADA BLOOUE ESTA OIVIDIDO EN LA. UNO.  $0$  MAS SUBBLOQUES. UNA PALABRA DE CONTROL DE BLOQUE CONTIENE DE LA LOCALIZACION Y ESPACIO USADU EN UN SUBBLOQUE. EL INFORMACION NUMERO DE REGISTROS EN CADA SUBBLOQUE SERA UN MULTIPLO DEL TAMANO DE SUBBLOQUE. JUSTO DESPUES DE CARGA INICIAL DE LA  $8ASE$  $\theta$ DE REORGANIZACION, SUBBLOQUES **ADYACENTES** PERTENECERAN  $\Delta$ **REGISTROS** UNA OPERACION DE QUE CARGUE **MAESTROS** ADYACENTES. ENTRADA/SALIDA DETALLES PARA UN PROPIETARIO PUEDE CARGAR DETALLES DE PROPIETARIUS ADYACENTES, AHORRANDO OPERACIONES DE ENTRADAZSALIDA. SI SON ANADIDOS NUEVOS REGISTROS DE DETALLE DE FORMA TAL QUE NO HAYA-ESPACIO SUFICIENTE EN EL SUBBLOQUE CORRIENTE, ENTONCES TUDOS LOS REGISTRUS EN  $EL$ SUBBLOODE SON MOVIDOS AL SUBBLOODE SIGUIENTE MAYOR EN EL BLOODE **6 EN ALGUN GTRO. SI EL NUMERO DE REGISTROS DE DETALLE CORRIENTE** EXCEDE AL NUMERO ESPECIFICADO PARA TAMANO-DEL BLOQUE-ENTONCES UN SUBLOQUE SE HACF. AL TAMANO DE UN BLOQUE CON BLOQUES DE SOBREFLUJO ANTERIOR SIGUIENTE Y LIGADOS.

TABLA. LA PALABRA CERO LLEVA LIGA A OTRO BLOQUE DE **BLOQUE DE** TIPD DE BLOQUE, 2. LA PALABRA UNO ES EL NUMERO DE SERIE DE TABLA, Y TABLA. LA DOS ES EL INDICE DE LA ULTIMA ENTRADA VALIDA EN LA TABLA, Y LAS SIGUIENTES LLEVAN NUMERO DE BLOQUE DE ALGUNO CON SUBBLOQUE VACIO, E INDICE DE PALABRA DE CONTROL DE BLOQUE DE SUBBLOQUE VACIO.

LO SIGUIENTE EXISTE SOLO CUANDO EL CONJUNTO DE DATOS ORDENADO ES INCLUIDO Y SE ESPECIFICA TAMANO DE BLOQUE.

LOS SUBBLOQUES PUEDEN SER DE OIFERENTES TAMANOS EN INCREMENTOS DEL TAMAND ESTABLECIDO. UN TIPO CONCEPTUAL DE SUBBLOQUE SE CALCULA **ASI** : SBTYPE = (BCW.IDFIRSTREC - BCW.ODLASTAVAIL) DIV RECORDSIZE, U SEA LA DIVISION ENTERA DE LA DIFERENCIA ENTRE EL PRIMER REGISTRO Y EL DISPONIBLE, ENTRE EL TAMANO DE REGISTRO. **ULTIMO** 

CUANDO SE DA SOBREFLUJO DE UN SUBBLOQUE DE UN TAMANO DADO, TODOS REGISTROS SON MOVIDOS A OTRO SUBBLOQUE DEL SIGUIENTE TAMANO  $LOS$ LOCALIDAR DEL SUBBLOQUE AHORA VACIO EN LAS PONIENDOSE LA MAYOR. TABLAS DE SUBBLOQUES DISPONIBLES.

DADG UN SUBBLOQUE DE TIPO, LA PALABRA EN EL BLOQUE CERO APUNTADA POR. LA. SUMA DEL EMPIEZO Y DEL TIPO DEL SUBBLOQUE TIENE CERO SI NO SUBBLOQUES DE ESTE TIPO, O LLEVA LA DIRECCION DE BLOQUE DE EXISTEN TASLA QUE A SU VEZ LOCALIZAN SUBBLOQUES **UNA CADENA DF** BLOQUES DE **DISPONIBLES**  $DE$ ESTE TIPO.

 $EL$ EMPIEZO SE DEFINE COMO  $5.$ 

SE HACEN ENTRADAS A LAS TABLAS CUANDO TODOS LOS REGISTROS EN UN DADOS DE BAJA, O CUANDO HAN SIDO MOVIDOS A UN **SUBBLOQUE** HAN  $SIO$ MAYOR. SE REMUEVEN ENTRADAS DE UNA TABLA CUANDO SE CREA UN **SUBBLOQUE** NUEVO REGISTRO PROPIETARIO Y ENTONCES SE ALMACENA UN PRIMER REGISTRO DETALLE, O CUANDO SE NECESITA UN SUBBLOQUE MAYOR POR SOBREFLUJO. DE.

**UN** BLOQUE OISPONIBLE LLEVA EN LA PALABRA CERO UNA LIGA A OTRO DISPONIBLE, Y TIPO DE BLOQUE, 3. EN LA PALABRA UNO LLEVA NUMERO DE SERIE DE TABLA. SE LIGAN LOS BLOQUES DISPONIBLES.

#### IV.3.3 ORDENES.

LOS ORDENES SON ESTRUCTURAS PARA RECUPERACION DE INFORMACION DE LOS. CONJUNTOS DE DATOS. SE TIENEN SECUENCIAL CON INDICE, CON TABLAS GRUESAS Y FINAS ; LISTA ORDENADA, QUE ES MANTENIDA ORDENADA PUR EL SISTEMA ; LISTA DESORDENADA, PARA RECUPERAR DE UN CONJUNTO DE DATOS EN ORDEN FISICO HACIA ADELANTE DESDE EL PRINCIPIO, O HACIA ATRAS DESDE EL FINAL ; AL AZAR CON INDICE, DONDE SE TIENEN LAS LLAVES COMPRIMIDAS Y DISPERSAS EN BLOQUES BASICOS Y DE SOBREFLUJO, Y VECTORES DE DIGITOS BINARIOS, PARA INDICAR PERTENENCIA A UNA CATEGORIA.

### SECUENCIAL CON INDICE.

ESTA ESTRUCTURA ES UNA COLECCION DE TABLAS FINAS, GRUESAS Y MAS GRUESAS. EN DONDE LAS ENTRADAS DE LAS GRUESAS APUNTAN A LAS FINAS, HASTA APUNTAR LAS MAS FINAS AL CONJUNTO DE DATOS. LAS ENTRADAS SE MANTIENEN EN ORDEN ASCENDENTE.

CUANDO SE LLENA UNA TABLA SE CONSTRUYE OTRA, A LA QUE SE LLEVA PROPORCION DE ENTRADAS DE ACUERDO CON EL FACTOR DE CARGA. **UNA** 

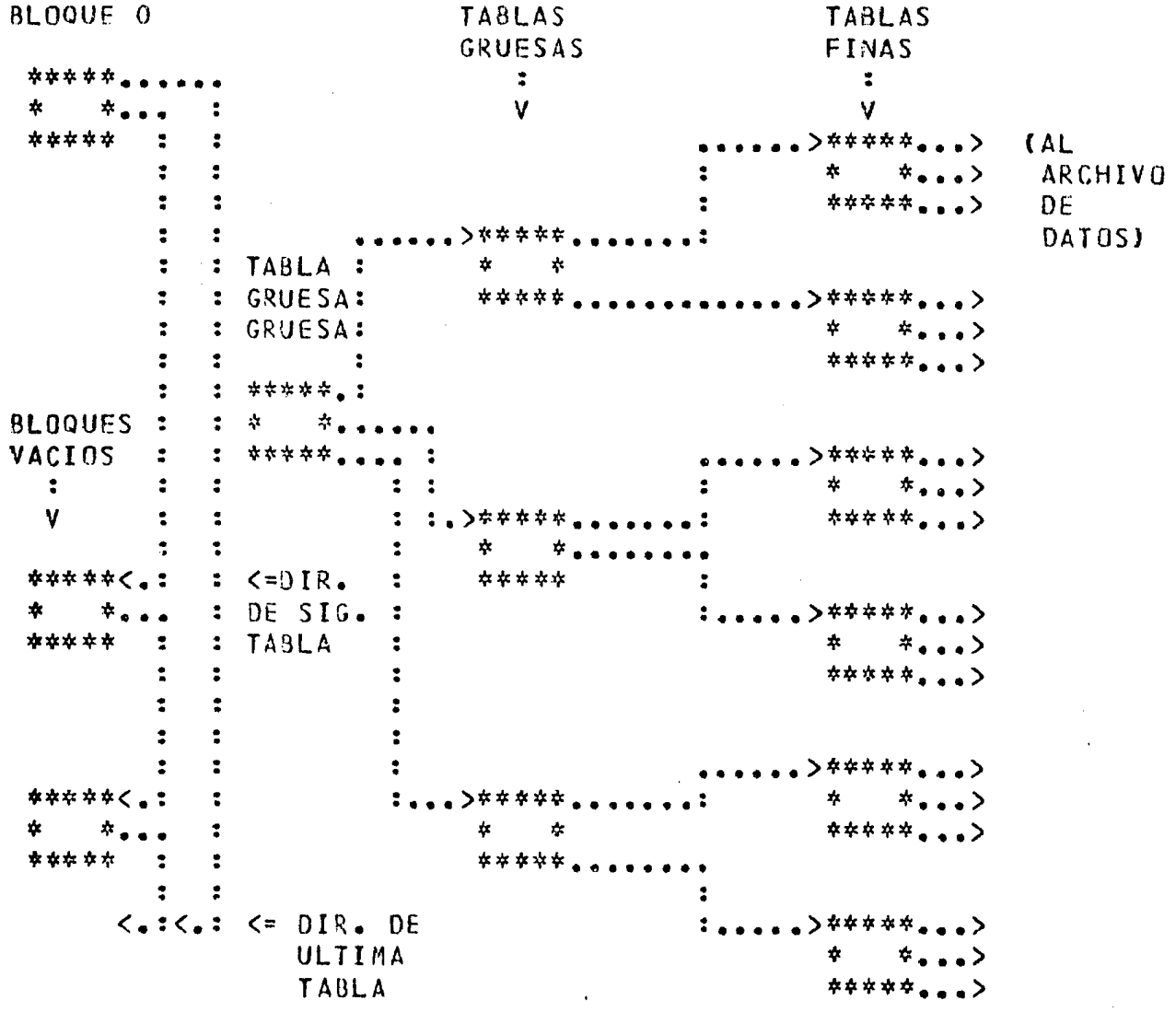

ESTA ESTRUCTURA, EL BLOQUE CERO EMPIEZA UNA LISTA LIGADA DE FN -BLOQUES DISPONIBLES, DE TABLAS CON TODAS LAS ENTRADAS DADAS DE BAJA, Y APUNTA AL FIN DEL ARCHIVO. INICIALMENTE SE TIENE SOLO UNA TABLA FINA. Y CRECE LA ESTRUCTURA A TABLAS GRUESAS Y MAS GRUESAS, HASTA UN **NIVEL** TEORICO DE 22. QUE EN LA PRACTICA NO PASA DE CUATRO.

PARA MANTENER EN ORDEN ASCENDENTE LAS TABLAS, SON COMPLEMENTADOS ITEMS DECLARADOS EN ORDEN DESCENDENTE. LA RECUPERACION MAS **AQUELLOS** EFICIENTE ES SECUENCIAL, Y LA RECUPERACION SE HACE EFICIENTE MEDIANTE BUSQUEDAS BINARIAS. EN LAS TABLAS SE USAN ENTRADAS FALSAS, CON EL VALOR MAXIMO REPRESENTABLE, QUE NO SON DADAS DE BAJA, LO QUE HACE QUE FL. NT VEL DE TABLAS NUNCA SE REDUZCA.

PARA ORDENES DISJUNTOS, EL SEGUNDO BLOQUE DEL ARCHIVO ES LA TABLA DE MAYOR NIVEL. CADA PROPIETARIO DE UN ORDEN NO VACIO APUNTA A SU TABLA DEL MAYOR NIVEL, QUE NUNCA SE MUEVE.

DE REEMPLAZO DA INDICES SOLO EN UN SENTIDO, POR LO OPERADOR EL -QUE LAS ENTRADAS DE LLAVE "FLOTAN" SEGUN PERMITE LA PALABRA DE CONTROL DE TABLA. UNA VEZ QUE LAS ENTRADAS ALCANZAN EL PRINCIPIO, SON MOVIDAS HACIA ABAJO, HACIA EL FIN DE LA TABLA. LA MANERA MAS RAPIDA DE CARGAR EL ARCHIVO, DADO QUE LAS ENTRADAS SON MANTENIDAS ORDENADAS, ES EN ORDEN DE MAYOR A MENOR LLAVE.

UNA TABLA LLEVA PALABRA DE CONTROL, NUMERO DE SERIE, ENTRADAS DE LLAVE NO USADAS, ENTRADAS DE LLAVE EN USO EN ORDEN ASCENDENTE, Y ENTRADAS NO USADAS. LA PALABRA DE CONTROL APUNTA AL PRINCIPIO Y DA EL NUMERO DE LAS ENTRADAS EN USO, E INDICA SI ES UNA TABLA GRUESA O FINA, ESTO ES SI LA DIRECCION ABSOLUTA ES A OTRA TABLA O AL ARCHIVO DE DATOS. LAS ENTRADAS DE LLAVE ESTAN ALINEADAS A FRONTERA-DE PALABRA. EL NUMERO DE SERIE DE LA TABLA SE USA PARA CORDINAR EL ESTADO CORRIENTE DE LA TABLA CON LA TRAZA DE MODIFICACIUNES.

LAS ENTRADAS EN UNA TABLA SE MANTIENEN ORDENADAS SEGUN LLAVE, Y LA LISTA ESTA ASOCIADA CON UN CONJUNTO DE DATOS INCLUIDO, TODAS SI<sup>-1</sup> UN MISMO PROPIETARIO. PERTENECEN A

LLENA UNA TABLA SE CONSTUYE DTRA, A LA QUE SE LLEVA CUANDO SE **UNA** PROPORCION DE ENTRADAS DE ACUERDO AL FACTOR DE CARGA.

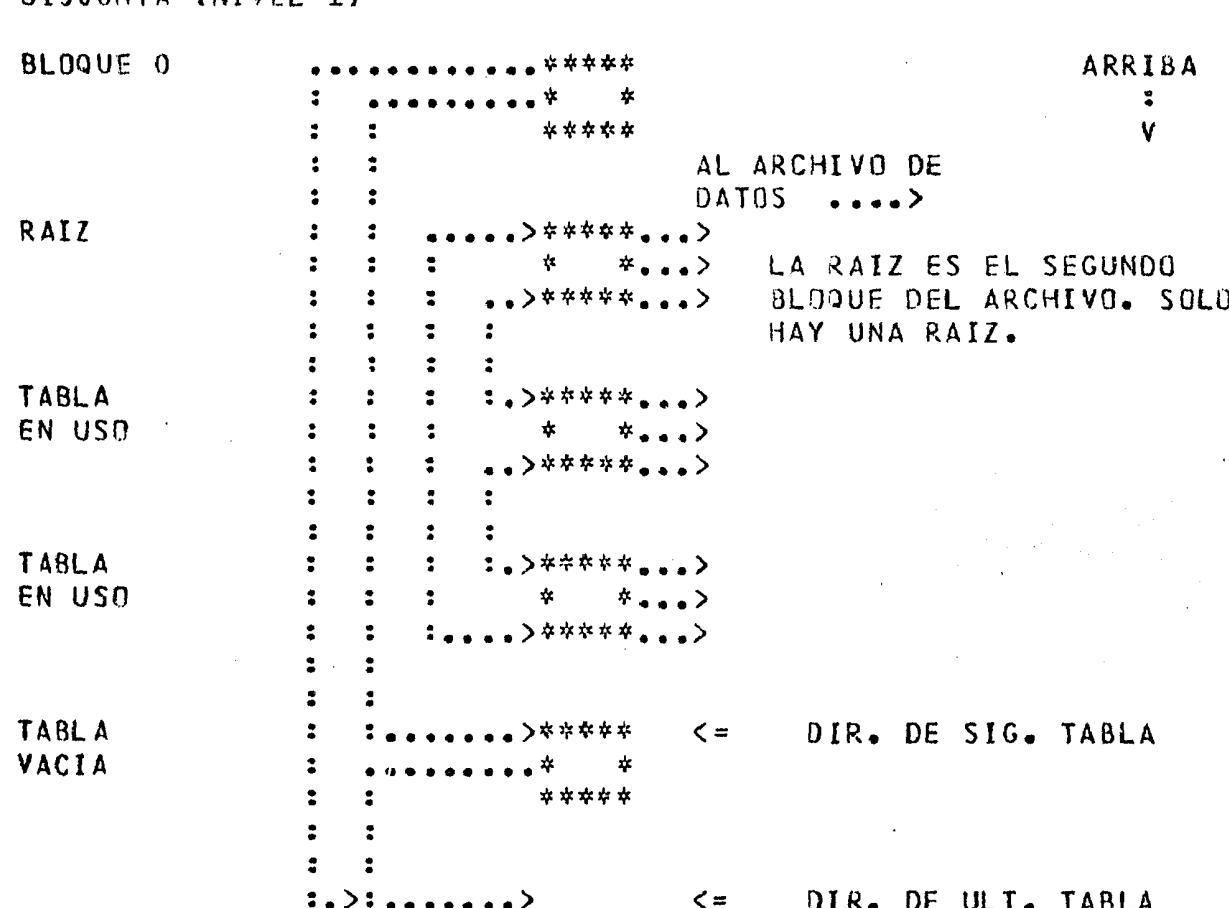

DISJUNTA (NIVEL 1)

# INCLUIDA (NIVEL MAYOR QUE UNO)

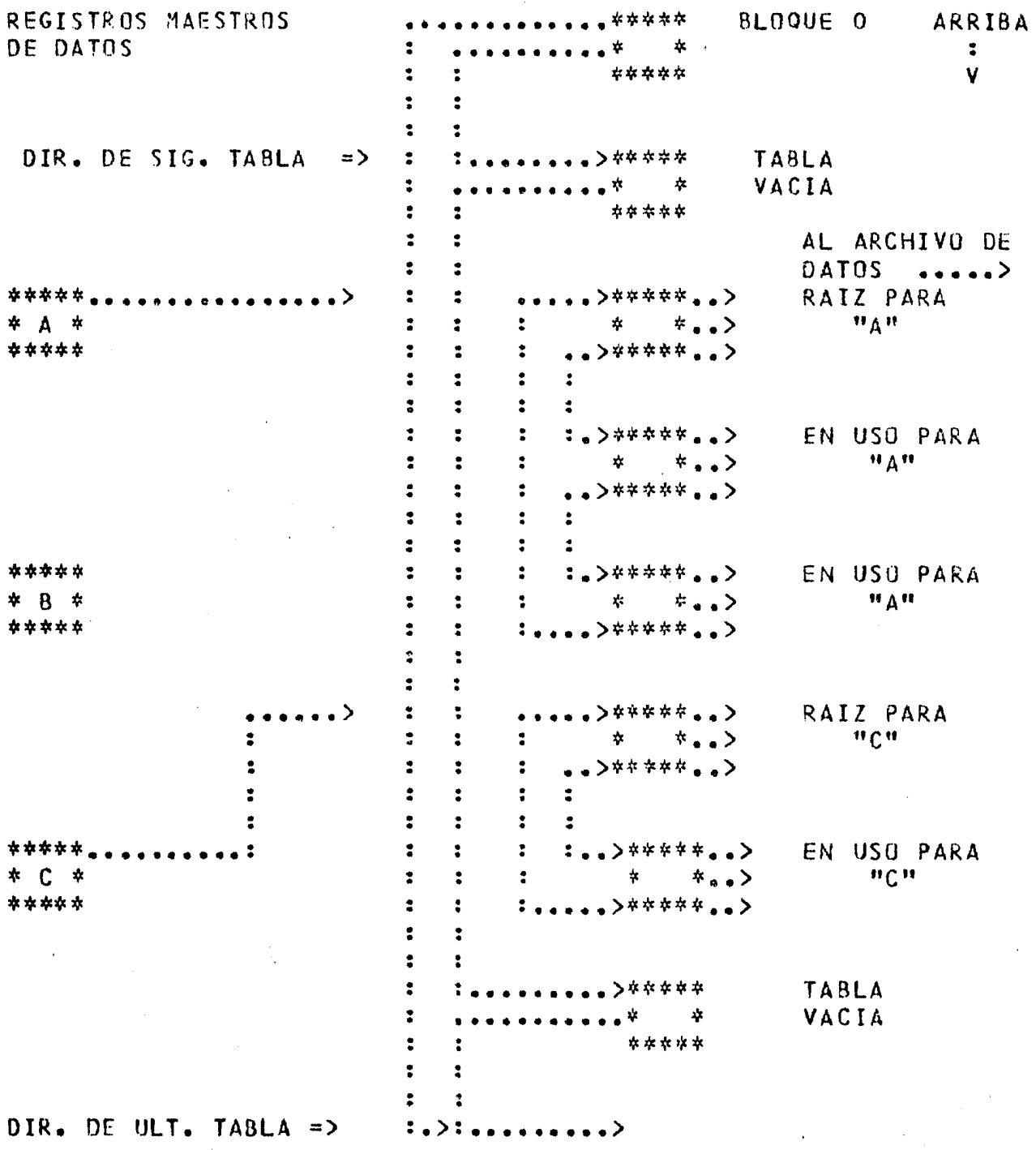

ESTA ESTRUCTURA, LAS TABLAS EN USO CONSTITUYEN UNA LISTA EN DOBLEMENTE LIGADA, ENCABEZADA POR EL SEGUNDO BLOQUE SI ES DISJUNTO, O UN BLOQUE APUNTADO POR CADA REGISTRO PROPIETARIO, CUYA DIRECCION PNR NO CAMBIA UNA VEZ ASIGNADA. LA TABLA RAIZ SIEMPRE CONTIENE LA PRIMERA ENTRADA DE LLAVE EN LA SECUENCIA. EN CADA TABLA, LAS ENTRADAS SON MANTENIDAS EN ORDEN ASCENDENTE. LAS TABLAS DISPONIBLES SE MANTIENEN UNA LISTA LIGADA ENCABEZAJA POR EL BLOQUE EN. CERD.

ENTRADAS DE LLAVE "FLOTAN" BAJO CONTROL DE LA PALABRA DE **LAS** CONTROL DE TABLA, QUE APUNTA AL COMIENZO DE LA PRIMERA ENTRADA DE LLAVE EN USO, Y EL NUMERO DE ENTRADAS EN USO. EL NUMERO DE SERIE DE USA PARA COORDINAR EL ESTADO DE LA TABLA CON LA TRAZA DE TABLA SE. MODIFICACIONES.

#### LISTA DESORDENADA.

ESTRUCTURA ES UNA COLECCION DE TABLAS LIGADAS ENTRE SI **ESTA** PALABRAS DE CONTROL, MUY SIMILAR A LA LISTA ORDENADA, PERO MEDIANTE SIN. LLAVES. ASI, LAS ENTRADAS CONSTAN SOLO DE DIRECCIONES Y NO ESTAN NO SE PUEDE BUSCAR POR UN VALOR DE LLAVE, SINO SOLO POR ORDENADAS. PRIMERO, ULTIMO, SIGUIENTE O ANTERIOR, SEGUN EL ORDEN FISICO, CON LA PALABRA DE DIRECCION ABSOLUTA TOMADA COMO LLAVE.

EL CONJUNTO AL QUE SE ASOCIA ES INCLUIDO, TODAS LAS ENTRADAS  $SI$ EN CADA **TABLA** PERTENECEN A UN MISMO PROPIETARIO.

CUANDO SE LLENA UNA TABLA, SE CONSTRUYE OTRA, A LA QUE SE LLEVA **UNA** PROPORCION DE ENTRADAS DE ACUERDO AL FACTOR DE CARGA.

LOS BLOQUES EN USO EN ESTA ESTRUCTURA CONSTITUYEN TABLAS DE DOS PARTES. EN LA PRIMERA PARTE DE UNA TABLA SE MANTIENEN EN ORDEN LAS LLAVES DESPUES DE APLICADO UN ALGORITMO DE DOBLADO. EN LA SEGUNDA<br>PARTE SE TIENE LAS LLAVES SIMBOLICAS Y LAS DIRECCIONES DE LOS REGISTROS DEL CONJUNTO DE DATOS ASOCIADO.

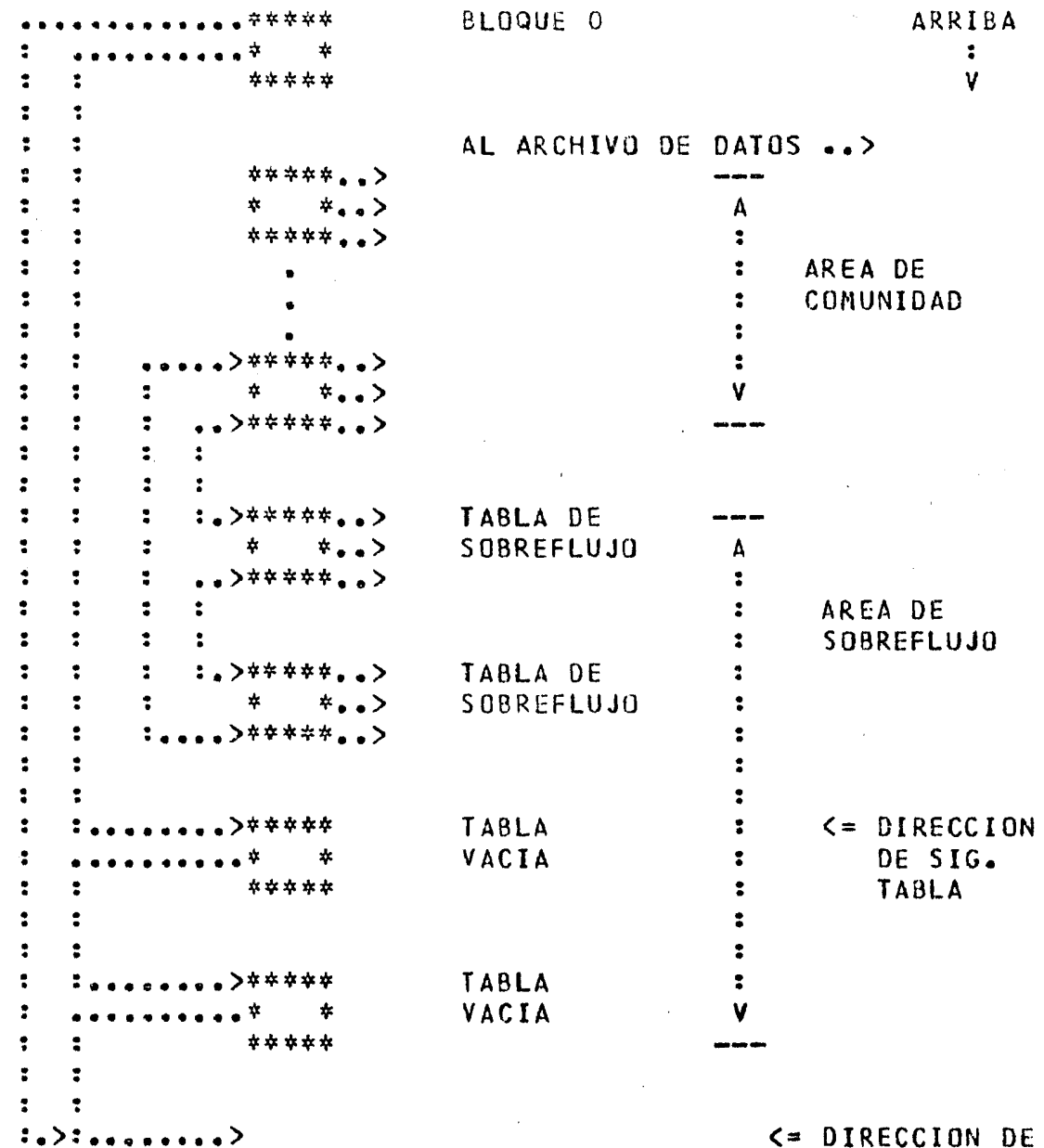

ULTIMA TABLA

ESTA ESTRUCTURA SE PERMITE SOLO A NIVEL UNO. SE TIENEN UN ARFA Y UNA DE SOBREFLUJO. A LAS LLAVES SE LES APLICA UN ALGORITMO **BASICA** SENALANDO UNA TABLA EN EL AREA BASICA, EN LA QUE D.F. DISPERSION, EMPIEZA LA BUSQUEDA, Y UN ALGORITMO DE DOBLADO, CUYO RESULTADO SE COLOCA EN LA PRIMERA MITAD DE CADA TABLA. ESTAS LLAVES DOBLADAS SON SUJETAS A UNA BUSQUEDA CON MASCARA, PARA DETERMINAR ENTRADAS EN USO Y DISPONIBLES. CUANDO SE LLENA UNA TABLA EN EL AREA BASICA, SE USA UNA AREA DE SOBREFLUJO. LAS TABLAS DE SOBREFLUJO SIENDO ASIGNADAS EN. FL -CONSTITUYEN UNA LISTA DOBLEMENTE LIGADA ENCABEZADA POR LA TABLA EN EL AREA BASICA. CUANDO SE DAN DE BAJA TODAS LAS ENTRADAS EN UNA TABLA DE SOBREFLUJO, SE REGRESA A LISTA LIGADA DE TABLAS VACIAS ENCABEZADA POR BLOQUE CERD.  $F1$ 

DOBLADAS EN USO "FLOTAN" BAJO CONTROL DE LA PALABRA LAS LLAVES **CONTROL**  $DE$ TABLA, QUE DA EL CORRIMIENTO DE LA PRIMERA LLAVE DE DOBLADA EN US9 Y EL NUMERO DE ELLAS EN US0. LAS LLAVES DOBLADAS SE CORRESPONDEN CON LAS POSICIONES DE LAS ENTRADAS DE LLAVE, Y LA PARTE APUNTADOR DE CADA LLAVE DOBLADA ES EL CORRIMIENTO A LA PRIMERA DE. PALABRA  $DF$ LA CORRESPONDIENTE ENTRADA DE LLAVE. LAS LLAVES DOBLADAS FN. បន១ SF MANTIENEN EN GROEN DESCENDENTE.

LAS BUSQUEDAS POR SIGUIENTE EMPIEZAN EN LAS LLAVES DOBLADAS DE LA PRIMERA TABLA, EN ORDEN DESCENDENTE DE CORRIMIENTO, Y LUEGO EN LAS TABLAS DE SOBREFLUJO, SI LAS HAY, ANTES DE LA SIGUIENTE TABLA BASICA.

ESTA ESTRUCTURA, DADO UN CONJUNTO DE DATOS, LOS DIGITOS EN BINARIOS CON VALOR DE UNO EN UNA CADENA DETERMINAN SI UN REGISTRO CAE EN UNA DETERMINADA CATEGORIA.

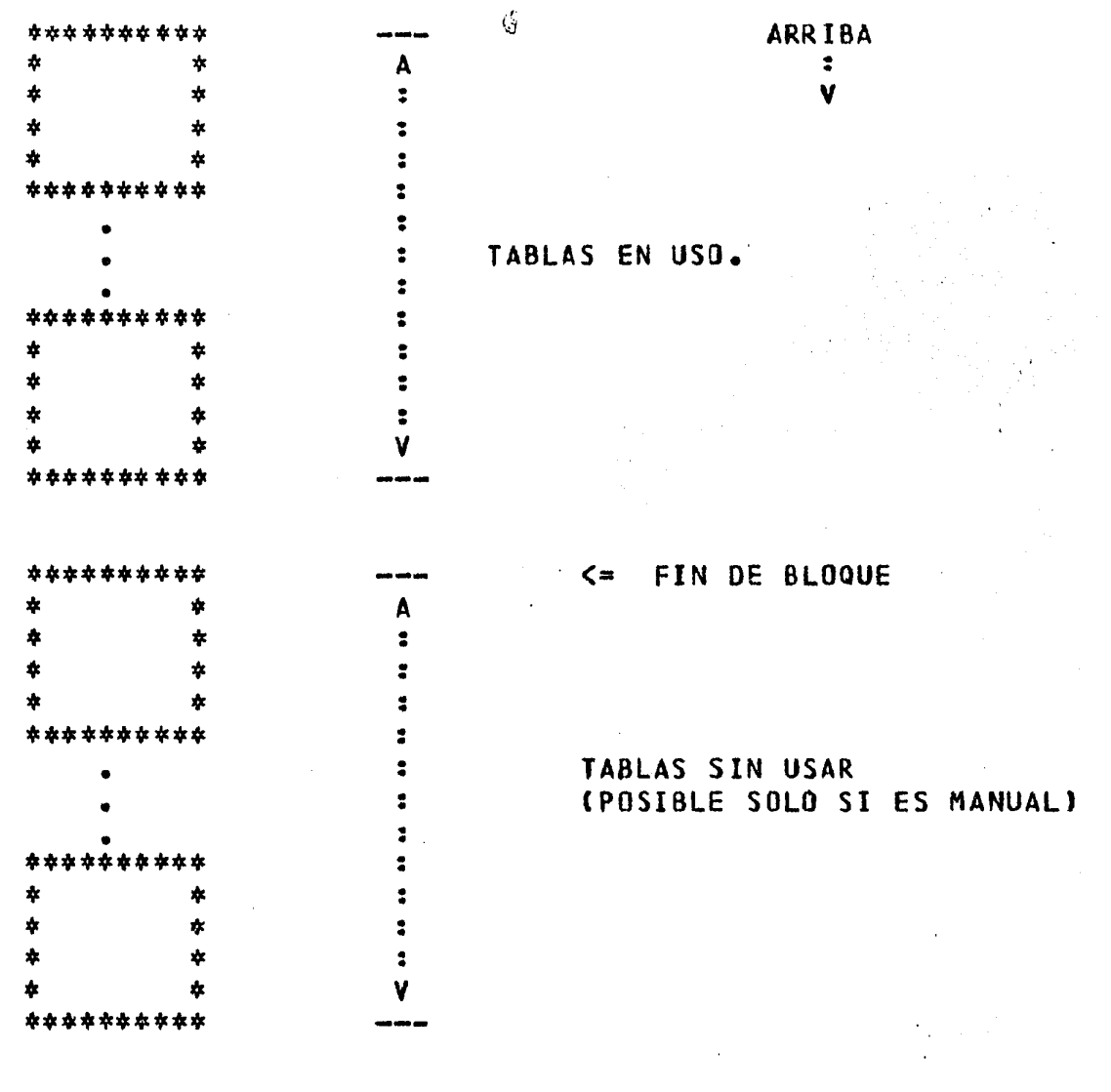

\*\*\*\*\*  $\frac{1}{2}$  ULTIMO SEGMENTO

\*\*\*\*\*

BINARIOS LLEVAN UNA RELACION POSICIONAL IMPLICITA LOS DIGITOS REGISTROS DE DATOS. SE TIENEN TABLAS SIN USAR SOLO SI NO ES CON. **LOS** AUTOMATICO. SOLO SON PERMITIDAS A NIVEL UNO, Y CON RESPECTO A UN CONJUNTO DE REGISTROS DE FORMATO VARIABLE. DATOS ESTANDAR SIN

DE LA PALABRA CERO DE LA TABLA CERO CORRESPONDE AL EL **BIT**  $47$ REGISTRO EN EL BLOQUE CERO, CORRIMIENTO CERO DEL CONJUNTO DE DATOS, **CESTE** BIT NUNCA ESTARA PRENDIUO, YA QUE PARA **CONJUNTOS** ETC. ESTANDARES DE DATOS NUNCA SE ASIGNA EL REGISTRO CEROJ CLARAMENTE, POR LLAVE NO ES POSIBLE CON ESTA ESTRUCTURA, LOCALIZANDOSE ENCONTRAR SOLO POR SIGUIENTE, ANTERIOR, ETC.

 $IV-3-4$  LIGAS.

LAS LIGAS SON ITEMS DEFINIDOS EN LOS CONJUNTOS DE DATOS, PARA SUS MIEMBROS CON LOS DE OTROS CONJUNTOS. ALGUNOS TIPOS DE **RELACTONAR** LIGAS SON **ENTRE ORDENES.** 

SE TIENEN CINCO TIPOS DE LIGAS : SIMBOLICA, CONTADA, VERIFICADA, AUTO-CORREGIBLE Y NO PROTEGIDA.

A TIEMPO DE EJECUCION, DADOS LOS REGISTROS CORRIENTES DE DOS DATOS ENTRE LOS QUE SE DEFINIO UNA LIGA CONTADA, LA CONJUNTOS DE ASIGNACION DE LA LIGA CAUSA EL ALMACENAMIENTO EN EL REGISTRO AL QUE DE LA DIRECCION EN DISCO DEL REGISTRO ASIGNADO, Y EN ESTE **SF ASIGNA** INCREMENTO EN UNO DE LA CUENTA DE APUNTADORES. NO PUEDEN DARSE DE  $E1$ BAJA LOS REGISTROS CON UNA CUENTA DE ESTAS POSITIVA.

EN EL CASO DE UNA LIGA SIMBOLICA, A TIEMPO DE ASIGNACION SOLO SE ALMACENA LA LLAVE DEL REGISTRO SIENDO ASIGNADO EN EL CAMPO DE LIGA  $BFI$ REGISTRO CORRIENTE AL QUE SE ASIGNA. SE PUEDEN DAR DE BAJA O REACOMODARSE LOS REGISTROS EN EL CONJUNTO DE DATOS EN EL QUE ASIGNA, SIN. **CUIDAR** QUE LOS REGISTROS ESTEN ASIGNADOS. CUANDO SE TRATA DE ENCONTRAR UN REGISTRO MEDIANTE LA LIGA, Y ESTA DADO DE BAJA, EL SISTEMA REPORTA **UNA** EXCEPCION.

LIGAS VERIFICADAS CONSTAN DE UNA DIRECCION DE DISCO Y DE UN **LAS** VERIFICARSE, QUE SON ALMACENADOS EN EL REGISTRO CORRIENTE VALOR A SIENDO ASIGNADO. CUANDO SE PRETENDE ENCONTRAR UN REGISTRO MEDIANTE LA LIGA, SE REPORTA UNA EXCEPCION SI EL VALOR A VERIFICARSE EN LA DIRECCION APUNTADA NO CORRESPONDE AL DEL CAMPO DE VERIFICACION.

EN  $LA$ ASIGNACION DE UNA LIGA AUTOCORREGIBLE SE ALMACENAN EN EL REGISTRO AL QUE SE ASIGNA AMBAS LA DIRECCION EN DISCO Y LA LLAVE DEL **REGISTRO** SIENDO ASIGNADO. CUANDO SE BUSCA EN EL CONJUNTO DE DATOS ASIGNADO USANDO LA LIGA, SI EL REGISTRO EN LA DIRECCION APUNTADA NO **CORESPONDE** A LA LLAVE, ESTA SE USA PARA ENCONTRAR A DONDE FUE MOVIDO EL REGISTRO BUSCADO, Y DE ENCONTRARSE SE CORRIGE LA DIRECCION. LA LLAVE HA DE DECLARARSE UNICA.

UNA LIGA NO PROTEGIDA CONSISTE SOLO DE LA DIRECCION EN DISCO. SI S<sub>F</sub> REORGANIZA EL CONJUNTO DE DATOS ASIGNADO, EL PROCESO A TRAVES DE ESAS LIGAS PUEDE LLEVAR A RESULTADOS IMPREDECIBLES.

V DISENO DE BASES DE DATOS EN DMS II.

V.1 CONSIDERACIONES BASICAS.

**ENFOQUE DESCENDENTE.** 

ASCENDENTE EN DISENO DE BASES DE DATOS ARRANCA CON ENFOQUE EL DE ELEMENTOS DE DATOS. SEGUIDAMENTE SE DETERMINAN LAS **UNA** COLECCION DEPENDENCIAS **FUNCIONALES** ENTRE ELLOS. **SEGUN** EL. **CRITERIO**  $DEL$ SI ES QUE LOS VALORES DE ALGUNOS ELEMENTOS DE ES, DISENADOR. ESTO VALORES **DE** DATOS DETERMINAN L<sub>0</sub>S OTROS, **SE** DICE **OUE** ESTOS SON **FUNCIONALMENTE** DEPENDIENTES DE AQUELLOS. (COMO EJEMPLO, EL NUMERO DE SU NOMBRE, EDAD Y DEMAS DATOS.) ENTONCES SE EMPLEADO DETERMINA AGRUPAN LOS DATOS (EN CONJUNTOS DE DATOS DE DMS II) Y SE DESIGNAN LAS ACCESO. **BUSCANDO** OPTIMIZAR **CIERTAS** LLAVES DE **RUTAS** DF. ACCESO-

LOS. **CONJUNTOS**  $DE$ DATOS RESULTANTES PUEDEN O NO CORRESPONDER A DEL MUNDO REAL. ESTE ENFOQUE CORRESPONDE AL DE BASES DE **ENTIDADES** DATOS RELACIONALES, CON LOS CONJUNTOS DE DATOS DE DMS II EN EL LUGAR DE LAS RELACIONES, LOS REGISTROS COMO LAS N-ADAS DE LAS RELACIONES, Y ELEMENTOS DE **DATOS** COMO LOS ATRIBUTOS. LOS

DESCENDENTE ES EL ENFOQUE A MENUDO MEJOR Y MAS INTUITIVO. EN DE QUE MUCHA GENTE TIENDE A PENSAR EN UN NIVEL MAS ELEVADO QUE **RAZON** AL. DE ELEMENTOS DE DATOS. EN ESTE ENFOQUE SE COMIENZA CON GRUPOS DE DE DATOS QUE CORRESPONDAN **SEGUN**  $EL$ **DISENADOR** LAS **ELEMENTOS**  $\Lambda$ ENTIDADES INVOLUCRADAS EN LA SITUACION SIENDO MODELADA. LAS ENTIDADES RECIPROCAS SE CLARIFICAN EN **SUS RELACIONES UNA** SFRIE Y DF SUCESIVOS, INTRODUCIENDOSE LOS ELEMENTOS DE DATOS A REFINAMIENTOS MEDIDA QUE EL DISENO PROGRESA. LOS GRUPOS DE ELEMENTOS DE DATOS SERAN **CONJUNTOS DE** DMS II, Y CORRESPONDERAN GENERALMENTE A  $DE$ **DATOS ENTIDADES** SIMPLES DEL MUND<sub>0</sub>  $REAL$ .

SE RECOMIENDA ESTE ULTIMO ENFOQUE DADA LA TENDENCIA DE LAS BASES SER MAS SIMPLES Y GENERALES, Y MAS FACILES DE EXPANDER, DE ENTENDER  $\mathbf{A}$ Y DE DISENAR.

RELACIONES UNO A UNO.

LAS RELACIONES UNO A UNO SON MAS SIMPLES PERO MENOS COMUNES QUE RELACIONES 1 A N Y N A M. A MENUDO SE PUEDEN CONSEGUIR ANADIENDO LAS. HN<sub>1</sub> ELEMENTO DE DATOS A UN REGISTRU, Y USANDO UN ORDEN YA EXISTENTE.

RELACIONES UNO A UNO EN UN SOLO CONJUNTO DE DATOS.

POR EJEMPLO TOMEMOS LA RELACION DE MATRIMONIO COMO DE UNO A UNO. TENEMOS UN SOLO CONJUNTO DE DATOS DE PERSONAS, PODEMOS ST. UN DIAGRAMA A NIVEL ENTIDAD COMO SIGUE : REPRESENTARLA EN

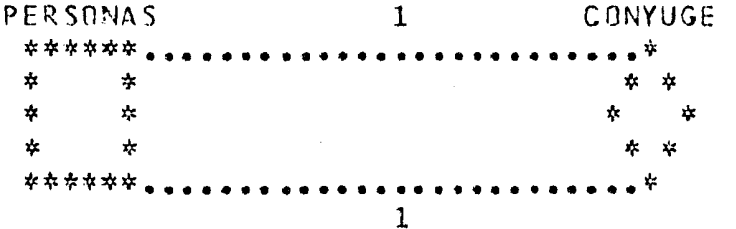

EN UM DIAGRAMA CUMO EL ANTERIOR, UN RECTANGULO DE ASTERISCOS REPRESENTA UN CONJUNTO DE DATOS DISJUNTO, UN DIAMANTE REPRESENTA UNA RELACION ENTRE LOS REGISTROS DE UNO O DOS CONJUNTOS DISJUNTOS, Y LOS DOS ARCOS CON PUNTOS SE ETIQUETAN PARA INDICAR SI LA RELACION ES UNO A UNO, I A N N N A M.

SI TENEMOS QUE EL NOMBRE DE CADA PERSONA ES UNICO, ENTONCES EN DASDL SE REPRESENTARIA :

PERSONAS DATA SET

€ NOMBRE ALPHA(30); NOMBRECONYUGUE ALPHA(30); % NULL SI SOLTERO

#### $\mathbf{1}$ :

 $\mathcal{L}_{\mathcal{A}}(A\cup\mathcal{E})$  .

ORDENNOMBRE SET OF PERSONAS KEY(NOMBRE);

DADO UN REGISTRO DEL CONJUNTO DE DATOS DE PERSONAS, EL REGISTRO CONYUGE SE PUEDE ENCONTRAR, SI LO TIENE, USANDO ORDENNOMBRE CON  $DEL$ NOMBRE=NOMBPECONYUGE.

RELACIONES UNO A UNO ENTRE DOS CONJUNTOS DE DATOS.

MISMA TECNICA, CON DOS CONJUNTOS DE DATOS. SE PUEDE USAR LA OUF TENEMOS DOS CONJUNTOS DE DATOS, UND PARA HOMBRES Y SUPONGAMOS OTRO PARA MUJERES. PODEMOS REPRESENTAR LA RELACION MATRIMONIO COMO **SIGUE**  $\mathbb{R}$ 

> HOMBRES CONYUGE MUJERES \*\*\*\*\*\*  $\mathbf{z}$ \*\*\*\*\*\*  $\pmb{\psi}$  $\dot{\mathbf{x}}$  $\mathbf{1}$  $\mathbf{z}$  $\mathbf{1}$  $\dot{\mathbf{x}}$  $\mathbf{x}$  $\mathbf{A}$  $\Lambda$ *<u>AAAAAAAA</u>*  $\mathbf{x}$  $\star$ 玉 yk,  $\mathbf{r}$  $\mathbf{r}$ \*\*\*\*\*\* \*\*\*\*\*\* REPRESENTANDOSE EN DASDL ASI : HOMBRES DATA SET  $\mathbf{r}$ ALPHA(30); NOMBRE ALPHA(30); % NULL SI SOLTERO NOMBREESPOSA 1: ORDENHOMBRES SET OF HOMBRES KEY (NOMBRE); MUJERES DATA SET  $\sqrt{ }$ **NOMBRE** ALPHA (30); ALPHA (30); % NULL SI SOLTERA NOMBREESPOSO ORDENMUJERES SET OF MUJERES KEY (NOMBRE);

REGISTRO DEL CONJUNTO DE DATOS DE HOMBRES, EL REGISTRO DADO UN ESPOSA EN EL CONJUNTO DE DATOS DE MUJERES PUEDE ENCONTRARSE **DE** LA -**ORDENMUJERES** CON NOMBRE=NOMBREESPOSA. SIMILARMENTE PARA **USANDO** ENCONTRAR EL NOMBRE DEL ESPOSO DADO UN REGISTRO DE MUJERES.

Z,

RELACIONES 1 A N.

REPRESENTAR RELACIONES 1 A N EN UN CONJUNTO DE DATOS O **PARA** ENTRE DOS, SE PUEDEN USAR DOS ORDENES AUTOMATICOS DE DMS II, UNO PARA CADA DIRECCION EN LA QUE SE PUEDE VIAJAR EN LA RELACION. USAREMOS EL CONJUNTO DE DATOS DE NOMBRES DE ARCHIVO COMO UN EJEMPLO.

RELACIONES 1 A N EN UN SOLO CONJUNTO DE DATOS.

LA ESTRUCTURA DE NOMENCLATURA DE ARCHIVOS EN BURROUGHS 86700 DA LUGAR A UNA ESTRUCTURA DE ARBOL DONDE CADA NODO TIENE ASOCIADO UN **IDENTIFICADOR DE** HASTA 17 CARACTERES EBCDIC. SE DESEA ALMACENAR FISICAMENTE LOS IDENTIFICADORES DE MANERA DE AHORRAR ESPACIO. ASI QUE LUGAR DE UN CONJUNTO DE DATOS DE NOMBRES DE ARCHIVOS, SE SUGIERE **EN** DATOS DE NODOS CON LOS IDENTIFICADORES. HAY UNA **HN** CANJUNTO DE RELACION ENTRE LOS NODOS DE ESTE CONJUNTO DE DATOS QUE DA LOS ARCOS EL ARBOL DE NOMBRES DE ARCHIVOS. LO REPRESENTAMOS COMO SIGUE : FN 5

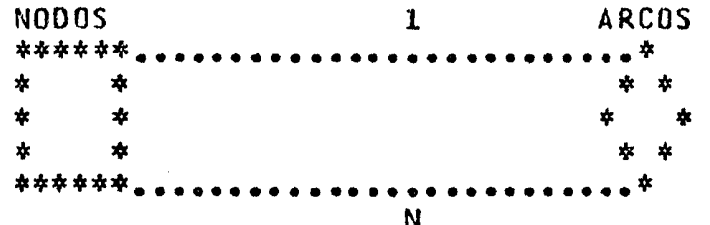

UN IDENTIFICADOR PUEDE APARECER EN VARIOS NODOS DIFERENTES. ESTO VE FACILMENTE EN LOS NOMBRES DE LOS ARCHIVOS A/A Y A/C/A. EL **SE** IDEENTIFICADOR "A" APARECE EN TRES NODOS DIFERENTES EN LA ESTRUCTURA  $DE$ ARBOL PARA LOS DOS NOMBRES  $\mathbf{r}$ 

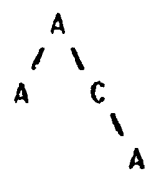

a sa sa Tingga

QUE INTRODUCIMOS UN ELEMENTO DE DATOS, NUMERO UNICO DE NODO **ASI** LLAMADO NUMNODO.

POR CONVENCION, SEAN DOS NODOS VIRTUALES QUE NO SE ALMACENAN REALMENTE, CON NUMEROS DE NODO O Y 1. EL NODO O SERA EL ULTIMO PADRE DE TODOS LOS ARCHIVOS DEL SISTEMA, Y EL 1 EL DE TODOS LOS ARCHIVOS DE CLAVE DE USUARIO. UN NOMBRE DE ARCHIVO SERA LA CONCATENACION DE TODOS LOS IDENTIFICADORES DE NODO EN LA RUTA DEL NOOO RAIZ AL NODO HOJA DEL ARBOL. بمعتبر
**EVITAR ALMACENAR DOS VECES UN MISMO IDENTIFICADOR. QUISIFRAMOS** CASO QUE SEA A LA VEZ DIRECTORIO E IDENTIFICADOR FINAL DE UN EN FI. POR EJEMPLO, PARA  $\lfloor 0S \rfloor$ **NOMBRF**  $DF$ ARCHIVO. DOS NOMBRES  $A$  Y  $A/R$ QUISIFRAMOS GUARDAR "A" SOLO UNA VEZ. ESTO LO LOGRAMOS SI PONEMOS DOS EN EL REGISTRO DEL NODO. BANDDIR INDICA SI EL IDENTIFICADOR **BANDERAS** MAS **ES** PARTE  $\mathbf{0}$ **NO**  $DE$  $\blacksquare$ **NOMBRE** LARGO, Y BANDARCH INDICA SI EL IDENTIFICADOR ES IDENTIFICADOR ULTIMO DE UN NOMBRE DE ARCHIVO. CUANDO **FSTAN PRENDIDAS AMBAS BANDERAS EN UN REGISTRO, HEMOS AHORRADO GUARDAR IDENTIFICADOR UNA** SEGUNDA VEZ. DE HECHO SOLO ES NECESARIA AL. MAS EFICIENTE USAR BANDDIR, PARA BAND ARCH. PERO ES. N<sub>0</sub> **BUSCAR INNECESARTAMENTE** DE NODOS HOJA. MAS -**ALLA** 

 $SU$ IDENTIFICADOR NUMNODO, CADA NODO TIENE UN NODO **ADEMAS**  $DE$ PADRE INMEDIATO UNICO. LLAMEMOSLE NUMNODOPADRE. Y REPRESENTAMOS HASTA SIGUE : **AQUI** EN **DASDL** COMO

NODOS DATA SET

 $\mathbf{r}$ 

NUMNODO  $FIFLD(24):$ **NUMNODOPADRE**  $FIELD(24);$ **IDENTIF** ALPHA(17); **BANDERAS FIELD** t **BANDDIR; BANDARCH;**  $\mathbf{H}$  $)$ ;

SUPONGAMOS QUE ALMACENAMOS LOS SIGUIENTES NOMBRES EJEMPLO. **POR** DF. ARCHIVO. EN ORDEN, Y ASIGNAMOS NUMEROS DE NODO CONSECUTIVAMENTE DESDE EL 2  $\mathbf{r}$ 

\*Δ **\*A/B/C** \*A/B/D **\*A/Z \*X** 

APARECERIAN LOS SIGUIENTES REGISTROS EN EL CONJUNTO DE DATOS DE **NODOS:** 

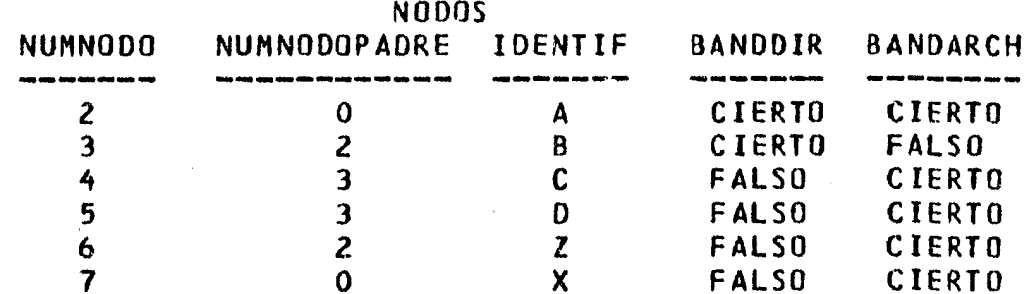

 $\mathbf{v}$ 

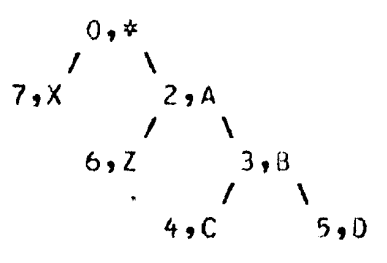

RELACTON DE ARCOS PUEDE REPRESENTARSE CON LOS SIGUIENTES DOS **LA** ORDENES  $\bullet$ 

> ORDENARCOS SET OF NODOS KEY (NUMNODOPADRE, IDENTIF); ORDENNOODS SET OF NODOS KEY (NUMNOOD);

POR DEFAULT LOS DOS ORDENES SON ESTRUCTURAS SECUENCIALES CON INDICE SIN LLAVES DUPLICADAS PERMITIDAS.

DADO UN MODO X, LOS NODOS INMEDIATAMENTE DEBAJO DE EL PUEDEN SER SIMPLE EFICIENTEMENTE, EN ORDEN ALFABETICO ENCONTRADOS  $\mathbf{Y}$  $0E$ IDENTIFICADOR, COMO SIGUE  $\ddot{\phantom{1}}$ 

> SET ORDENARCOS TO BEGINNING; DO BEGIN FIND NEXT ORDENARCOS AR NUMNODOPADRE=X :RSLT; IF NOT RSLT THEN **BEGIN** IPROCESA REGISTRO DE NODO] END; END UNTIL RSLT: IF REALIRSLTI.DMERROR NEQ NOTEDUND THEN DMTERMINATE(RSLT);

Υ, DADD UN NODO Y, SU PADRE PUEDE SER ENCONTRADO COMO SIGUE :

GET NODOS(NUMNODOPADRE := NUMNODOPADRE); FIND ORDENNODOS AT NUMNODO=NUMNODOPADRE :RSLT;

NUMEROS DE NODO UNICOS SERAN CREADOS POR EL PROGRAMA DE  $LOS$ USUARIO PARA ACTUALIZACION. PARA NO EXCEDER EL CAMPO PARA NUMERUS DE DE NODO, PARA LU CUAL NODO HEMOS OF USAR DE NUEVO LOS NUMEROS INTRODUCIMOS OTRA BANDERA, ENUSO. ENTONCES EN DASOL TENEMOS  $\ddot{z}$ 

# NODOS DATA SET

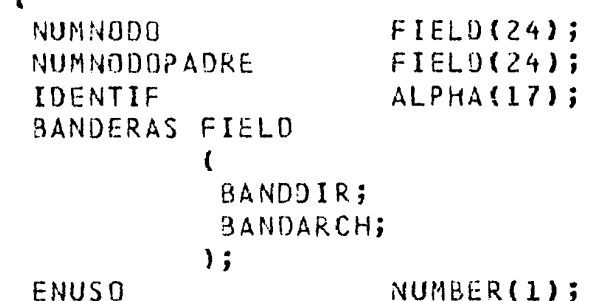

 $)$ ;

ORDENARCOS SET OF NODOS KEY(ENUSO, NUMNODOPADRE, IDENTIF); ORDENNODOS SET OF NODOS KEY(ENUSO, NUMNODO);

NODOS INMEDIATAMENTE ABAJO DE UN NOOO X PUEDEN SER HALLADOS  $LOS$ **SIGUE**  $C<sub>OMO</sub>$  $\sim$  3.

> SET ORDENARCOS TO BEGINNING; DO BEGIN FIND NEXT ORDENARCOS AT ENUSO=1 AND NUMNODOPADRE=X :RSLT; IF NOT RSLT THEN **BEGIN EPROCESA REGISTRO DE ARCOSI** END; END UNTIL RSLT; IF REAL(RSLT).DMERROR NEQ NOTFOUND THEN

DMTERMINATE(RSLT);

PUEDE SER HALLADO COMO SIGUE : EL.  $NDDA$ PADRE  $DE$ **UN** NUDO.  $Y$ GET NODOS(NUMNODOPADRE := NUMNODOPADRE); FIND ORDENNODOS AT ENUSO=1 AND NUMNODO=NUMNODOPADRE; **SE PUEDE** NODO COMO. **STGUE** HACER UN **NUEVO**  $\ddot{\cdot}$ LOCK FIRST ORDENNODOS AT ENUSO=0 :RSLT; IF RSLT THEN **BEGIN** IF REAL(RSLT). OMERROR NEQ NOTEDUND THEN DMTERMINATE(RSLT); LOCK LAST ORDENNOUDS :RSLT; IF RSLT THEN **BEGIN** IF REALIRSLT). DMERROR NED NOTFOUND THEN DMTERMINATE(RSLT); ECONJUNTO DE DATOS DE NODOS COMPLETAMENTE VACIO. ALMACEMESE PRIMER NODO CON NUMNODO=1.1 END FLSS BEGIN GET NODOS(X := NUMNUDO); IT000S LOS NODOS EN USO. CREESE UN NUEVO NODO CON  $NUMM00 = X+1.1$ END: END FLSE **BEGIN** IESTE NODO NO EN USO. REUSESE ESTE NODO. CAMBIESE ENUSO DE 0 A 1, PERO MANTENGASE EL MISMO VALOR PARA NUMNODS. 1 END:

PARA BUSCAR UN ARCHIVO POR SU NOMBRE, SE PUEDE USAR EL SIGUIENTE PROCEDIMIENTO. QUE DA EL ULTIMO NODO CON UN IDENTIFICADOR EN COMUN.  $ASI$  $DF$  $NT$ HALLARSE, SE FACILITARIA ALMACENAR UN NUEVO NOMBRE. EBCDIC ARRAY ELO:13, 9:161; % ELI, \*1 GUARDA EL I-ESIMB % IDENTIFICADOR DEL NOMBRE  $\%$  (I  $>$  0). PROCEDURE BUSCA (E, N, ULTNODOCOMUN, ULTNIVELCHECADO); VALUE N: EBCDIC ARRAY ETO, 01: % GUARDA LOS IDENTIFICADORES **REAL** ULTNODOCOMUN. X NUM DE NOON DEL ULTIMO EN COMUN ULTNIVELCHECADD, % INDICE DEL ULTIMO IDENTIFICADO % NUMERO DE IDENTIFICADORES N1 **BEGIN** REAL I, NUMNODO; BOOLEAN BANDDIR, RSLT: BANDDIR  $:=$  TRUE;  $I := I:$ DO BEGIN FIND ORDENNODOS AT ENUSO=1 AND NUMNODOPADRE=NUMNODO AND IDENTIF=E[I,0] :RSLT; IF NOT RSLT THEN GET NODOS  $(NUMN001 := NUMN00$  $-3$ ANDDIR  $:=$  BANDDIR  $)$ ; END UNTIL  $(I := *+1)$  > N UR RSLT OR NOT BANDDIR; ULTNIVELCHECA00 :=  $I-1$ ; ULTNODOCOMUN := NUMNODO; IF RSLT THEN IF REAL(RSLT). OMERROR NEQ NOTFOUND THEN DMTERMINATE (RSLT);

END;

SIGUIENDO  $EL$ EJEMPLO DE ARCHIVOS, SI ES NECESARIO ALMACENAR INFORMACION ACERCA DE DONDE SE TIENE RESPALDADO CADA ARCHIVO, SE **PUEDE** ANADIR UN CONJUNTO DE DATOS LLAMADO INFRESPALDO. CADA REGISTRO **DE** INFRESPALDO CONTIENE INFORMACION ACERCA DE UNA COPIA DE RESPALDO SE PUEDE USAR EL NUMERO DE NODO DEL ULTIMO NODO DEL DE **UN** ARCHIVO. PARA RELACIONAR UN ARCHIVO CON SU INFORMACION DE RESPALDO, EN NOMBRE MANERA 1 A N. ADEMAS, SERIA DESEABLE PUDER OBTENER UNA LISTA DE **UNA** RESPALDADOS EN UNA CINTA O PAQUETE PARTICULAR. **TODOS**  $LOS$ **ARCHIVOS** FINALMENTE, HABRIA DE SER FACIL OBTENER LA INFORMACION DE RESPALDO DE ARCHIVOS DE CUALQUIER FAMILIA DE PAQUETES. ESTO PUEDE SER **TODDS** LOS. **REPRESENTADO**  $COMO$  SIGUE :

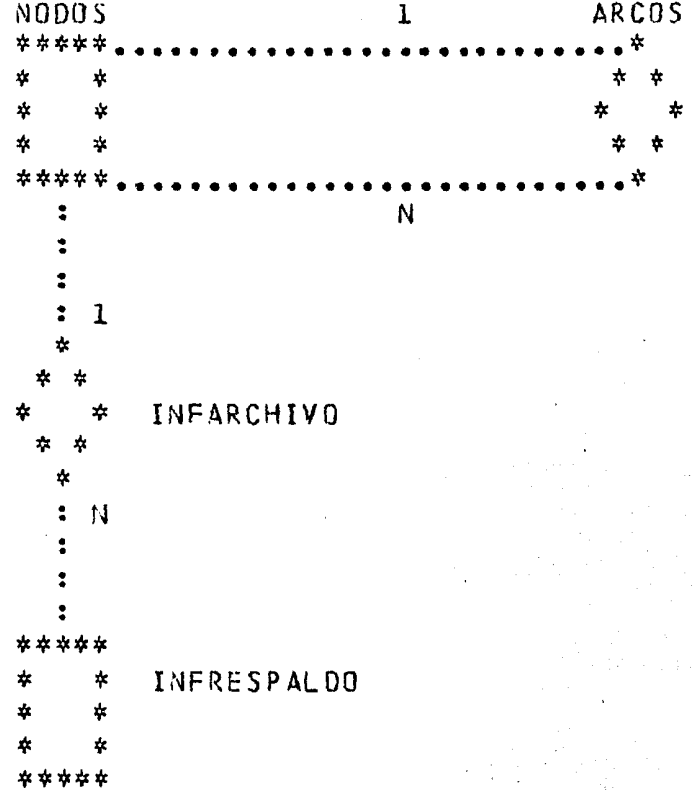

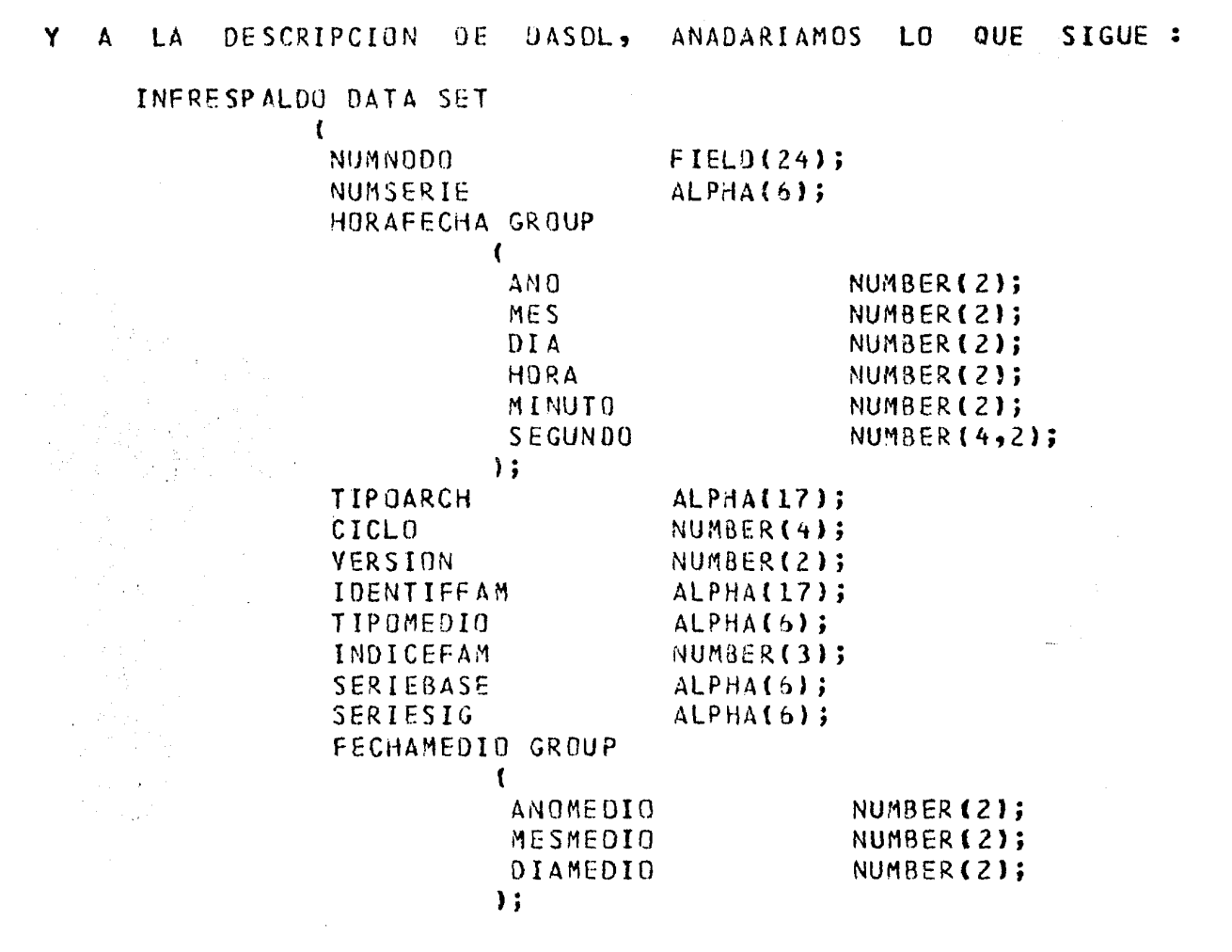

INFARCHIVO SET OF INFRESPALDO KEY(NUMNODO, HORAFECHA DESCENDING); ORDENSERIE SET OF INFRESPALDO KEY(NUMSERIE) DUPLICATES; ORDENFAM SET OF INFRESPALDO KEY(IDENTIFFAM) DUPLICATES;

INCLUY0 EL ORDEN INFARCHIVO COMO ELEMENTO DE SE. HORAFECHA EN LLAVE DESCENDENTE PARA FACILITAR LA RECUPERACION DE LA INFORMACION DE ARCHIVO EN ORDEN INVERSO AL TIEMPO. RESPALDO DE UN

SE PERMITIERON DUPLICADOS EN ORDENSERIE Y EN ORDENFAM, PERO NO ESPECIFICARDO COMO PRIMEROS O ULTIMOS, PURQUE ES MAS EFICIENTE EN SE. Y EN DELETE SI EL NUMERO DE DUPLICADOS ES GRANDE. SIN EMBARGO, **STORE** CUESTA UNA PALABRA EXTRA POR ENTRADA. EST<sub>0</sub>

RELACTONES N A M ENTRE DOS CONJUNTOS DE DATOS. EJEMPLIFICAREMOS  $C \cap N$ **SIGUIENTE DESCRIPCION DE** LA **DASDL**  $\overline{\mathbf{r}}$ PEDIDOS DATA SET  $\mathbf{I}$ **NUMERODEPEDION** NUMBER (5): FECHAVENCIMIENTO NUMBER(6); **FECHAPEDIDO** NUMBER (6); CLIENTE NUMBER (6):  $\mathbf{1}$ ; LLAVEPEDIOG SET OF PEDIDOS KEY(NUMERODEPEDIDO); PRODUCTOS DATA SET  $\mathbf{f}$ NUMERODEPARTE NUMBER(8); DESCRIPCION ALPHA(24); PRECIO **REAL;**  $\mathbf{H}$ LLAVEPRODUCTO SET OF PRODUCTOS KEY(NUMERODEPARTE);

**SUPONGAMOS** QUE CIERTO NUMERO DE PRODUCTOS PODEMOS TENER **UN** ASOCIADOS CON UN PEDIDO DADO, Y UN CIERTO NUMERO DE PEDIDOS ASOCIADOS A NIVEL DE ENTIDADES, EL SIGUIENTE DIAGRAMA NOS **CON** CADA PRODUCTO. **SITUACION REPRESENTA**  $\mathsf{L}\mathsf{A}$  $\mathbf{L}$ 

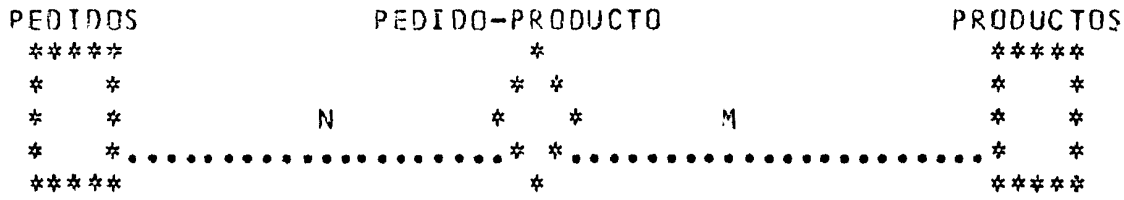

RELACIONES N A M.

PREGUNTA ES COMO SE PUEDE REPRESENTAR ESTO EN DMS II : EN LA FORMAS. LA PRIMERA, QUE SE LE OCURRE A MUCHA GENTE, ES USAR **DIVERSAS** ORDENES INCLUIDOS. SIN EMBARGO, TIPICAMENTE ESTA NO ES LA MANUALES GENERALMENTE LA MEJOR ES ANADIR UN CONJUNTO DE DATUS MEJOR MANERA.  $QUE$ **REFERIREMOS** CAMA GL CONJUNTO RELACION. SE DISJUNTO,  $\Lambda$ <sub>1</sub>  $R$  NM ALMACENA UN REGISTRO EN EL CONJUNTO RELACION PARA CADA CONEXION ENTRE UND DE CADA CONJUNTO DE DATOS QUE ESTEMOS  $PAR$  $DE$ REGISTRUS. UN. PARA TP  $DE$ u<sub>N</sub>a A OTRO DE LOS CONJUNTOS DE DATOS RELACIONANDO. BRIGINALES USAMOS DOS ORDENES AUTOMATICOS. LAS LLAVES DE LOS ORDENES CONJUNTOS ORIGINALES, CONCATENADOS.  $SON$   $1AS$   $DF$   $19S$ 

PARA EL FJEMPLO ANTERIOR, EL CONJUNTO RELACION SE REPRESENTARIA COMO SIGUE :

> PEDIDO-PRODUCTO DATA SET  $\mathbf{r}$ NUMERODEPARTE NUMBER (8): NUMERODEPEDIDO NUMBER (6);  $\mathbf{1}$ : LLAVEPEDIDOPRUDUCTO SET OF PEDIDO-PRODUCTO KEY(NUMERODEPEDIDO, NUMERODEPARTE); LLAVEPRODUCTOPEDIDU SET OF PEDIDO-PRODUCTO

KEYINUMERODEPARTE, NUMERODEPEDIDO);

ENTONCES, PUDIESEMOS ENCONTRAR TODOS LOS PRODUCTOS ASOCIADOS CON **EL** NUMERO X COMO PEDIDO **SIGUE**  $\ddot{\cdot}$ 

> REAL X, NUMERODEPARTE: BOOLEAN RSLT;

SET LLAVEPEDIDOPRODUCTO TO BEGINNING; DO BEGIN FIND KEY OF NEXT LLAVEPEDIDOPRODUCTO AT NUMERODEPEDIDO=X :RSLT: IF NOT RSLT THEN **BEGIN** GET PEDIDO-PRODUCTO(NUMERODEPARTE := NUMERODEPARTE) FIND LLAVEPRODUCTO AT NUMERODEPARTE=NUMERODEPARTE; EPROCESA RESISTRO DE PRODUCTOSI END; END UNTIL RSLT; IF REAL (RSLT). DMERROR NED NOTFOUND THEN DMTERMINATE(RSLT);

PUDIESEMOS ENCONTRAR TODOS LOS PEDIDOS DEL DE MANERA SIMILAR, PRODUCTO **NUMERO**  $\mathsf{Y}$ COMO  $SIGUE$ :

> REAL Y, NUMERODEPEDIOO; **BOOLEAN RSLT:**

SET LLAVEPRODUCTOPEDIDO TO BEGINNING; DO BEGIN

FIND KEY OF NEXT LLAVEPRODUCTOPEDIDO

AT NUMERODEPARTE=Y :RSLT; IF NOT RSLT THEN

**BEGIN** 

GET PEDIDO-PRODUCTO(NUMERODEPEDIDO:=NUMERODEPEDIDO); FIND LLAVEPEDIDD AT NUMERODEPEDIDO=NUMERODEPEDIDO; IPROCESA REGISTRO DE PEDIDOSI

San Addin Birlin

onder owder

EN<sub>0</sub>: END UNTIL RSLT;

IF REAL(RSLT).DMERROR NEQ NOTFOUND THEN

DMTERMINATE(RSLT);

CON ESTUS FRAGMENTOS DE PROGRAMAS LA CARACTERISTICA SE ILUSTRA KEY OF" DE ORDENES INDEXADOS CON LLAVE. CUANDO SE USA ESTA  $0E$ "FIND SOLO SE ACCESA EL ORDEN, SIN IR AL CONJUNTO DE DATOS. CONSTRUCCION, SOLO SE TRANSFIEREN AL AREA DE TRABAJO DEL USUARIO LOS ELEMENTOS DE LLAVE DEL ORDEN, MAS LOS DATOS SI EL ORDEN LOS TUVIESE. DE TAL FORMA, ADEMAS DE SER FACIL DE ENTENDER, LA TECNICA DE CONJUNTO RELACION **PUEDE** TAMPIEN SER EFICIENTE.

LO EJEMPLIFICAREMOS CON UNA ESTRUCTURA DE PRODUCTOS, QUE PUEDEN ESTAR CONSTITUIDOS POR PARTES, QUE A SU VEZ PUEDEN ESTAR CONSTITUIDAS PARTES, ETC. LA RELACION INVERSA DE ESTA ES LA DE EN QUE PARTES **P**<sub>nR</sub> USADA CADA PARTE, Y AQUELLAS EN CUALES OTRAS SON USADAS, ETC. CON  $ES$ **UN** DIAGRAMA DE NIVEL ENTIDADES, ESTO SE PRESENTA ASI :

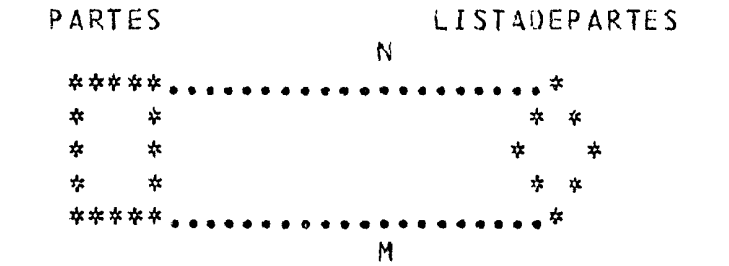

LAS SUBPARTES COMUNES SON COMPARTIDAS PARA CONSERVAR ESPACIO Y PARA EVITAR EL PROBLEMA DE COPIAS INCONSISTENTES. ESTO HACE LA RELACION N A M EN LUGAR DE 1 A  $M_{\odot}$ 

LA SITUACION, EN LA QUE NUMERODEPARTE IDENTIFICA DE MANERA UNICA PARTE, PUEDE REPRESENTARSE EN DASOL COMO SIGUE : CADA

PARTES RANDOM DATA SET

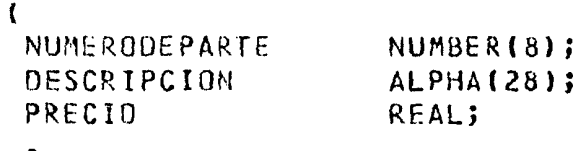

 $, \cdot$ LLAVEPARTES ACCESS TO PARTES KEY NUMERODEPARTE MODULUS 1500;

LISTADEPARTES DATA SET  $\sqrt{2}$ 

> NUMERODEPARTE NUMBER(8); **NUMDESUBPARTE** NUMBER(8);  $\mathbf{E}$

ANALIZA SET OF LISTADEPARTES KEY(NUMERODEPARTE, NUMDESUBPARTE); SEUSAEN SET OF LISTADEPARTES KEY(NUMDESUBPARTE, NUMERODEPARTE);

PROCESAR TODAS LAS PARTES QUE COMPONEN UNA PARTE HASTA SUS PARA PUEDE USAR EL SIGUIENTE PROCEDIMENTO EN **PARTES INDIVISIBLES.** SE  $ARSDI$ FORMA POLACA PREEIJA. ALGNL. QUE RECORRE EL -E<sub>N</sub>

> PROCEDURE QUEPARTES(NUMERODEPARTE, NIVEL); VALUE NUMERODEPARTE, NIVEL; REAL NUMERODEPARTE, NIVEL;

**BEGIN** 

REAL NUMOESUBPARTE; **BOOLEAN RSLT:** FIND LLAVEPARTES AT NUMERODEPARTE=NUMERODEPARTE:

**IPROCESA REGISTRO DE PARTESI** DO BEGIN FIND KEY OF FIRST ANALIZA AT

> NUMERODEPARTE=NUMERODEPARTE AND NUMDESUBPARTE > NUMDESUBPARTE : RSLT:

IF NOT RSLT THEN

**BEGIN** 

**GET LISTADEPARTES** 

(NUMDESUBPARTE:=NUMDESUBPARTE): QUEPARTES(NUMOESUBPARTE, NIVEL+1);

END;

END UNTIL RSLT;

IF REAL(RSLT). DMERROR NEQ NOTFOUND THEN DMTERMINATE (RSLT);

END:

X DADA, SE LLAMARIA Y. PARA **UNA** PARTE  $\mathbb{R}$ 

# QUEPARTES(X, 1);

EL -PROCEDIMIENTO ES RECURSIVO, Y EL VALOR DE NIVEL INDICA LA PROFUNDIOAD SECURSIVA EN EL ARBOL DE LISTA DE PARTES. LA BUSQUEDA EN ANALIZA NO ES AFECTADA POR EL HECHO DE QUE CADA LLAMADA RECURSIVA EN QUEPARTES CAMBIA LA RUTA CORRIENTE DE ANALIZA. AL GUARDAR EL NUMERU DE LA PARTE SIENDO ANALIZADA Y EL NUMERO DE LA ULTIMA PARTE PROCESADA HACTA ABAJO, DE MANERA LOCAL AL PROCEDIMIENTO,  $SE$ **ELIMINA LA** NECESIDAD DE GUARDAR LA RUTA VIEJA. EL PROCEDIMIENTO DEPENDE DE QUE LA LLAVE DE ANALIZA SEA UNICA, YA QUE SE BRINCA CUALQUIER DUPLICADO.

EL 1 PROCEDIMIENTO ES EFICIENTE SI. SE ESPECIFICAN UN NUMERO RAZONABLE DE AREAS DE TRABAJO EN DASDL PARA ANALIZA, COMO UNAS CUANTAS MAS QUE EL NUMERO MAXIMO DE NIVELES EN LA ESTRUCTURA DE PRODUCTOS.

PARA PROCESAR LAS. PARTES EN LAS QUE SE USA UNA DETERMINADA PARTE, Y EN CUALES SON USADAS AQUELLAS, ETC., HASTA DONDE YA NO SUN DE MINGUNA OTRA PARTE, ESTO ES, RECORRER LA LISTA DE DONDE **SUBPARTES** SE. USA, PUEDE USAR EL SIGUIENTE PROCEDIMIENTO : SE. PROCEDURE ENCUALES(NUMERODEPARTE, NIVEL); VALUE NUMERODEPARTE, NIVEL; REAL NUMERODEPARTE, NIVEL; **BEGIN** REAL PARTEARRIBA; **BOOLEAN RSLT:** FIND LLAVEPARTES AT NUMERODEPARTE=NUMERODEPARTE; **IPROCESA REGISTRO DE PARTESI** DO BEGIN FIND KEY OF FIRST SEUSAEN AT NUMDESUBPARTE=NUMERODEPARTE AND NUMERODEPARTE > PARTEARRIBA :RSLT; IF NOT RSLT THEN **BEGIN** GET LISTADEPARTES(PARTEARRIBA := NUMERODEPARTE) ENCUALES (PARTEARRIBA, NIVEL+1); END; END UNTIL RSLT; IF REAL(RSLT).OMERROR NEO NOTFOUND THEN DMTERMINATE(RSLT);

END;

**PUEDE** LLAMARSE PARA PRODUCIR LA LISTA COMPLETA DE DONDE SE USA LA PARTE CON NUMERODEPARTE Y COMO SIGUE :

ENCUALES(Y, 1);

**SE USA** PARTES COMO UN CONJUNTO DE DATOS AL AZAR PORQUE NU **IMPORTA** QUE TECNICA SE USE PARA DETERMINAR QUE PARTES CONSTITUYEN, O QUE PARTES FORMA PARTE UNA DADA, LOS ACCESOS SERAN AL AZAR EN VEZ DE 0E SECUENCIALES. LOS CONJUNTOS DE DATOS AL AZAR SE DISENARON PARA EL REGISTRO DESEADO EN UN ACCESO DE DISCO EN PROMEDIO. UNA RECUPERAR COMBINACION DE ACCESUS AL ORDEN Y AL CONJUNTO DE DATOS TIPICAMENTE TOMARIAN EN PROMEDIO DOS ACCESOS  $0.15C<sub>2</sub>$ APROXIMADAMENTE.  $0E$ 

TAMBIEN SE PUOIESEN ANADIR ORDENES SECUENCIALES CON INDICE, PARA RECUPERAR DEL CONJUNTO DE PARTES, POR EJEMPLO SI SE QUISIERA OBTENER PARTES **UN** REPORTE DE EN ORDEN DE NUMERO DE PARTE.

LA TECNICA DE CONJUNTO DE DATOS RELACION PERMITE **OUF** S F **REPRESENTE** CONVENIENTEMENTE INFORMACION ADICIONAL DE LAS RELACIONES ENTRE DOS CONJUNTOS DE DATOS, LO QUE NO ES POSIBLE USANDO LIGAS NI **SUBORDENES** MANUALES. LOS ILUSTRAREMOS AMPLIANDO EL EJEMPLO DE LA ESTRUCTURA DE PRODUCTOS.

SE IDENTIFICARAN LAS OPERACIONES DE ENSAMBLADO, CON LAS QUE SE VAN ANADIENDO LAS SUBPARTES A UNA PARTE DADA, CADA UNA CON UN NUMERO,  $011F$ LLAMAREMOS NUMOPER. TAMBIEN IDENTIFICAREMOS LAS DISTINTAS SUBLISTAS DE PARTES QUE HACEN QUE UNA MISMA-PARTE-SE-INTEGRE-EN OPERACIONES, CON NUMITEM. LAS SUBLISTAS DE **DISTINTAS** PARTES SE IMPRIMIRAN EN GROEN DE NUMITEM.

CAMPO DE TENDREMOS UN CANTIDAD DE SUBPARTE. PARA EVITAR ALMACENAR REGISTROS REPETIDOS PARA PARTES QUE APARECEN VARIAS VECES COMO SUBPARTES, Y PARA MANEJAR CANTIDADES NO DISCRETAS,  $COMD$ LIQUIDOS.

ESTRUCTURA DE UN PRODUCTO PUEDE CAMBIAR A MEDIDA QUE PASA EL LA TIEMPO. SIN EMBARGO, SE PROCURA USAR-LA-MAYORIA-DE-LAS-PARTES-EN-ALMACEN ANTES DE ENSAMBLAR NUEVAS VERSIONES. POR ESTA Y OTRAS RAZONES S<sub>F</sub> MANTIENE UNA HISTORIA DE LA ESTRUCTURA DEL PRODUCTO. ESTO PUEDE HACERSE CON UN NIVEL DE ENSAMBLADO. EL NIVEL DE ENSAMBLADO ES UN ENTERO CON VALOR INICIAL DE UNO, QUE SE INCREMENTA EN UNO CADA VEZ QUE CAMBIA UNA PARTE COMPUESTA. DE ESTA MANERA SE EVITA EL CAMBIAR EL NUMERO DE PARTE. ASUMIMOS QUE NO SE LLEGARA AL NIVEL 999. UNA PARTE COMPUESTA SE CAMBIA SI SE LE ANADE UNA PARTE NUEVA, QUE VENDRA DESDE CIERTO NIVEL, O SI SE LE QUITA UNA PARTE DESDE UN DETERMINADO NIVEL. DESIGNEMOS CON MIVELENTRADA EL PRIMER NIVEL EN EL QUE CIERTA SUBPARTE APARECE EN UNA PARTE COMPUESTA, Y CON NIVELSALIDA EL ULTIMO EN EL QUE APARECE. CONVENIMOS QUE UNA PARTE PERMANECERA MIENTRAS NO SE QUITE, POR LO QUE SU VALOR DE NIVELSALIDA ES INICIALMENTE DE 999.

INCORPORAMOS DESCRIPCION : LOS CONCEPTOS PARTES RANDOM DATA SET  $\overline{\mathbf{t}}$ ANTERIDRES NUMERODEPARTE NUMBER(8); EN LA SIGUIENTE NIVELENSAMBLE NUMBER(3); % ULTIMO, CORRIENTE OESCRIPCION ALPHA(24); l VERIFY NUMEROOEPARTE > O; LLAVEPARTES ACCESS TO PARTES KEYINUMERODEPARTE) MODULUS 1500; LISTADEPARTES DATA SET  $\sqrt{2}$ NUMCOMPUESTA NUMBER(8); % NUM. PARTE COMPUESTA<br>NUMDESUBPARTE NUMBER(8); NUMDESUBPARTE NIVENSAMBSUBPARTE NUMBER(3);; NUMITEM NUMBER(3); CANTIDAD REAL; NIVELENTRADA NUMBER(3); NIVELSALIOA NUMBER(3); NUMOPER NUMBER(3); ) VERIFY NIVELENTRAOA LEO NIVELSALIDA ANO NUMCOMPUESTA\*NUMDESUBPARTE > 0; lTEMSEUSAEN SET OF LISTADEPARTES KEY(NUMCOMPUESTA, NUMITEM, NIVELSALIOA DESCENOING) DATA(NIVELENTRADA); SEENSAMBLA SET OF LISTADEPARTES KEY (NUMCOMPUESTA, NUMOPER, NUMITEM, NIVELSALIOA DESCENDING) DATA(NIVELENTRAOA); SEUSAEN 5ET OF LISTAOEPARTES KEYCNUMOESUBPARTE, NUMCOMPUESTA, NUMITEM, NIVELSALIDA DESCENDING) . ; OPERACIONES DATA SET ( NUMOPER NUMBER(3); NUMCOMPUESTA NUMBER(8); l VERIFY NUMOPER\*NUMCOMPUESTA > O; ENSAMBLADO SET OF OPERACIONES KEY(NUMCOMPUESTA, NUMOPER);

EN LOS ORDENES DEL CONJUNTO DE DATOS LISTADEPARTES, SE HIZO DE MIVELSALIDA UN ELEMENTO DE LLAVE DESCENDIENTE ANTICIPANDO QUE SE PROCESEN LAS PARTES CONSTITUYENTES PARA LOS NIVELES DE ENSAMBLADO MAS RECIENTES. SE INCLUYO NIVELENTRADA COMO DATOS EN LLAVE PARA CHECAR SIN LLEGAR AL REGISTRU DE LISTAOEPARTES.

*¡·* 

 $-82 -$ 

PARA OBTENER LA EXPANSION DE LA LISTA DE PARTES A TODOS LOS NIVELES PARA UNA PARTE DADA, EN UN NIVEL PARTICULAR DE ENSAMBLADO, SE **USA** SIGUIENTE PROCEDIMIENTO EL.  $\cdot$  : PROCEDURE QUEPARTESITEM(NUMERODEPARTE, NIVELENSAMBLE, NIVEL); VALUE NUMERODEPARTE, NIVELENSAMBLE, NIVEL; REAL NUMERODEPARTE, NIVELENSAMBLE, NIVEL; BEGIN **BOOLEAN RSLT;** REAL NUMITEM, NUMSUBPARTE, NIVENSAMBSUBPARTE, NIVELENTRADA, NIVELSALIDA; FIND LLAVEPARTES AT NUMERODEPARTE=NUMERODEPARTE: **IPROCESA REGISTRO DE PARTES.I** FIND KEY OF FIRST ITEMSEUSAEN AT NUMCOMPUESTA=NUMERODEPARTE :RSLT; WHILE NOT RSLT 00 **BEGIN** GET LISTADEPARTES *INUMITEM := NUMITEM* ,NIVELSALIDA := NIVELSALIDA NIVELENTRADA := NIVELENTRADA  $\mathbf{E}$ IF NIVELSALIDA GEQ NIVELENSAMBLE THEN **BEGIN** FIND ITEMSEUSAEN: GET LISTADEPARTES INUMDESUBPARTE := NUMDESUBPARTE .NIVENSAMSUBPARTE := NIVELENSAMBSUBPARTE  $\mathbf{E}$ QUEPARTESITEM(NUMDESUBPARTE, NIVELENSAMBSUBPARTE, NIVEL+1); % NOTA : LA RUTA DE ITEMSEUSAEN HA SIDO CAMBIADA % POR LA LLAMADA RECURSIVA. SE REESTABLECE LA % RUTA Y SE BRINCAN LOS NIVELES MENOS RECIENTES % DE ENSAMBLADO DE ESTE ELEMENTO. FIND KEY OF FIRST ITEMSEUSAEN AT NUMCOMPUESTA=NUMERODEPARTE AND NUMITEM>NUMITEM :RSLT; **END ELSE** % IGNORESE--DEMASIADO RECIENTE FIND KEY OF NEXT ITEMSEUSAEN AT NUNCOMPUESTA=NUMERODEPARTE :RSLT; **END ELSE % SE BRINCAN NIVELES HENOS RECIENTES DE ESTE ELEMENTO** FIND KEY OF NEXT ITEMSEUSAEN AT NUMCOMPUESTA=NUMERODEPARTE AND NUMITEM>NUMITEM :RSLT; END; IF REAL(RSLT).DMERROR NEQ NOTFOUND THEN DMTERMINATE(RSLT); END QUEPARTESITEM; ESTE PROCEDINIENTO ES SOLO PARA LOS ULTIMOS NIVELES DE TODAS LAS PARTES. ESTO ES, SOLO SE INCLUYEN LOS REGISTROS DE LA LISTA DE PARTES CON COM NIVELSALIDA=999.

 $-83 -$ 

EL PROCEDIMIENTO PARA PROCESAR LOS PRODUCTOS EN DONDE SE USA UNA NO PUEDE EJECUTARSE PARA UN NIVEL DE ENSAMBLADO PARTICULAR. PARTE ANTERIOR. SERIA COMO SIGUE : EL PROCEDURE DONDESEUSA(NUMERODEPARTE, NIVEL); VALUE NUMERODEPARTE, NIVEL; REAL NUMERODEPARTE, NIVEL; **BEGIN BOOLEAN RSLT;** REAL NIVELSALIDA, PARTEARRIBA, NUMITEM; FIND LLAVEPARTES AT NUMERODEPARTE=NUMERODEPARTE; IPROCESA REGISTRO DE PARTES. J FIND KEY OF FIRST SEUSAEN AT NUMDESUBPARTE=NUMERODEPARTE :RSLT; WHILE NOT RSLT 00 **BEGIN GET LISTADEPARTES** (PARTEARRIBA := NUMCOMPUESTA .NUMITEM := NUMITEM ,NIVELSALIDA := NIVELSALIDA  $)$ : IF NIVELSALIDA=999 THEN BEGIN IFIND SEUSAEN SI SE DESEA PROCESAR EL REGISTRO DE LISTADEPARTES. 1 DONDESEUSA(PARTEARRIBA, NIVEL+1); % NOTA : LA LLAMADA RECURSIVA HA CAMBIADO LA % RUTA DE SEUSAEN. REESTABLEZCASE LA RUTA Y % BRINQUENSE LOS NIVELES DE ENSAMBLADO MENOS Z RECIENTES. FIND KEY OF FIRST SEUSAEN AT

NUMDESUBPARTE=NUMERODEPARTE AND NUMCOMPUESTA=PARTEARRIBA AND NUMITEM>NUMITEM :RSLT:

END ELSE

% BRINQUENSE NIVELES DE ENSAMBLADO **% MENOS RECIENTES** 

FIND KEY OF NEXT SEUSAEN AT NUMDESUBPARTE=NUMERODEPARTE AND NUMCUMPUESTA=PARTEARRISA AND NUMITEM>NUMITEM :RSET;

END:

**COMO** 

IF REAL(RSLT). DMERROR NEQ NOTEQUND THEN DMTERMINATE(RSLT);

END DONDESEUSA;

EL CONJUNTO DE DATOS LISTADEPARTES TIENE CON LO ANTERIOR INFORMACION ADICIONAL ACERCA DE LA RELACION ENTRE DOS REGISTROS. ESO NN. PUEDE HACERSE CON LIGAS, NI CON SUBORDENES MANUALES.

 $\label{eq:2.1} \begin{split} \mathcal{L}_{\text{max}}(\mathbf{x},\mathbf{y}) & = \mathcal{L}_{\text{max}}(\mathbf{x},\mathbf{y}) + \mathcal{L}_{\text{max}}(\mathbf{x},\mathbf{y}) + \mathcal{L}_{\text{max}}(\mathbf{x},\mathbf{y}) + \mathcal{L}_{\text{max}}(\mathbf{x},\mathbf{y}) + \mathcal{L}_{\text{max}}(\mathbf{x},\mathbf{y}) + \mathcal{L}_{\text{max}}(\mathbf{x},\mathbf{y}) + \mathcal{L}_{\text{max}}(\mathbf{x},\mathbf{y}) + \mathcal{L}_{\text{max}}(\mathbf{x},\mathbf{y$ 

# REDES.

CON LA TECNICA DE CONJUNTO DE DATUS DE RELACION, SE PUESE CUALQUIER RED, CON UN CONJUNTO DE DATOS CON LOS NODOS DE **REPRESENTAR** EL DE RELACION CON LOS ARCOS O CONEXIONES ENTRE LOS  $RED,$ Y CON.  $1 - \Delta$ NODDS. LOS DOS ORDENES AUTOMATICOS CONTRA EL CONJUNTO RELACION, Y EL DE ACCESO CONTRA EL CONJUNTO DE DATOS DE NODOS, PERMITEN **ORDEN** RECORRER LA RED SIGUIENDO LOS ARCOS EN CUALQUIER DIRECCION.

V.4 COMPARACION DE ESTRUCTURAS.

PREFERIR ESTRUCTURAS DISJUNTAS. LOS HAY. **VARIAS** RAZANES PARA **CONJUNTOS** DE. DATOS DISJUNTOS PUEDEN SER REPRESENTADOS MEDIANTE QUE  $50N$ MAS SENCILLAS QUE LAS JERARQUIAS, QUE SON LO QUE TABLAS, **RESULTA DF ESTRUCTURAS** INCLUIDAS.

 $N<sub>0</sub>$ **SE** REQUIEREN ESTRUCTURAS INCLUIDAS PARA REPRESENTAR **RELACIONES** A 1, 1 A N NI N A M, COMB YA MOSTRAMOS CON UN CONJUNTO  $1 -$ 0E **DATOS** RELACION. ESTO TAMBIEN PUEDE SER MEJOR. PARA LA ESTRUCTURA QUE COMO EJEMPLO, UNA ESTRUCTURA CON SUBORDENES **DE** PARTES TOMAMOS INCLUIDOS SERIA  $\sim$  100  $\pm$ 

> PARTES RANDOM DATA SET **f**

> > NUMERODEPARTE

NUMBER(8);

SUBPARTES SUBSET OF PARTES KEY (NUMERODEPARTE); PARTEARRIBA SUBSET OF PARTES KEY(NUMERODEPARTE);

,,

LLAVEPARTES ACCESS TO PARTES KEY(NUMERODEPARTE) MODULUS 1500;

LOS **SUBORDENES** INCLUIDOS NO PUEDEN REPRESENTAR LA INFORMACION **ADICIONAL** DE LA RELACION, COMO LA CANTIDAD, NIVEL DE ENSAMBLADO, OPERACION, ETC., Y TAL INFORMACION ES NECESARIA. PERO AUN **NUMERO**  $DE$ LO FUESE, TOMARIA DOS INSERCIONES, UNA EN CADA SUBORDEN, PARA S I NO. OBTENER LA LISTA DE PARTES Y LAS CONEXIONES DE DONDE USADO, EN DE **CONTRASTE** CON.  $LA$ CREACION-GUARDADU EN EL CONJUNTO DATUS LISTADEPARTES USADO ANTES. ESTO DA POSIBILIDAD A ERROR. LA MAS INSERCION TAMBIEN ES ALGO MAS COMPLICADA, DADD QUE PRIMERO SE HAN DE HACER CORRIENTES DOS REGISTROS. POR ULTINO, LOS PROCEDIMIENTOS DE QUE PARTES SE USAN Y DONDE SE USA UNA PARTE PUDIESEN SER MENOS GFICIENTES USANDO LOS SURORDENES, YA QUE AL ENCONTRAR UN REGISTRO DE PARTES POR MEDIO DE UN SUBORDEN CAMBIARIA EL REGISTRO CORRIENTE PARA EL AREA DE TRABAJO DE PARTES, Y EL REGISTRO VIEJO DE PARTES SE HABRIA DE HACER CORRIENTE DESPUES DE CADA RECUPERACION DE UNA SUBPARTE O DE UNA PARTE MAS. ARRIBA, PARA PODER ACCESAR SU SUBURDEN OTRA VEZ, PARA PROSEGUIR CON -LA SIGUIENTE PARTE HACIA ABAJO O HACIA ARRIBA.

DE LAS ESTRUCTURAS DISJUNTAS PUEDEN SER **NTRA** CONSIDERACION **FS** DIRECTAMENTE. DIFERENCIA DE LAS INCLUIDAS, PARA LAS **ACCESADAS**  $\mathbf{A}$ CUALES UN REGISTRO MAESTRO HA DE HACERSE CORRIENTE PRIMERO. ASI, LAS ESTRUCTURAS INCLUIDAS IMPONEN OTRAS RESTRICCIONES A LA ESTRUCTURA DE **BASE**  $DATAS.$  $DE$  $L$   $A$ 

CUANTO A LA UTILIZACION DE ESPACIO EN DISCO, LAS ESTRUCTURAS FN -TIENDEN A NO SER TAN EFICIENTES COMO LAS DISJUNTAS. LAS **INCLUIDAS** INDICES NO COMPARTEN BLOQUES ENTRE PROPIETARIOS, Y TODOS TABLAS DE LOS BLOQUES EN DMS II EMPIEZAN A FRONTERA DE BLOQUE. SUPONGASE QUE EL DATOS PROPIETARIO TIENE UN MILLON DE REGISTROS, Y QUE **CONJUNTO DE** REGISTRO PROPIETARIO TIENE AL MENOS UNA ENTRADA DE LLAVE EN SU CADA HABRIA **AL** MENOS UN MILLON DE BLOQUES PARA EL **CONJUNTO** INCLUIDO. INCLUIDO. LOS CONJUNTOS DE DATOS ESTANDARES USAN EL ESPACIO CONJUNTO COMPARTIENDO LOS BLOQUES ENTRE PROPIETARIOS, PERO SE **EFICIENTEMENTE.** SUBORDEN INCLUIDO. LOS MENOS UN CONJUNTOS DE DATOS REQUIERE **AL DESORDENADOS INCLUIDOS**  $N<sub>0</sub>$ REQUIEREN UN ORDEN CONTRA ELLOS, PERO NO **COMPARTEN BLOOUES** ENTRE PROPIETARIOS. LOS **CONJUNTOS**  $0E$ DATHS ORDENADOS INCLUIDOS SON LOS MAS EFICIENTES EN CUANTO A UTILIZACION DE ESPACIO EN DISCO, PERO NO PERMITEN LA RECUPERACION MEDIANTE ORDENES O SUBORDENES.

**UNA** MUY IMPORTANTE CONSIDERACION LA REPRESENTA LA RECUPERACION  $\overline{D}F$ DESASTRES. LOS ORDENES Y SUBORDENES AUTOMATICOS CONTIENEN CIENTO POR CIENTO, Y PUEDEN SER RECREADOS DE REDUNDANTE **INFORMACION RAPIDA**  $Y$ FACILMENTE USANDO EL PAQUETE DE **SU CONJUNTO**  $\overline{DE}$ **DATOS REORGANIZACION**  $D^{\mathsf{E}}$ DMS  $II$ . **ESTO** NO PUEDE HACERSE CUANDO SE TIENEN **ESTRUCTURAS** INCLUIDAS LIGAS. Ű.

DE LLAVE NO PUEDEN CAMBIARSE A MENOS DE QUE SE LOS VALORES PERMITAN **NUPLICANOS** EN EL ORDEN O SUBORDEN. SI LO QUE SE QUIERE ES EFECTIVAMENTE NO DUPLICADOS, SE LE PUEDE DAR LA VUELTA NO PERMITIENDO DUPLICADOS, Y EJECUTANDO BAJA/RECREACION/CAMBIO DE VALORES DE LLAVE/ ALMACENAMIENTO. EST<sub>0</sub> NO SIEMPRE PUEDE HACERSE PARA **REGISTRUS** MAESTROS, YA QUE NOS PUEDEN DARSE DE BAJA A MENOS QUE SUS ESTRUCTURAS **INCLUIDAS** FSTEN VACIAS.

A MENUDO PODEMOS CONVERTIR UN CONJUNTO DE DATOS INCLUIDO EN ANADIENDOLE ELEMENTOS DE DATOS QUE ESPECIFIQUEN DE MANERA DISJUNTO. UNICA AL REGISTRO MAESTRO, Y ANTEPONIENDOLE LA LLAVE DE UN URDEN CONTRA EL CON ESOS ELEMENTOS. POR  $FJFMPIQ$  $\mathbf{r}$ COSAS DATA SET **I IDENTIFCOSA** NUMBER(3); OTRAINFORM DATA SET  $\mathbf{f}$ **NUMERO** NUMBER (3): **INFORM** ALPHA(72)::  $)$ ; ORDENOTRAINE SET OF OTRAINFORM KEY(NUMERO);  $\mathbf{H}$ ORDENDECOSAS SET OF COSAS KEY(IDENTIFCOSA); LAS ESTRUCTURAS INCLUIDAS SE TRANSFORMARIAN A COMO SIGUE : COSAS DATA SET **(IDENTIFCOSA** NUMBER(3); ); ORDENDECOSAS SET OF COSAS KEY(IDENTIFCOSA); OTRAINFORM DATA SET  $\mathbf{f}$ **IDENTIFCOSA** NUMBER (3); **NUMERO** NUMBER (3): **INFORM** ALPHA(72);  $\mathbf{E}$ ORDENOTRAINE SET OF OTRAINFORM KEY(IDENTIFCOSA, NUMERO); **LOS REGISTROS** DE OTRA INFORMACION PARA UNA DETERMINADA COSA X. PODRIAN SEGUIRSE COMO  $SIGUE$  : SET ORDENOTRAINE TO BEGINNING: DO FIND NEXT ORDENOTRAINE AT IDENTIFCOSA=X :RSLT

UNTIL RSLT;

 $-87 -$ 

### LIGAS Y SUBORDENES MANUALES.

LOS ORDENES SECUENCIALES CON INDICE Y LOS SUBORDENES AUTOMATICOS HAN DE PREFERIRSE SOBRE LAS LIGAS Y LOS SUBORDENES MANUALES, A LA LUZ CONSIDERACIONES. PRIMERO, LAS LIGAS Y SUBORDENES MANUALES  $DF$ VARIAS HAN ASIGNARSE POR PROGRAMA. TAMBIEN, EL SECUENCIAL CON INDICE VA  $DE$ EL ORDEN, QUE DE OTRO MODO HA DE HACERSE POR PROGRAMA. Y ACOMODANDO RESULTAN GENERALMENTE MENOS LLAMADAS A OPERACIONES DE MANEJO EN LOS FINALMENTE, SE PUEDE LLAMAR A LA MAYOR PROGRAMAS  $DE$ APLICACION. EFICIENCIA  $DE$ LAS LIGAS MAS APARENTE **QUE REAL.** 

**ILUSTRAREMOS** ESTOS PUNTOS COMPARANDO LA ESTRUCTURA DE PRODUCTOS CONSIDERADA ANTES. YA SE DISCUTIO LA IMPLEMENTACION EQUIVALENTE  $L0$ USANDO SUBCONJUNTOS MANUALES, POR QUE PASAREMOS A USAR LIGAS. LIGAS EN EL CONJUNTO DE DATOS DE PARTES, PRIMERAPARTE Y HABRIAN ാനട PRIMERUSO. HABRIAN EN EL CONJUNTO CUATRO LIGAS  $DE$ DAT<sub>US</sub> DË  $\mathbf{A}$ LISTADEPARTES, COMPUESTA Y COMPONENTE **REGISTROS** DE. PARTES, Y SIGCOMPUESTA Y SIGCOMPONENTE A REGISTROS DE LISTADEPARTES. ESTO EN DASDL :

PARTES RANDOM DATA SET

€

۱;

f.

NUMERODEPARTE PRIMERAPARTE PRIMERUSO CUENTA

NUMBER(8); IS IN LISTADEPARTES COUNTED; IS IN LISTADEPARTES COUNTED; COUNT(1000);

LLAVEPARTES ACCESS TO PARTES KEY NUMERODEPARTE MODULUS 1500;

LISTADEPARTES DATA SET

COMPUESTA COMPONENTE

**CUENTA** 

NUMCOMPUESTA

NUMDESUBPARTE

**SIGCOMPUESTA** 

**SIGCOMPONENTE** 

NUMBER(8); NUMBER (8); IS IN PARTES COUNTED; IS IN PARTES COUNTED; IS IN PARTES COUNTED; IS IN PARTES COUNTED; COUNT(1000);

);

PARA ANADIR UN NUEVO REGISTRO X A LISTA DE PARTES, DEBE DE INSERTARSE UN NUEVO REGISTRO EN LA CADENA HACIA ABAJO, Y OTRO EN LA CADENA HACIA ARRIBA. SI SE DESEA MANTENER LAS LISTAS DE PARTES EN ORDEN DE NUMERO DE PARTE Y DESCENDENTE POR NUMERO DE NIVEL, LAS CADENAS HAN DE RECORRERSE, Y REASIGNARSE LAS LIGAS.

FACIL VER QUE ES VENTAJOSO UTILIZAR LOS ORDENES AUTOMATICOS ES. DE DMS II, EN LUGAR DEL CODIGO DE APLICACION DE RELACIONES MEDIANTE LIGAS.

**TECNICA** DE USAR ESTRUCTURAS SECUENCIALES CON INDICE PUEDE LA CONSIDERARSE COMO LA FACTORIZACION DE LAS LIGAS, Y SU ORDENAMIENTO  $LOGIC0,$ **CON** MANTENIMIENTO AUTOMATICO.

### VI IMPLEMENTACION.

VI.1 DMALGOL.

ES UN LENGUAJE CREADO PARA DMS II, BASADO EN ALGOL. SE DMAL GOL REQUERIA UN COMPILADOR ESPECIAL POR DOS RAZONES : SE NECESITABA USAR DEL ARCHIVO DESCRIPTOR PARA CADA BASE DE DATOS  $\mathbf{A}$ **INFORMACION** DEFINIDA, Y SE NECESITABAN ESTRUCTURAS DE STACK DIFERENTES A LAS DE ALGOL. EL SIMBOLICO DE BASE DE DATOS LO CONSTITUYEN ESQUELETUS DE RUTINAS DE ACCESO, CON COMPILACION CONDICIONAL. TOMANDO DEL ARCHIVO DESCRIPTOR LAS ESTRUCTURAS Y VALORES DE LAS PROPIEDADES, EL CODIGO SE OMITE. **INCLUYE Y** PARAMETRIZA. EN EL SIMBOLICO SE HACE REFERENCIA A VARIABLES NODO Y A PROPIEDADES DE NODOS, DONDE UN NODO CONSISTE DE **UNA** LISTA Y DE PROPIEDADES. LOS ELEMENTOS DE UNA LISTA PUEDEN A SU **VEZ** SER NODOS, LO QUE RESULTA EN GENERACION DE CODIGO A LA MEDIDA DE LAS. ESTRUCTURAS.

#### AMBIENTES.

**UN** PROGRAMA EN ALGOL CONTIENE CODIGO DE INICIALIZACION QUE ESPACIO EN EL STACK PARA SUS VARIABLES LOCALES. COMO LOS **RESERVA** AMBIENTES DE LAS RUTINAS DE ACCESO NO ESTARAN CONTENIDAS EN UN STACK FN. EJECUCION NO PUEDEN CONSTRUIR SU STACK. EN SU LUGAR. **UN** PROCEDIMIENTO EN EL SISTEMA OPERATIVO A TIEMPO DE APERTURA DE LA BASE DATOS DISPONE LAS VARIABLES DEL STACK BASANJOSE EN UNA IMAGEN DEL  $DE$ BLOQUE DE INFORMACION COLOCADA AL EFECTO EN EL ARCHIVO DE CODIGO DE RUTINAS DE ACCESO. PARA CONSTRUIR ESA IMAGEN SE USA LAS UNA DECLARACION DE AMBIENTE, QUE ESTABLECE LOS LIMITES DE CADA AMBIENTE SIMILAR A COMO LO HACE UN PROCEDIMIENTO. EL NIVEL  $DE$ MANERA MUY ANIDAMIENTO DE AMBIENTES ES DE TRES. MAXIMO DE

EL AMBIENTE EXTERNO CONTIENE VARIABLES GLOBALES, COMUNES A LA TOTALIDAD DE LA BASE DE DATOS ; EL INTERMEDIO CONTIENE VARIABLES UNICAS A CADA ESTRUCTURA, Y EL INTERNO CONTIENE VARIABLES UNICAS A UNA EVOCACION DE CADA ESTRUCTURA.

CADA ESTRUCTURA DE LA BASE TIENE UN AMBIENTE D3 Y UNO D4 COMPILADOS PARA ELLA. LAS MISMAS LINEAS DEL SIMBOLICO SON COMPILADAS MUCHAS VECES, AUN CUANDO EN ALGUNDS CASO ALGUNOS PROCEDIMIENTOS SON ESTABLECIDOS COMP DE COMPILACION UNICA, CON UNA PALABRA DE CONTROL CADA ESTRUCTURA, APUNTANDO TODAS AL MISMO DESCRIPTOR PARA  $\mathbf{D} \in \mathbb{R}$ SEGMENTO, QUE ES COMPARTIDO POR DIFERENTES AMBIENTES, COMPORTANDOSE COMO LOCAL EN CADA CASO.

# RUTINAS DE ACCESO.

LA TECNICA BASICA USADA PARA ESCRIBIR LAS RUTINAS DE ACCESO ES COMPILACION CONDICIONAL. MEDIANTE ELLA, EL CODIGO SE OMITE, LA. INCLUYE Y PARAMETRIZA SEGUN LOS VALORES Y ESTRUCTURAS EN EL ARCHIVO DESCRIPTOR. EN EL SIMBOLICO SE HACE REFERENCIA A VARIABLES NODO Y A PROPIEDADES DE NODOS. UN NODO ES UNA ESTRUCTURA DE DATOS QUE CONSISTE UNA LISTA Y DE UN CONJUNTO DE PROPIEDADES. LOS ELEMENTOS DE LA  $DF$ LISTA PUEDEN A SU VEZ SER NODOS. AL PRINCIPIO DE LA LISTA SE TIENE EL NUMERO DE MIEMBROS DE ELLA, Y SE CUENTA CON UNA CONSTRUCCION PARA ACCESARLOS TODOS UNO A UNO. LAS PROPIEDADES USADAS EN EL SIMBOLICO SE ENCUENTRAN EN EL ARCHIVO DESCRIPTOR, Y SE INCLUYEN LAS NECESARIAS, REFIERIDAS A LOS NODOS DE LA ESTRUCTURA DEFINIDA.

**DURANTE** LA. OPERACION DE CUALQUIER SISTEMA  $DE$ **COMPUTU** SË PRESENTAN CIRCUNSTANCIAS QUE PONEN EN PELIGRO LA INTEGRIDAD DE LA INFORMACION. PUEDE RESULTAR QUE UNA TRANSACCION NO LLEGUE A APLICARSE  $\mathbf{n}$ SE APLIQUE INCORRECTAMENTE, O QUE EL ARCHIVO SE DANE, POR FALLAS DEL FOUTPO O  $OF<sub>1</sub> A$ PROGRAMACION.

LOS. ARCHIVOS SON RECUPERABLES HASTA DISTINTOS **NIVELES** DF  $CALIDAO<sub>2</sub>$ CON DIFERENTES TECNICAS QUE CONLLEVAN CADA **UNA UN** NIVELES DE CALIDAD SE REPRESENTAN MEDIANTE ESTADOS. SOBRECOSTO. LOS UN ESTADO CORRECTO DE UN ARCHIVO ES CUANDO LA INFORMACION EN EL ES LA Y NO SE ENCUENTRA INFORMACION YA **MAS RECIENTEMENTE** INCORPORADA. ELIMINADA. UN ESTADO VALIDU ES CUANDO PARTE DE LA INFORMACION SE HA PERDIDO. PERD NO HAY INFORMACION ESPURIA. UN ESTADO CONSISTENTE ES VALIDO CUMPLE CON LOS CRITERIOS DE CONSISTENCIA CUANDO UN ESTADO DICTADOS POR LOS USUARIOS.

EN UN. MI SMD **SISTEMA** SE. PUEDEN USAR VARIAS **TECNICAS** DĖ DEFERENTES FALLAS, ORDENADAS EN UNA JERARQUIA, DE **RECUPERACION** PARA  $\mathbf{A}$ **MAS** SENCILLA Y BARATA, CAPAZ DE RECUPERAR UN CONJUNTO PEQUENO DE HASTA LA MAS COMPLEJA Y CARA, CAPAZ DE RECUPERAR UN AMPLIO FALLAS, GRUPO DE FALLAS. EN ALGUNAS TECNICAS HAY UN COSTO SOLO SI SE PRESENTA FALLA A LA QUE SE APLICAN, Y EN OTRAS SE CONLLEVA SE PRESENTE O LA | NO.

FN. ALGUNAS APLICACIONES, EL VALOR DE LA INFORMACION AUMENTA CON F1. TIEMPO, HASTA LLEGAR A UN PUNTO EN EL QUE SU INTEGRIDAD ES MAS IMPORTANTE QUE LA EFICIENCIA DE PROCESO.

LAS TECNICAS MAS USADAS PARA LA RECUPERACION DESPUES DE FALLAS, RESISTENCIA CONTRA ELLAS, SON, EN URDEN DE MAYOR A MENOR CUSTO,  $\Omega$ 

- 1) COPIAS MULTIPLES
- 2) TRAZA DE MODIFICACIONES
- 3) ARCHIVOS DIFERENCIALES
- 4) REEMPLAZO CUIDADOSO
- 5) PROTECCION INCREMENTAL
- 6) RESPALDO/VERSION ACTUAL
- 7) PROGRAMA DE SALVACION.

PARA FALLAS DE ALTO RIESGO, COMO PERDIDA IRRECUPERABLE DE AREAS DE PROBABILIDAD SIEMPRE PRESENTE, SE HA DE CONTAR CON UN EN.  $DISCO$ , QUE SE TOMA GENERALMENTE EN CINTAS. SI SE TOMA AL TERMINAR RESPALDO, PROCESS. ES CONSIDERADO PROTECCION INCREMENTAL. UN.

EL REEMPLAZO CUIDADOSO SE REFIERE A NO MODIFICAR LOS ARCHIVOS DIRECTAMENTE, SINO SOBRE UNA COPIA QUE EXISTE SOLO DURANTE LA ACTUALIZACION. EL USO DE ARCHIVOS DIFERENCIALES DEBE DE ESTAR CONTEMPLADO EN TODOS LOS PROGRAMAS DE ACTUALIZACION, QUE MODIFICAN EN ARCHIVO QUE HA DE INGORPORARSE AL PRINCIPAL DESPUES, Y DE UN. CONSULTA, QUE BUSCAN PRIMERO EN EL ARCHIVO POR LAS MODIFICACIONES QUE **AUN** NO SE HAN INCORPORADO.

TRAZA DE MODIFICACIONES REGISTRA INFORMACION DE TODAS LAS  $LA$ TRANSACCIONES, Y PUEDE SER USADO PARA REGRESAR EL ARCHIVO A UN ESTADO PARA RECUPERAR UN ESTADO CORRECTO APLICANDO ANTERIOR, O LAS. **TRANSACCIONES** NUEVAMENTE A UN ARCHIVO PREVIO.

TECNICA DE COPIAS MULTIPLES CONSISTE EN TENER VARIAS COPIAS  $\overline{A}$ MISMO ARCHIVO ACTIVAS DURANTE EL PROCESO DE TRANSACCIONES, LAS  $DEL$ CUALES SON IDENTICAS EXCEPTO DURANTE LA ACTUALIZACION.

**DMS** IT INCORPORA AMPLIAS FACILIDADES DE TRAZA DE MODIFICACIONES RECUPERACION AUTOMATICA, DESDE PARADO-ARRANCADO DE LA MAQUINA. Y  $DE$ PARTES  $DE$   $LA$ Y REMOVIENDO **TRANSACCIONES** RECONSTRUYENDO  $BASE -$ EN LA TRAZA DE MODIFICACIONES SE ESPECIFICAN A INTERVALOS ARORTADAS. DE SINCRONIA Y DE CONTROL. LUS PUNTOS DE SINCRONIA PUNTOS **REGULARES** RECUPERACION DE CONDICIONES DE PARADO-ARRANCADO Y DE **SE USAN** PARA **TRANSACCIONES** ABDRTADAS, Y SUM GRABADOS CADA DETERMINADO NUMERO DE ESTE NUMERO ES DETERMINADO POR EL USUARIO, LOS PUNTOS **TRANSACCIONES.** CONTROL INCLUYEN UN NUMERO TAMBIEN ESPECIFICADO POR EL USUARIO DE 0F SINCRONIA, SON TOMANOS EN LA CINTA DE TRAZA E INCLUYEN EL **PUNTOS**  $\overline{D}E$ VACIADO DE LAS AREAS DE ENTRADA/SALIDA EN MEMORIA. ESTAS CON VACIADAS CADA DOS PUNTOS DE CONTROL, PARA FACILITAR  $\iota$ MENOS L A A RECUPERACION.

FALLA DEL SISTEMA, DESPUES DEL PARADO-ARRANCADO LA EN -CAS0 DE. INICIADA AUTOMATICAMENTE. SE BUSCAN LAS IMAGENES DE RECUPERACION E<sub>S</sub> MODIFICACION HACIA ATRAS EN LA TRAZA HASTA EL ULTIMO PUNTO **ANTES** DE DE SINCRONIA PARA RESTAURAR LA BASE DE DATOS A SU CONDICION ORIGINAL, PARA DE **DESPUES ACTUALIZARLA** Y **SE** USAN LAS **IMAGENES**  $CDN$ LAS DE LAS TRANSACCIONES COMPLETADAS. PARA LA RECUPERACION DE **RESULTADOS TRANSACCIONES** ABORTADAS SE USA UN CONJUNTO DE DATOS DE REINICIO, QUE REINICIO DE CADA CONTIENE AREAS DE REGISTRO PARA PROGRAMA. CONCURRENTEMENTE CON PROCESO DE LA BASE DE DATOS SE OPERAN EL  $EL$ EN LINEA Y UNA UTILERIA DE RECUPERACION DE DATOS, QUE CREAN **VACIADO** COPIAS DE RESPALDO DE PAGINAS EN LA BASE PARA RECUPERACION DE ERRORES DISCO. SE SINCRONIZAN LA TRAZA DE MODIFICACIONES Y EL VACIADO. EN  $nF$ DE UN ERROR IRRECUPERABLE EN DISCO, PUEDE BLOQUEARSE LA PAGINA  $CASO$ AFECTADA, CON LO QUE EL PROCESO CONTRA LO DEMAS PUEDE CONTINUAR, O EL OPERADOR PUEDE INVOCAR LA UTILERIA DE RECONSTRUCCION PARA RECARGAR LA AFECTADA, RETRASANDOSE O POSPONIENDOSE EL PROCESU PAGINA DE RECUNSTRUCCION DE LA PAGINA, TRANSACCIONES. CUANDO SE TERMINA LA **AUTOMATICAMENTE SE** HACE DISPONIBLE PARA PROCESO.

#### TRAZA DE MODIFICACIONES.

LA TRAZA DE MODIFICACIONES ES UNA SECUENCIA DE IMAGENES DE ANTES DE DATOS, ADEMAS DE ALGUNOS Y · DE DESPUES DE CAMBIOS A LA BASE RECUPERAR LA BASE DESPUES DE **REGISTROS DE** CONTROL. **SE**  $\overline{USA}$ PARA DAR INFORMACION DE REINICIO A LOS PROGRAMAS. PARADO-ARRANCADO, PARA **PARA** RECONSTRUIR PARTES PERDIDAS DE LA BASE POR ERRORES n F CIRCUITERIA, Y PARA REGRESAR TRANSACCIONES ABORTADAS.

SE PUEDE ESPECIFICAR CUANTAS TRANSACCIONES HABRA ENTRE PUNTOS DE CUANTOS PUNTOS DE SINCRONIA HABRA ENTRE-PUNTOS-DE SINCRONIA, Y CONTROL. A PUNTO DE SINCRONIA NINGUN PROGRANA DE APLICACION SE TENDRA DE TRANSACCION, Y A PUNTO DE SINCRONIA SE REGRESARA LA BASE MITAD  $\Delta$ RECUPERACION DE PARADO-ARRANCADO, O AL ABORTAR UNA TRANSACCION. A EN PUNTO DE CONTROL SE MARCAN LAS AREAS DE ENTRADA/SALIDA MODIFICADAS EN MEMORIA, Y SI YA ESTAN MARCADAS, SE VACIAN A ALMACENAMIENTO. DE ESTA MANERA, LA RECUPERACION DE PARADO-ARRANCADO NO NECESITA REGRESAR MAS PUNTOS DE CONTROL EN LA **DE** DOS. TRAZA.

TRAZA CONSISTE EN UNA SERIE DE ARCHIVOS DE NOMBRE CNOMBRE DE LA BASE>/AUDIT<NUMERO DE ARCHIVO> QUE VAN SIENDO CREADOS NUEVOS A LA MEDIDA QUE SON NECESARIUS. SE PUEDEN ESPECIFICAR SUS ATRIBUTOS, COMU **NUMERO** Y TAMANO DE AREAS, ETC. LOS PARAMETROS MAS CRITICOS PARA LA EFICIENCIA SON EL TAMANO DE BLOQUE, Y LA FRECUENCIA DE LOS PUNTOS DE DE LOGRAR UN EQUILIBRIO ENTRE EL SOBRECOSTO DE SINCRONIA. SE HA MANTENER EN MEMORIA LAS AREAS PARA ESTOS ARCHIVOS Y EL TIEMPO PARA POR LADD, Y EL PROCESO DE UN. **ESCRIBIRLOS** RECUPERACION EN. PARADO-ARRANÇÃO O DE ABORTO DE TRANSACCION INVOLUCRANDO DEMASIADAS TRANSACCIONES POR EL UTRO.

RECUPERACION DE PARADO-ARRANCADO OCURRE AUTOMATICAMENTE. LA. TODOS LOS TRABAJOS SOBRE LA BASE ESPERARAN EN SU INSTRUCCION DE OPEN TERMINAR LA RECUPERACION, QUE OCURRE EN CUATRO FASES : SE **HASTA** DE LATRAZA. SE BUSCA HACIA ATRAS HASTA EL ULTIMO ENCUENTRA  $E1$   $E1N$ SINCRONIA, REGRESANDO LA BASE DESDE EL USANDO LAS IMAGENES PUNTO DE DE ANTES DE CAMBIO. SE ENCUENTRA EL SEGUNDO PUNTO DE CONTROL DESDE EL LA TRAZA, Y SE AVANZA DESDE EL, ASEGURANDO QUE TODAS LAS F IN  $DE$ **TRANSACCIONES** ANTERIORES AL ULTIMO PUNTO DE SINCRONIA SE COMPLETEN, USANDO LAS IMAGENES DE DESPUES DE CAMBIO. SE GUARDAN EN EL CONJUNTU DATOS DE REINICIO LAS AREAS CORRESPONDIENTES A LAS-ULTIMAS DE. TRANSACCIONES COMPLETADAS. POR ULTIMO, SE TERMINA EL ARCHIVO DE TRAZA  $CON$  UN REGISTRO ESPECIAL, Y SE DESBLOQUEA LA BASE.

PROCESO DE TRANSACCIONES BASA LA RECUPERACION Y EL REINICIO, EL. Y ES OBLIGATORIO PARA CAMBIO DE INFORMACIÓN CUANDO A LA BASE DE DATOS **SE**  $LE$ **DECLARS** TRAZA. EL STACK Y LA BASE DE DATOS INTERNA ENTRAN EN **ESTADO** DE TRANSACCION AL EJECUTAR BEGIN-TRANSACTION, Y SALEN CON SALIR END-TRANSACTION. **TAMBIEN AL** DEL ESTADO DE TRANSACCION SE DESBLOQUEAN TODOS LOS REGISTRUS BLOQUEADOS.

COMO PARTE DEL PROCESO DE ENTRADA AL ESTADO DE TRANSACCION, EL AREA DE PEGISTRO CORRIENTE DEL CONJUNTO DE DATOS DE REINICIO, QUE TIENE LA INFORMACION MINIMA SUFICIENTE PARA EL REINICIO, SE ESCRIBE A LA **TRAZA** DE MUDIFICACIONES.

ABORTO DE TRANSACCIONES.

GENERAL, NO SE PUEDE REGRESAR UNA TRANSACCION INCOMPLETA SIN FN -TRANSACCIONES SIENDO PROCESADAS CONCURRENTEMENTE, **INVALIDAR** OTRAS  $0000$  $-0$ UF LOS REGISTROS CAMBIADOS NO SON MANTENIDOS BLOQUEADOS HASTA DE LA TRANSACCION. POR LO QUE ABORTAR UNA TRANSACCION PUEDE  $F1$ FIN. AFECTAR A TODOS LOS PROGRAMAS CORRIENDO CONTRA LA BASE. LA FUNCION DE ABORTO DE TRANSACCION ES INVOCADA IMPLICITAMENTE CUANDO UN PROGRAMA TERMINA O CIERRA UNA BASE DE DATOS INTERNA QUE ESTE AUN EN ESTADO DE TRANSACCION.

EN LA TRAZA PARA **SE** USAN LAS **IMAGENES**  $DE$ ANTES CAMBIO  $DE$ TODAS LAS TRANSACCIONES DESDE EL ULTIMO PUNTO DE SINCRONIA. **REGRESAR** ANTES DEL ABORTO SE OBLIGA UN SEUDO-PUNTO DE SINCRONIA. EL CONJUNTO REINICIO RECIBE LAS AREAS DE REINICIO PARA LAS ULTIMAS **DE** DATOS  $DE$ PROGRAMAS AFECTADDS CON **TRANSACCIONES** COMPLETADAS.  $Y$  LOS UNA ESTA INFORMACION PARA EXCEPCION SON INFORMADOS QUE  $HAN$ DE **USAR TRANSACCIONES** REGRESADAS. REHACER LAS

CADA **BASE DE** DATOS CON TRAZA DE MODIFICACIONES HABRA DE TENER DE DATOS DE REINICIO, EN EL, SE TENDRAN TIPO DE PUFS. UN CONJUNTO Y CUENTA DE TRANSACCIONES, PROPORCIONADOS POR EL SISTEMA, Y REINICIO VARINS **ITEMS** DE DATOS CON INFORMACION SUFICIENTE PARA EL unn n REINICIO DE CADA PROGRAMA DE APLICACION.

VI.3 UTILERIAS.

CONTROL DE LA BASE DE DATOS.

TODAS LAS BASES DE DATOS EN DMS II INCLUYEN CADA UNA UN ARCHIVO CON INFORMACION DE CONTROL, DE MANTENIMIENTO AUTOMATICO. ESTE ARCHIVO **FSTAR** PRESENTE SIEMPRE QUE SE USA LA BASE QUE CONTROLA. ES DEBE DE. CONTROL DE INTERBLOQUEO, PARA CHEQUEO DE COMPATIBILIDAD **USADO** PARA ENTRE LOS ARCHIVOS Y LOS PROGRAMAS, Y PARA CHECAR QUE LOS ARCHIVOS DE DATOS CORRESPONDAN TODOS A UN MISMO NIVEL DE ACTUALIZACION. CONTIENE ENTRE LOS CUALES SE ENCUENTRAN INFORMACION DE **TAMBIEN OTROS** DATOS, **CONTROL**  $DF$ TRAZA DE MODIFICACIONES, Y PARAMETROS DINAMICOS.

REORGANIZACION.

OCASIONALMENTE CAMBIAN LAS SOLICITUDES A UNA BASE DE DATOS. PARA CUANDO SE REQUIEREN CAMBIOS FISICOS A LOS ARCHIVOS O A LOS REGISTROS, UTILERIA A LA MEDIDA DE LAS ESTRUCTURAS ES GENERADA PARA LA LA **UNA** REORGANIZACION. LAS SIGUIENTES FACILIDADES ESTAN DISPONIBLES :

- 1. REORGANIZACION DE CONJUNTOS DE DATOS DE ACUERDO A UN ORDEN DADD, SI A TRAVES DE TAL ORDEN ES COMO SE PRESENTAN EL MAYOR NUMERO DE APLICACIONES.
- 2. CONSOLIDACION DE ESPACIO DADO DE BAJA O NO USADO, PARA REINTEGRARLO AL SISTEMA.
- 3. GENERACION DE ORDENES O SUBORDENES AUTOMATICOS, SI SE DESEA UN NUEVO METODO DE ACCESO.
- 4. BALANCED DE TABLAS DE INDICES, BUSCANDO UNA DISTRIBUCION UNIFORME EN TABLAS FINAS Y GRUESAS PARA OPTIMIZAR LOS ACCESOS A TRAVES DE ELLAS.
- 5. CAMBIO EN LOS ATRIBUTOS FISICOS DE UNA ESTRUCTURA, COMO EN AREAS, POBLACION, MODULO Y FACTOR DE CARGA.
- 6. CAMBIO EN LA DESCRIPCION DE REGISTRO DE UN CONJUNTO DE DATOS DE UN REGISTRO GLOBAL, ANADIENDO O QUITANDO ELEMENTOS.

San San San

and the control of the second control of the control of the control of the control of the control of the control of the control of the control of the control of the control of the control of the control of the control of t

### UTILERIA.

ESTE PROGRAMA PROPORCIONA UN METODO CONVENIENTE DE CONTROLAR LOS DE UNA BASE DE DATOS, AL PROPORCIONAR LAS ASPECTOS OPERACIONALES SIGUIENTES CAPACIDADES  $\overline{\mathbf{r}}$ 

- 1. VACIADO Y CARGA DE ARCHIVOS DE LA BASE.
- 2. IMPRESION DE DATOS Y DE INFORMACION DE CONTROL DE ARCHIVOS DE LA BASE.
- 3. INICIALIZACION DE ESTRUCTURAS DE LA BASE.
- 4. ARRANQUE DE FORMAS NO AUTOMATICAS DE RECUPERACION PARA BASES DE DATOS CON AUDITORIA AUTOMATICA.

DIRECTORIO DE CINTAS DE VACIADO.

PARA UNA MAS FACIL RECUPERACION DE LA BASE, OMS II PUEDE MANTENER UN DIRECTORIO CON INFORMACION ACERCA DE LAS CINTAS DE PARA LA DETERMINACION DE EN QUE CINTA SE ENCUENTRA UNA FILA VACIADO,  $nE$ INFORMACION.

CONTROL DE PARTICION.

ESTA FUNCION ES NECESARIA A PARTIR DEL USO DE LA CAPACIDAD DE II DE PARTIR LA INFORMACION DE LA BASE EN PORCIONES, DE MODO DE DMS NECESITARSE EN LINEA SOLO AQUELLAS REQUERIDAS POR LA APLICACION SE ESTABLECEN CRITERIOS A NIVEL DE ORDEN, Y EL CORRIENTE.  $EST0$   $ES$ SISTEMA SOLICITA LA CINTA O PAQUETE CORRESPONDIENTE.

CARGA Y VACIADO.

SE CUENTA CON UNA UTILERIA QUE GENERA PROGRAMAS PARA PASAR DE Y CONVENCIONALES CONJUNTOS DE DATOS DE LA BASE. EL USUARIO ARCHIVOS A EL NOMBRE DEL CONJUNTO DE DATOS Y UN NOMBRE DE ARCHIVO **PROPORCIONA** DESCRIPTOR.

ARCHIVO CONVENCIONAL SE DESCRIBE USANDO UNA DESCRIPCION DE EL ARCHIVO DE COBOL. EN CARGA, LOS ELEMENTOS EN LA DESCRIPCION SON A LOS ELEMENTOS CON EL MISMO NOMBRE EN EL CONJUNTO DE **TRANSFERIDOS** VACIADO ES APLICADO A LA INVERSA. SI LOS NOMBRES DE LOS DATOS. EL **ELEMENTOS** EN EL CONJUNTO DE DATOS Y EN LA DESCRIPCION DEL ARCHIVO NO SENALARSE COMO IGUALES. SON **IDENTICOS**, PUEDEN

 $\mathcal{F}_{\mathcal{A}}^{\mathcal{A}}(\mathcal{A})$ 

ESTA ES UNA CAPACIDAD QUE PERMITE  $\Delta L$ USUARIO COMUNICARSE **DIRECTAMENTE** CON LA BASE DE DATOS, PARA TENER CONTROL DINAMICO SOBRE  $1.05$ **RECURSOS**  $DEFL$ SISTEMA, EN TERMINOS GLOBALES O ESTRUCTURA POR ESTRUCTURA.  $SE$ PUFDE INTERROGAR EL STATUS DE CUALQUIERA ESTRUCTURA LA BASE, Y SE PUEDEN CAMBIAR LOS VALORES DE REBLOQUEU, DE FISICA EN. FACTOR  $DE$ REBLOQUED Y LAS ESPECIFICACIONES DE ESPACIO PARA REGISTRO PARA UNA ESTRUCTURA.

COPIA DE AUDITORIA.

USA ESTA CAPACIDAD PARA VERIFICAR ARCHIVOS DE AUDITORIA, Y SE. PARA COPIARLOS DE UN MEDIO DE ALMACENAMIENTO A OTRO.

"INQUIRY".

UN USUARIO PUEDE EN UNA TERMINAL UN. METODO MEDIANTE EL -CUAL INFORMACION DE **UNA** BASE DE DATOS EN OMS II LO CONSTITUYE EXAMINAR "INQUIRY", QUE SE CONSTRUYE DADO UN ARCHIVO DESCRIPTOR, SELECCIONANDO QUE USUARIOS TIENEN ACCESO A QUE PARTES DE LA BASE. SU FUNCION BASICA ES. SELECCIONAR REGISTRO EN LA BASE Y DESPLEGAR ITEMS DE EL, AUN - UN CUANDO SE PUEDE GENERAR CON LA CAPACIDAD DE ACTUALIZAR INFORMACION, Y SE. PUEDE EXAMINAR LA DESCRIPCION DE LA BASE. CONSTA DE RELATIVAMENTE POCA<sub>S</sub> INSTRUCCIONES, PERO PUEDEN SER COMBINADAS PARA EJECUTAR OPERACIONES COMPLEJAS. SIEMPRE OBTENDRA LA INFORMACION REQUERIDA, AUN TRAVES DE BUSQUEDAS LINEALES EN LOS ARCHIVOS, PERO TOMARA SEA A VENTAJA DE LOS ORDENES CUANDO SEA POSIBLE.

 $\theta$  )

VI.4 CONTROL DE ACCESO A LAS BASES DE DATOS.

PROBLEMA DE ASIGNAR SEGURIDAD A LA BASE DE DATOS APARECE DE  $F_{\perp}$ TENDENCIA A SOBREASEGURAR LOS ARCHIVOS HASTA UN PUNTO TAL DE  $1. \Delta$ IMPEDIR LA EJECUCION DE CIERTAS FUNCIONES NECESARIAS. LOS ARCHIVOS DE **HNA RASE** SON ACCESADOS POR LOS PROGRAMAS DE USUARIO MEDIANTE LAS ACCESO, Y TAMBIEN POR PROGRAMAS DEL SISTEMA, COMO LUS DE RUTINAS DE RECUPERACION. DE MODO QUE EL PROBLEMA SE UTILERIA Y REDUCE A LAS NECESIDADES DE ACCESO DE TODOS LOS PROGRAMAS Y **IDENTIFICAR** ASIGNAR LA SEGURIDAD ADECUADA. USUARIOS, Y A

HAY TRES MANERAS DE ACCESAR EL CONTENIDO DE UNA BASE DE DATOS, A : A TRAVES DE UNA BASE DE DATOS LOGICA, A TRAVES DE LA BASE DE SABER FISICA Y  $\Lambda$ TRAVES DE LOS ARCHIVOS FISICOS. DATOS

EL ACCESO A LOS DATOS PRESENTADOS EN UNA BASE DE DATOS LOGICA ES CONTROLADO ESTRICTAMENTE POR LAS RUTINAS DE ACCESO. EL LUGAR-DE  $COMD$ PUBLICA.  $SE$  $AA$ DE RESTINGIR EL **ACCESO** SEGUN DEJARLA ESPECIFICACIONES EN UN ARCHIVO GUARDIAN. EL ACCESO ESTARA CONTROLADO AUN A LOS USUARIOS CON CLAVE PRIVILEGIADA ; ESTO DARA LA MAYOR SEGURIDAD POSIBLE ADEMAS DE CIERTA INDEPENDENCIA DE DATOS, A SABER, LA PREVISTA EN EL DISENO DE LAS BASES LOGICAS.

EL. ACCESO A LA BASE DE DATOS FISICA TAMBIEN ES CONTROLADO PUR RUTINAS DE ACCESO. DE DEJARSE PUBLICA, CUALQUIER USUARIO TENDRIA LAS ACCESO A TODAS LAS COMPONENTES DE LA BASE. SE HA DE ESPECIFICAR EN UN ARCHIVO GUARDIAN QUE EL ACCESO ESTE CONDICIONADO EXCLUSIVAMENTE AL ADMINISTRADOR, YA QUE DE NO HACERSE ASI SE PERDERIA POR COMPLETO LA INDEPENDENCIA DE LOS DATUS.

**EL** MAS **IMPORTANTE** ACCESO A CONTROLAR ES AQUEL A LOS ARCHIVOS **FISICOS** QUE CONSTITUYEN LA BASE. NUNCA HABRIA DE PERMITIRSE A LOS **USUARTOS**  $F_{L}$ ESCRIBIR DIRECTAMENTE A ESTOS ARCHIVOS, A RIESGO DE CORROMPER LOS DATOS. PERO NO ES POSIBLE SIMPLEMENTE RESTRINGIR INDISCRIMINADAMENTE EL ACCESO, DADAS LAS NECESIDADES DE RECUPERACION.

ALGUNGS PROGRAMAS DEL SISTEMA ACCESAN DIRECTAMENTE LOS ARCHIVOS FISICOS, A SABER, UTILERIA, RECUPERACION, RECUPERACION DE DATOS, Y ABORTO.  $SOLO$   $SE$ PUEDE CONTROLAR COMO Y CUANDO CORREN UTILERIA Y RECUPERACION DE  $0ATOS$ . LOS OTROS DOS CORREN CUANDO SON NECESARIOS, BAJO LA CLAVE DE LA TAREA DEL USUARIO, ASUMIENDO CONSECUENTEMENTE SUS PRIVILEGIOS DE SEGURIDAD. LA RECUPERACION JAMAS SE COMPLETARA POR UN ERROR DE SEGURIDAD, SI EL SUSODICHO USUARIO NO TIENE ACCESO DE LECTURA/ ESCRITURA A TODOS LUS ARCHIVOS QUE COMPONEN LA BASE.

HA DE PERMITIR PUES EL ACCESO LIBERAL PARA LA RECUPERACION. **SF MTENTRAS**  $S F$ HA DE RESTRINGIR ESTRICTAMENTE PARA MANTENER LA LOS DATOS. EL MEJOR ENFOQUE ES EL DE MANTENER TRES CONFIABILIDAD  $DE$ CONJUNTOS DE ARCHIVDS GUARDIANES, UNO PARA CADA MODO DE ACCESU. LOS DE LAS BASES DE DATOS LOGICAS DESIGNARIAN A LOS USUARIOS LEGALES DE CADA UNA. EL DE LA BASE DE DATOS FISICA PERMITIRIA EL ACCESO SOLO AL ADMINISTRADOR ; Y EL DE LOS ARCHIVOS FISICOS CONTEMPLARIA SOLAMENTE A PROGRAMAS DE UTILERIA, RECUPERACION, RECUPERACION DE DATOS, LOS. RECONTRUCCION Y ABORTO.

CONSTRUCCION DE UN ARCHIVO GUARDIAN.

COMPLICACION QUE APARECE AL CONSTRUIR UN ARCHIVO GUARDIAN SE LA. AL MANEJO QUE EL SISTEMA HACE DE LOS CONFLICTOS. SI A UNA **REFIERE** USUARIO SE LE DA UN CONJUNTO DE PRIVILEGIOS DE ACCESO, Y A CLAVE DE  $UN$ PROGRAMA SE LE DA OTRO DIFERENTE, AL CORRER ESE PROGRAMA BAJO ESA CLAVE DE USUARIO SE PRESENTA UN CONFLICTO, QUE EL SISTEMA RESUELVE ASUMIENDO AQUELLOS PRIVILEGIOS QUE APARECIERON PRIMERO EN EL ARCHIVO. PARA EL USUARIO O PARA EL PROGRAMA, E IGNORANDO LAS **FUESEN** ESPECIFICACIONES SUBSECUENTES.

GENERAL, UN ARCHIVO GUARDIAN SE EN -CONSTRUIRIA ASI.  $\ddot{\bullet}$ 

DEFAULT =  $N0$ ; PROGRAMA \*UTILITY/<NOMBRE DE LA BASE DE DATOS> = RW; PROGRAMA \*RECOVERY/<NUMBRE DE LA BASE> = RW: PROGRAMA \*DATARECOVERY/<NOMBRE DE LA BASE> = RW; PROGRAMA \*RECONSTRUCT/<NOMBRE DE LA BASE> = RW: PROGRAMA \*ABORT/<NOMBRE DE LA BASE> = RW; TODOS LOS PROGRAMAS DE ACTUALIZACION DE LA BASE = RW; CLAVES DE ACCESO A TENER ACCESO DE LECTURA/ESCRITURA = RW: TODOS LOS PROGRAMAS DE CONSULTAS A LA BASE = RO; CLAVES DE USUARIO A TENER ACCESO DE LECTURA = RO;

ESPECIFICADAS DE. **ESTA** MANERA, QUEDAN EXACTAMENTE LAS **RESTRICCIONES SE DESEAN PARA CADA BASE DE DATOS** DE SEGURIDAD QUE LOGICA, CADA CLAVE DE USUARIO Y CADA PROGRAMA.

# VII CONCLUSIONES.

ES FACIL A LA LUZ DE LA INFORMACION PRESENTADA RECONOCERLE A DMS SU RIQUEZA DE POSIBILIDADES. NO SE PUEDE TAMPOCO NEGARIA  $\mathbf{I}$ NECESIDAD DE DAR AL DISEND DE LAS BASES EL MAS ESTRICTO CUIDADU, STEMPRE EVALUANDO EN TERMINOS DE COSTOS LAS DISTINTAS SOLICITUDES DE APLICACION. SE HA DE PROCURAR MANTENER EL DISENO EN EL MINIMO ESENCIAL, Y SIEMPRE CONSIDERAR LAS MULTIPLES ALTERNATIVAS, PREVIENDO DESDE LUEGO LA CONSERVACION O REQUPERABILIDAD DE LA INTEGRIDAD DE LA Y LA SENCILLEZ DEL CODIGO DE APLICACION. **BASE** 

EL PROVEEDOR PARA DMS II TOMO CONTRA EL ENFOQUE TRADICIONAL SIN DE DATOS, ESTO ES, DE DEFINICION DE DATOS EN LOS PROGRAMAS, Y **BASES** CONTRA EL ENFOQUE TRADICIONAL CON BASES DE DATOS, A SABER, DE INTERPRETACION DE FORMATOS A TIEMPO DE EJECUCION, UN INGENIOSO CON LAS RUTINAS REENTRANTES. PREPARADAS EN DMALGOL EN EL **ENFOQUE** SIMBOLICO DE BASE DE DATOS, TIENEN TODAS LAS VENTAJAS DE USO DE UN LENGUAJE DE ALTO NIVEL ; Y, AJUNTADAS PRECISAMENTE A LA DESCRIPCION DE LAS ESTRUCTURAS, CONSIGUEN UN NIVEL DE EFICIENCIA DIFICIL DE SUPERAR.

CERCA COMO SE SIGUEN LAS CARACTERISTICAS MAS EFICIENTES ASI DE PARTE DE DMS II, ASI EL USUARIO HA DE SEGUIR LAS DE DEL EQUIPO **P.O.R** SUS. APLICACIONES. ESTA DADA TAMBIEN LA POSIBILIDAD DE  $DMS$ IT FN IMITAR EL DETALLE DEL MANEJO INTERNO, PARA EL CASO DE LAS ESTRUCTURAS FISICAS.

**FSTAMOS** VIENDO EL FUTURO DE LOS EQUIPOS DE COMPUTO : LA MEMORIA SF ABARATARA HASTA HACER LOS MEDIOS PRESENTES DE ALMACENAMIENTO INCOSTEABLES EN TERMINOS DE MANTENIMIENTO Y RIESGO, LOS SISTEMAS OPERATIVOS SE INTEGRARAN A LA MEMORIA, LOS MANEJADORES RELACIONALES SE IMPONDRAN SOBRE LOS PRESENTEMENTE OFRECIDOS, Y LA INTELIGENCIA ARTIFICIAL VENDRA A IMPONERSE SOBRE LA MAYORIA DE LOS TRABAJADORES HUMANOS EN ESTE CAMPO. PERO ESO NO SUCEDERA MANANA, Y MIENTRAS, LOS SISTEMAS Y EQUIPOS SEGUIRAN REQUIRIENDO EVALUACION, APROVECHAMIENTO Y OPTIMIZACION DE USO. POR UN LADO, SE SEGUIRA REQUIRIENDO ENTENDER AL USUARIO FINAL, Y POR EL OTRO, SE MANTENDRA LA NECESIDAD DE ENTENDER A LA COMPUTADORA.

 $\label{eq:2.1} \begin{split} \mathcal{L}_{\text{max}}(\mathbf{r},\mathbf{r}) = \frac{1}{2} \mathcal{L}_{\text{max}}(\mathbf{r},\mathbf{r}) + \frac{1}{2} \mathcal{L}_{\text{max}}(\mathbf{r},\mathbf{r}) \\ \mathcal{L}_{\text{max}}(\mathbf{r},\mathbf{r}) = \frac{1}{2} \mathcal{L}_{\text{max}}(\mathbf{r},\mathbf{r}) + \frac{1}{2} \mathcal{L}_{\text{max}}(\mathbf{r},\mathbf{r}) + \frac{1}{2} \mathcal{L}_{\text{max}}(\mathbf{r},\mathbf{r}) \\ \mathcal$ 

VIII BIBLIUGRAFIA.

-l

BURROUGHS CORP. :

AN INTRODUCTION TO BURROUGHS B6700 SYSTEMS.

DATA MANAGEMENT SYSTEM INFORMATION MANUAL.

DMS II DATA AND STRUCTURE DEFINITION LANGUAGE (DASOL) REFERENCE MANUAL.

DMS II HOST LANGUAGE INTERFACE REFERENCE MANUAL.

OMS II UTILITIES AND OPERATIONS GUIDE.

DMALGOL IMPLEMENTATION B6000 SERIES MARK 32 APPENDIX A.

DONALD GREGORY, CUBE SAN FRANCISCO 1980 :

SAFE AND WORKABLE SECURITY FOR DMS II DATA BASES.

DATAPRO RESEARCH CORPORATION, 1977 :

A BUYER'S GUIDE TO DATA BASE MANAGEMENT SYSTEMS.

DMS II BURROUGHS CORP. SOFTWARE.

COMPUTER SURVEYS :

THIRD GENERATION COMPUTER SYSTEMS  $V0L - 3 N - 4$ 

JOHN DONOVAN:

SYSTEMS PROGRAMMING.

PHILIP A. BERNSTEIN, 1980 : DATABASE SYSTEM TECHNOLOGY.

FUNDACION ARTURO ROSEBLUETH PARA EL AVANCE DE LA CIENCIA, A. C., 1977 :

SEMINARIO DE ESTRUCTURAS Y BASES DE DATOS.

 $\sim 10^{-10}$